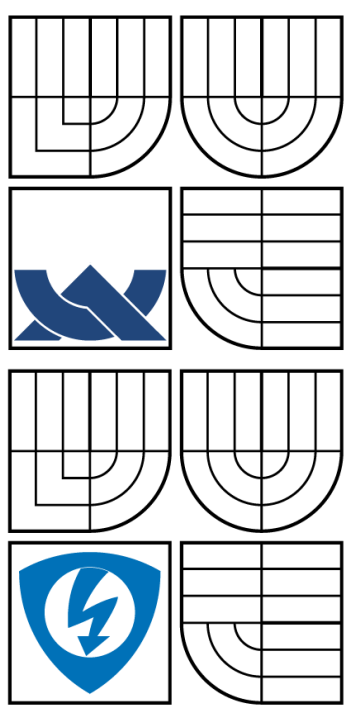

## VYSOKÉ UČENÍ TECHNICKÉ V BRNĚ

BRNO UNIVERSITY OF TECHNOLOGY

FAKULTA ELEKTROTECHNIKY A KOMUNIKAČNÍCH TECHNOLOGIÍ ÚSTAV BIOMEDICÍNSKÉHO INŽENÝRSTVÍ

FACULTY OF ELECTRICAL ENGINEERING AND COMMUNICATION DEPARTMENT OF BIOMEDICAL ENGINEERING

## STUDIUM VIABILITY KARDIOMYOCYTŮ S VYUŽITÍM KONFOKÁLNÍ MIKROSKOPIE

STUDY OF CARDIOMYOCYTES VIABILITY USING CONFOCAL MICROSCOPY

BAKALÁŘSKÁ PRÁCE BACHELOR'S THESIS

AUTHOR

AUTOR PRÁCE PAVEL CHUTNÝ

VEDOUCÍ PRÁCE Ing. VRATISLAV ČMIEL

BRNO 2015

**SUPERVISOR** 

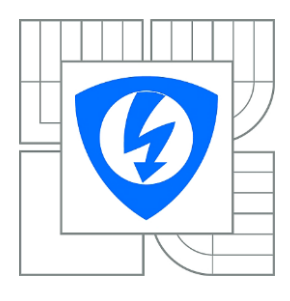

**VYSOKÉ UČENÍ TECHNICKÉ V BRNĚ**

**Fakulta elektrotechniky a komunikačních technologií**

**Ústav biomedicínského inženýrství**

## **Bakalářská práce**

bakalářský studijní obor

#### **Biomedicínská technika a bioinformatika**

*Student:* Pavel Chutný *ID:* 151645 *Ročník:* 3 *Akademický rok:* 2014/2015

#### **NÁZEV TÉMATU:**

#### **Studium viability kardiomyocytů s využitím konfokální mikroskopie**

#### **POKYNY PRO VYPRACOVÁNÍ:**

1) Proveďte literární rešerši v oblasti konfokální mikroskopie a využití metody měření doby života fluorescence v buněčné biologii. Zabývejte se také metodami měření viability kardiomyocytů. Prostudujte metody měření spektrálních změn fluorescence. 2) Seznamte se s možnostmi využití konfokálního mikroskopu na UBMI a jeho funkcemi. 3) Využijte různé techniky konfokálního mikroskopu a pořiďte sadu intenzitních a spektrálních snímku fluorescence kitu LIVE / DEAD v různých časových intervalech za účelem dalšího zpracování a hodnocení viability kardiomyocytů odlišnými metodami. 4) Navrhnete postup a vhodné algoritmy pro hodnocení viability z intenzitních fluorescenčních snímků, fluorescenčních snímků určených pro měření doby života fluorescence nebo snímku ve světlém poli. 5) Realizujte navržený algoritmus v prostředí Matlab. Algoritmus bude zahrnovat vytvoření grafické reprezentace. Porovnejte jednotlivé metody a efektivitu využití při měření viability kardiomyocytů. 6) Proveďte diskusi nad dosaženými výsledky.

#### **DOPORUČENÁ LITERATURA:**

[1] LAKOWICZ, Joseph R. Principles in Fluorescence Spectroscopy. 3rd ed. New York: Plenum Press, 1993. ISBN-13: 978-0387312781.

[2] GOLDMAN, Robert D., SPECTOR, David L. Live Cell Imaging: A Laboratory Manual. 2nd ed. Cold Spring Harbor Laboratory Press, 2009. ISBN-13: 978-0879698935.

*Termín zadání:* 9.2.2015 *Termín odevzdání:* 31.7.2015

*Vedoucí práce:* Ing. Vratislav Čmiel

*Konzultanti semestrální práce:*

#### **prof. Ing. Ivo Provazník, Ph.D.** *Předseda oborové rady*

#### **UPOZORNĚNÍ:**

Autor bakalářské práce nesmí při vytváření bakalářské práce porušit autorská práva třetích osob, zejména nesmí zasahovat nedovoleným způsobem do cizích autorských práv osobnostních a musí si být plně vědom následku porušení ustanovení § 11 a následujících autorského zákona č. 121/2000 Sb., včetně možných trestněprávních důsledků vyplývajících z ustanovení části druhé, hlavy VI. díl 4 Trestního zákoníku č.40/2009 Sb.

## ABSTRAKT

Tato práce popisuje zkoumání viability kardiomyocytů pomocí konfokální mikroskopie. Teoretický úvod zahrnuje základní principy fluorescence a využití fluorescenčních barviv v buněčné biologii. Dále se věnuje struktuře kardiomyocytů, izolaci jednotlivých buněk ze srdce a metodám měření jejich viability. V neposlední řadě je zde popsán konfokální mikroskop jako hlavní nástroj při zobrazování kardiomyocytů. Další kapitoly se pak již věnují vlastním experimentům a jejich vyhodnocování.

## KLÍČOVÁ SLOVA

Fluorescence, fluorescenční barvivo, viabilita kardiomyocytu, konfokální mikroskopie, detekce hran

## ABSTRACT

This work describes the study of cardiomyocytes viability using confocal microscopy. The theoretic introduction covers the basic principle of fluorescence together with fluoresceins in cells biology. The struction of cardiomyocytes, their selection from the lively heart and the methods of viability examination is comprised in the next part. The third topic is about confocal mikroskopy and its posibilities in cardiomyocytes imaging. In next chapters are described the experiments and their evaluating.

## KEYWORDS

Fluorescence, fluorofor, cardiomyocete viability, confocal microscopy, edge detection

#### **Bibliografická citace:**

CHUTNÝ, P. *Studium viability kardiomyocytů s využitím konfokální mikroskopie.* Brno: Vysoké učení technické v Brně, Fakulta elektrotechniky a komunikačních technologií, 2015. 87 s. Vedoucí bakalářské práce Ing. Vratislav Čmiel.

#### **Prohlášení**

Prohlašuji, že svoji bakalářskou práci na téma Studium viability kardiomyocytů s využitím konfokální mikroskopie jsem vypracoval samostatně pod vedením vedoucího semestrální práce a s použitím odborné literatury a dalších informačních zdrojů, které jsou všechny citovány v práci a uvedeny v seznamu použité literatury na konci práce.

Jako autor uvedené bakalářské práce dále prohlašuji, že v souvislosti s vytvořením této práce jsem neporušil autorská práva třetích osob, zejména jsem nezasáhl nedovoleným způsobem do cizích autorských práv osobnostních a jsem si plně vědom následků porušení ustanovení § 11 a následujícího autorského zákona č. 121/2000 Sb., včetně možných trestněprávních důsledků vyplývajících z ustanovení části druhé, hlavy VI. díl 4 Trestního zákoníku č. 40/2009 Sb.

Ve Štěpánovicích dne podpis autora

#### **Poděkování**

Děkuji panu Ing. Vratislavu Čmielovi za odborné vedení, doporučení a cenné rady při tvorbě této bakalářské práce a za čas věnovaný experimentům. Tímto chci také poděkovat mé mamince za výchovu a starostlivou péči a svému otci za to, že jsem při studiích nezemřel hlady. Dále děkuji farnosti Unín za podporu duchovní i materiální. Bůh vám všem žehnej!

Ve Štěpánovicích dne ………………. ……………………………………..

podpis autora (autorky)

# Obsah

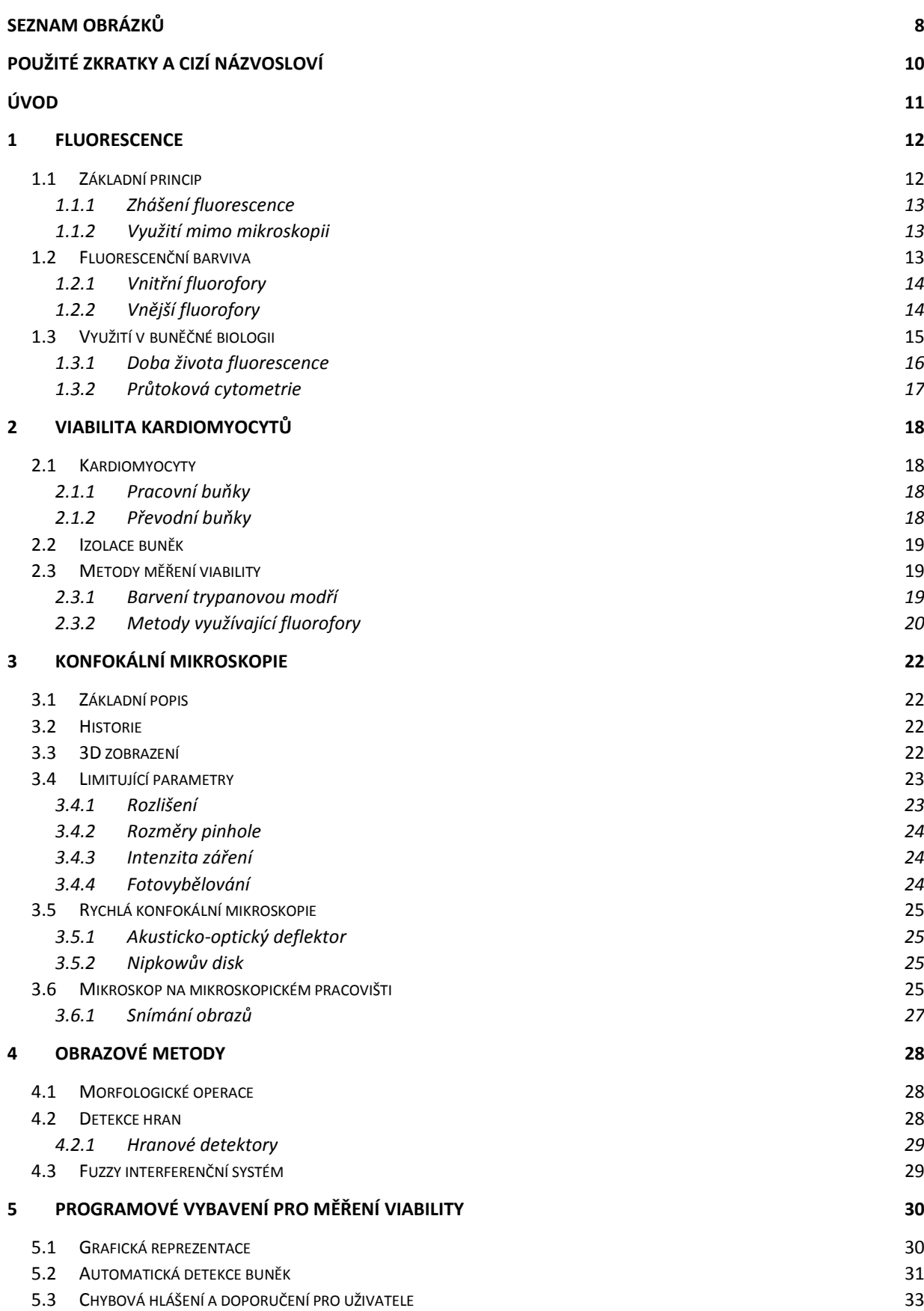

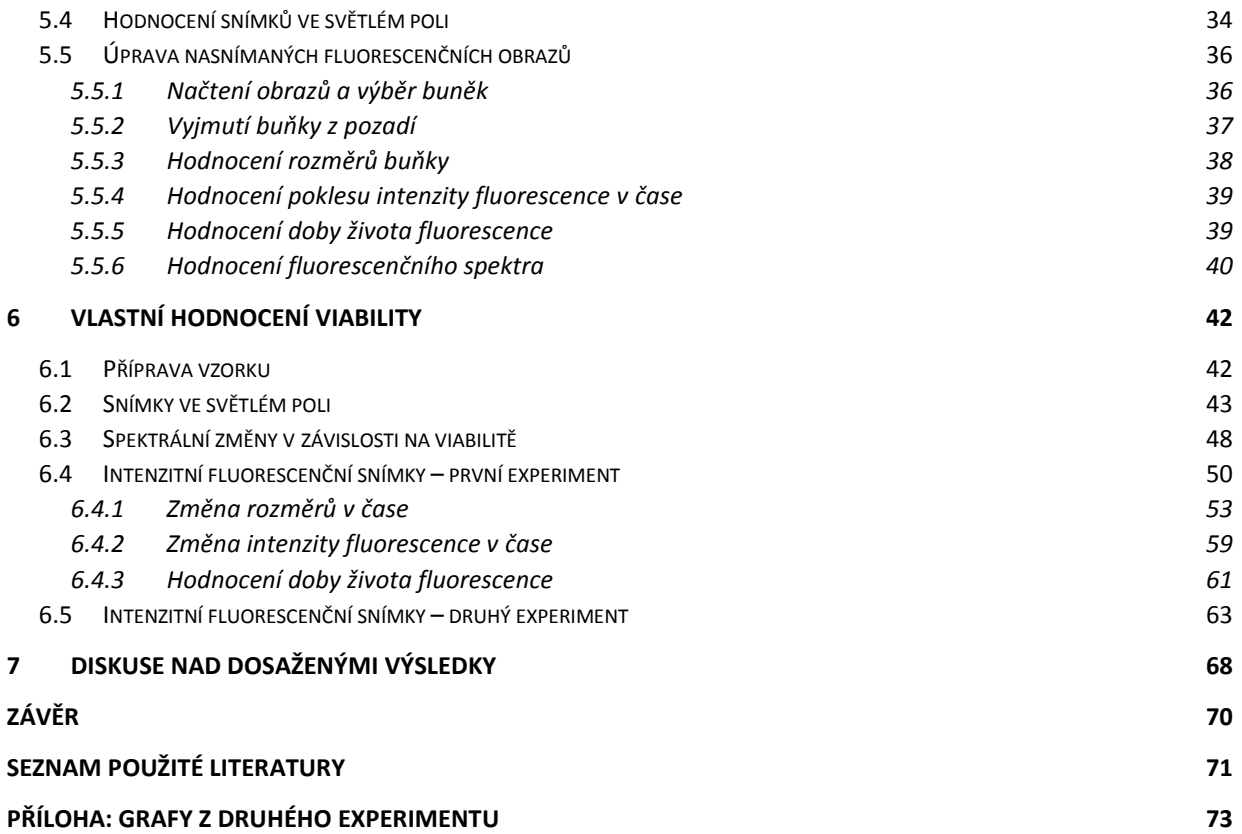

## <span id="page-7-0"></span>Seznam obrázků

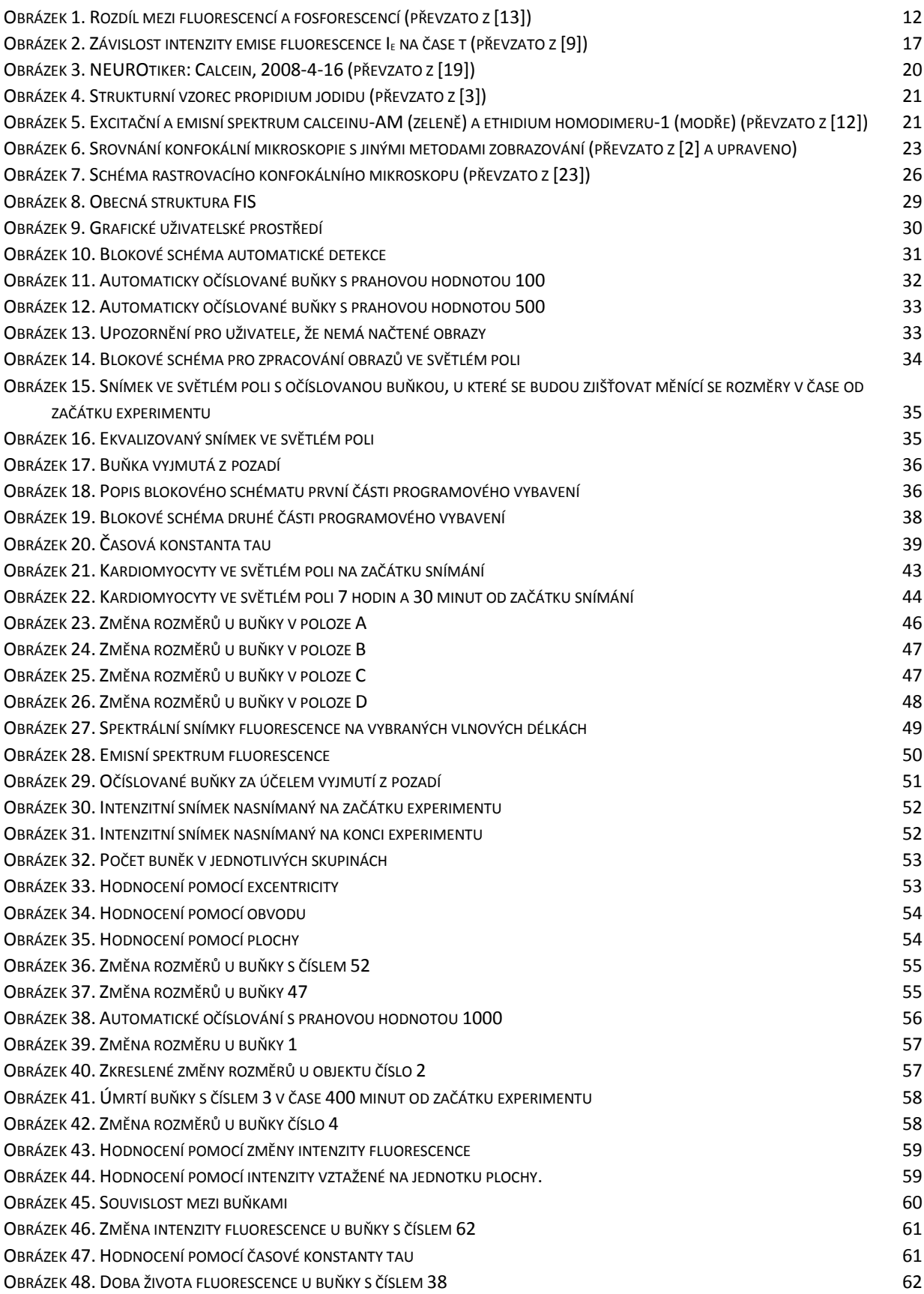

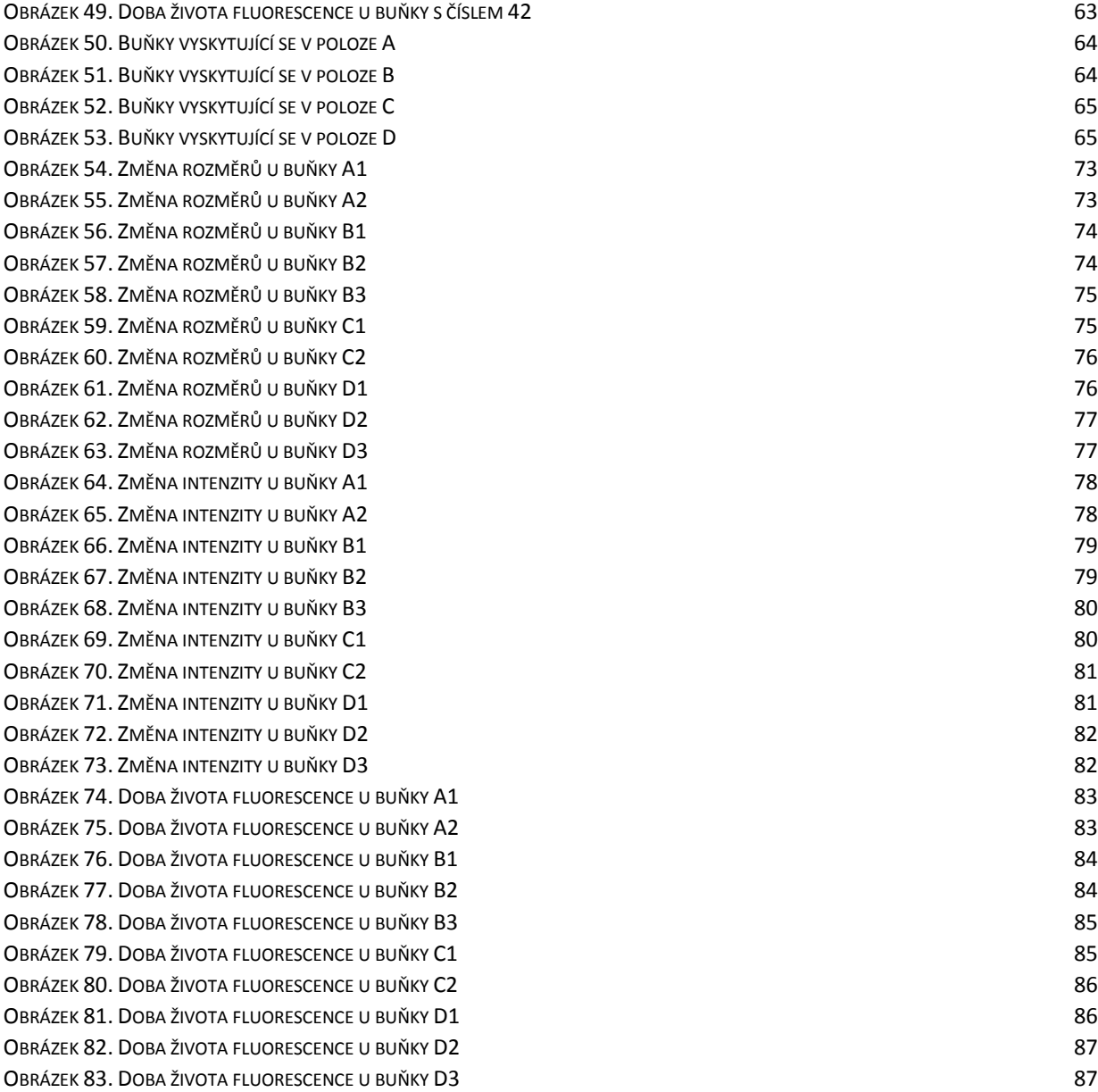

## <span id="page-9-0"></span>Použité zkratky a cizí názvosloví

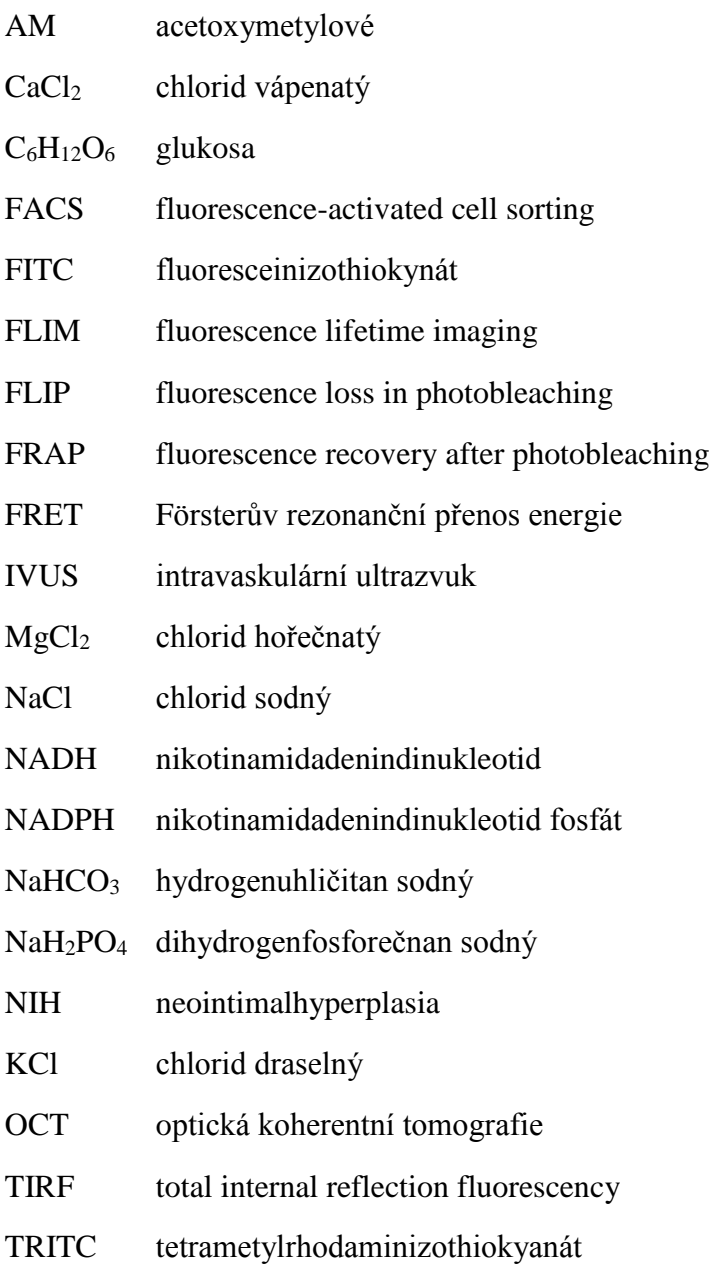

## <span id="page-10-0"></span>Úvod

Kardiomyocyty – buňky, bez kterých si život na vyšší úrovní nedokážeme představit. Jejich každodenní práce nám zajišťuje životaschopnost všech orgánů v těle, i srdce samotného. Díky nim totiž může neustále proudit tekutá tkáň, krev, do všech částí lidského těla. Živiny, teplo i důležité signální látky – za jejich dostatek ve všech orgánech jsou tyto buňky z velké části zodpovědné.

To vše již lidstvo dávno ví, ale jejich podrobnější zkoumání nám umožňuje až technika posledních desítek let. V srdci jich je totiž tolik, že jejich rozměry musí být miniaturní. V této oblasti již lidské oko selhává a na pomoc musí přijít technická vymoženost - mikroskop. Nejprve světelný, pak elektronový a nyní konfokální.

Studium viability kardiomyocytů s využitím konfokální mikroskopie v sobě zahrnuje ještě do nedávné doby dva zcela odlišné obory – přírodovědný a technický. V poslední době je čím dál tím více zřejmé, že jeden bez druhého se jen stěží obejdou. Technický pokrok velmi zrychlil a i usnadnil výzkum všeho živého, ale na druhou stranu v mnoha případech se technici inspirovali jevy v přírodě se vyskytujícími odnepaměti a zdokonalili je do té podoby, ve které je známe dnes.

Tato bakalářská práce má za úkol přiblížit svět mikroskopů a fluorescenčních barviv, pomocí nichž se dají zkoumat buňky a jejich viabilita. Dále se práce zaměřuje na buňky myokardu, u kterých se zkoumal pokles intenzity fluorescence v čase a s tím spojené měnící se rozměry těchto buněk. Zajímala nás také měnící se doba života fluorescence při každém časovém snímání. Tyto parametry viability jsou dále zpracovávány v programu Matlab, ve kterém byla k tomuto účelu vytvořena grafická reprezentace. Nakonec byla získaná data statisticky vyhodnocena.

### <span id="page-11-0"></span>1 Fluorescence

#### <span id="page-11-1"></span>**1.1 Základní princip**

Fluorescence je druh luminiscence, kdy dochází pomocí záření o určité vlnové délce k excitaci elektronů na vyšší energetické hladiny. Následně se excitovaná molekula střetává s okolními molekulami, přičemž odevzdává nadbytečnou energii. Tohoto jevu využívá pro zobrazování metoda FRET, která bude rozebrána později. Pomocí těchto srážek se excitovaná molekula dostává až na nejnižší možnou vibrační hladinu excitovaného stavu S<sup>1</sup> elektronu. Mezi touto a základní hladinou je však již moc velký energetický rozdíl, který pouhým odevzdáváním tepla nelze srovnat. Při návratu na základní hladinu je tedy vyzářena energie v podobě emitovaného záření, které má ale vyšší vlnové délky než původní excitační záření, protože předcházejícím procesem molekula ztratila určité kvantum energie. Tento děj je vyjádřen Stokesovým posunem, který má zásadní význam pro citlivost fluorescenčních technik:

$$
\lambda_{\rm em} \ge \lambda_{\rm ex},\tag{1}
$$

kde  $\lambda_{em}$  je vlnová délka emitovaného záření a  $\lambda_{ex}$  označuje použitou vlnovou délku pro excitaci fluoroforu. [\[7\]](#page-70-1)

Sekundární záření u fluorescence je velmi krátké, zhruba 10<sup>-8</sup> s. Tím se tento jev odlišuje od fosforescence, u které se může doba záření protáhnout až na jednotky sekund po ukončení primárního záření. Více informací zobrazuje [Obrázek 1,](#page-11-2) který schématicky popisuje Jablonskiho diagram, jež popisuje energetické změny při přechodech mezi jednotlivými kvantovými stavy. [\[13\]](#page-70-2)

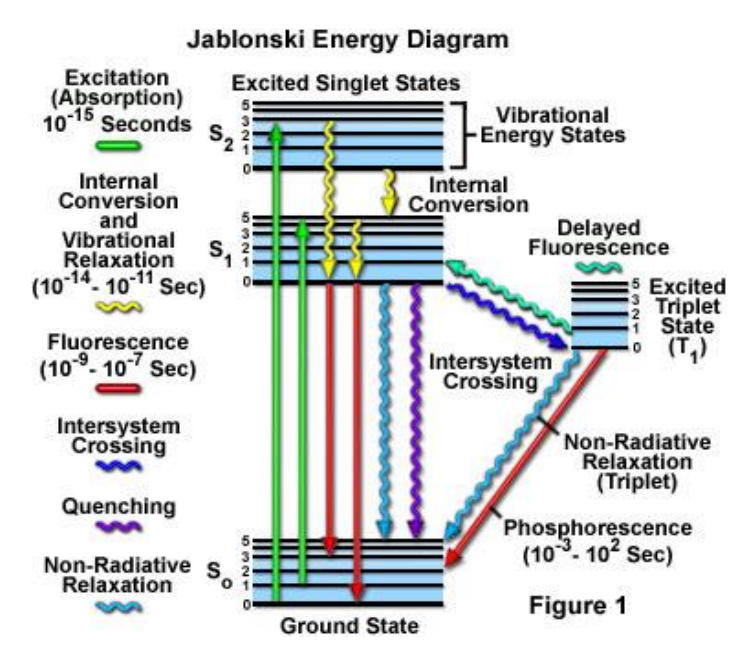

<span id="page-11-2"></span>**Obrázek 1. Rozdíl mezi fluorescencí a fosforescencí (převzato [z \[13\]\)](#page-70-2)**

Fluorescenci lze charakterizovat pomocí intenzity, spektrálního složení, polarizace, doby dohasínání a koherentních vlastností. Co se týká intenzity, tak při použití citlivých fotonásobičů pro detekci fluorescenčního záření a při buzení intenzivním světlem lze detekovat koncentrace rozpuštěných látek až 10-12 mol/l. Měření polarizace fluorescence pak poskytuje informace o fluiditě membrán, interakcích ligand-receptor nebo protein-DNA, proteolýze, kontrakci svalů a aktivitě proteinkináz. [\[7\]](#page-70-1)

#### <span id="page-12-0"></span>1.1.1 Zhášení fluorescence

Zhášení fluorescence lze definovat jako bimolekulární proces, který snižuje kvantový výtěžek fluorescence beze změny fluorescenčního emisního spektra. Může být důsledkem různých procesů. Srážkové (dynamické) zhášení nastává, když je fluorofor v excitovaném stavu deaktivován (tj. navrací se nezářivě do základního stavu) při srážce s molekulou zhášedla. Molekuly nejsou při tomto procesu chemicky změněny na rozdíl od statického zhášení, kdy se po kontaktu fluoroforu a zhášedla vytváří nefluorescenční komplex. Samozhášení je zhášení fluoroforu jím samotným, které nastává při jeho vysokých koncentracích ve vzorku. Ke snižování kvantového výtěžku dochází také s rostoucí teplotou. Snížení intenzity fluorescence dynamickým zhášením je popsáno Sternovou-Volmerovou rovnicí:

$$
\Phi_0/\Phi = \tau_0/\tau = 1 + k_q \tau_0 C_q, \qquad (2)
$$

kde je  $\Phi_0$  – kvantový výtěžek fluorescence za nepřítomnosti zhášedla,  $\Phi$  - totéž za přítomnosti zhášedla o koncentraci  $C_q$ ,  $\tau_p$  – doba dohasínání fluorescence bez zhášedla,  $\tau$  - doba dohasínání v přítomnosti zhášedla, *k<sup>q</sup>* – bimolekulární zhášecí konstanta (= bimolekulární rychlostní konstanta určená difúzí vynásobená účinností zhášení).Nejčastějším zhášedlem fluorescence je molekulární kyslík (O2). Dále fluorescenci zhášejí (v důsledku mezisystémové konverze) atomy halogenů jako je bróm a jód. [\[7\]](#page-70-1)

#### <span id="page-12-1"></span>1.1.2 Využití mimo mikroskopii

Nejčastěji je fluorescence využívána spektrofluorimetry, kde se měří střední signál celého vzorku umístěného obvykle v kyvetě nebo v jamce mikrodestičky. Fluorescenční skenery pak měří fluorescenci dvojrozměrných makroskopických objektů. Využití fluorescence v průtokové cytometry je popsáno v kapitole [1.3.2.](#page-16-0) [\[7\],](#page-70-1) [\[10\]](#page-70-3)

#### <span id="page-12-2"></span>**1.2 Fluorescenční barviva**

Při zobrazování buněk pomocí konfokálního mikroskopu se musí zajistit, aby sledovaný vzorek obsahoval takové sloučeniny, u kterých lze očekávat výše popsaný jev, fluorescenci. Tyto látky se buď v buňkách přirozeně vyskytují (vnitřní fluorofory) anebo pro lepší detekci buněk, jejich zvýraznění a sledování měnící se viability v čase lze použít také fluorescenční barviva, kterými se buňky uměle obarví před začátkem snímání. V případě, že se toto barvivo má navázat na struktury, které se nacházejí uvnitř buňky, nebo jeho aktivita má být měněna

působením vnitrobuněčných enzymů, je potřeba dodržet určitý čas inkubace barviva tak, aby na začátku snímání již veškeré barvivo proniklo do buňky. Buňky se tedy začínají snímat až zhruba po hodině od obarvení vnějším fluoroforem. [\[7\]](#page-70-1)

#### <span id="page-13-0"></span>1.2.1 Vnitřní fluorofory

V buňkách lze fluorescenci pozorovat zejména u organických látek, které obsahují aromatické cykliny. Mezi ně patří například aminokyseliny tryptofan, tyrosin nebo fenylalanin, které jsou obsaženy v proteinech a jejich sekundární záření se nachází v ultrafialové oblasti.  $[16]$ 

| <b>Fluorofor</b>   | $\lambda_{\rm ex}$ <sup>max</sup> (nm) | $\lambda_{em}$ <sup>max</sup> (nm) | kvantový<br>výtěžek | doba<br>života<br>(ns) |
|--------------------|----------------------------------------|------------------------------------|---------------------|------------------------|
| <b>Tryptofan</b>   | 295                                    | 353                                | 0,13                | 3,1                    |
| <b>Tyrozin</b>     | 275                                    | 304                                | 0,14                | 3,6                    |
| <b>Fenylalanin</b> | 260                                    | 282                                | 0,02                | 6,8                    |

**Tabulka 1. Lakowicz: Fluorescenční parametry aminokyselin (převzato z [\[16\]\)](#page-70-4)**

Vyskytují se zde také redukované formy nikotinamidadenindinukleotidu (NADH) a nikotinamidadenindinukleotid fosfátu (NADPH), oxidované formy flavoproteinů a vitamin A, které všechny vyzařují záření na vlnových délkách mezi modrou a žlutou barvou. Do poslední skupiny, která emituje barvu červenou, pak patří cytochromy, peroxidáza, hemoglobin a pro nás důležitý **myoglobin**, který se hojně vyskytuje v srdeční svalovině. [\[7\]](#page-70-1)

#### <span id="page-13-1"></span>1.2.2 Vnější fluorofory

Pokud je ale zapotřebí zvýraznit buněčné struktury, které tyto sloučeniny neobsahují, musí se k tomuto účelu využít barvivo, které se chemickou cestou na danou strukturu naváže, a tím ji v mikroskopu zviditelní. Tento způsob zkoumání je daleko častější a využívá se i v rámci této bakalářské práce. Některá barviva nezávisí na okolním prostředí a intenzita fluorescence je u nich vždy konstantní. Jiná jsou naopak specifická pro dané molekuly a vykazují různou intenzitu fluorescence v závislosti na daném prostředí. Ideálními barvivy jsou chemicky stabilní, rozpustné a netoxické látky vhodné velikosti, které nemění vlastnosti struktury, k niž jsou připojeny. Vnější fluorofory se rozdělují na fluorescenční značky, sondy a indikátory. [\[3\]](#page-70-5)

Fluorescenční značky se ke sledovaným molekulám váží kovalentní vazbou. Nejznámějšími fluorescenčními značkami jsou fluoresceinizothiokynát (FITC) a tetrametylrhodaminizothiokyanát (TRITC). [\[3\]](#page-70-5)

Pokud se barvivo váže k molekule nekovalentní vazbou, pak je označováno jako fluorescenční sonda. Tyto látky se využívají při studiu změn konformace bílkovin, tloušťky membrán, membránového potenciálu nebo třeba viskozity prostředí. Toto jsou všechno důležité faktory při rozhodování o viabilitě buňky. [\[3\]](#page-70-5)

Jako fluorescenční indikátory jsou označovány fluorofory, jejichž spektrální vlastnosti jsou citlivé na určitou látku. V současné době jsou dostupné fluorescenční indikátory pro řadu látek, včetně vápníku, hořčíku, sodíku, chlóru, kyslíku, fosfátu, aminů a pro pH. Pro studium živých buněk jsou užitečné acetoxymetylové (AM) a acetátové estery fluorescenčních indikátorů, protože zatímco původní indikátor neprochází buněčnou membránou, jeho AM nebo acetátový ester tak snadno činí (nenabitá molekula). Uvnitř buňky vzniká působením nespecifických esteráz původní indikátor. Příkladem je fluorescein diacetát, Quin-2 AM, Fura-2 AM a další. [\[3\]](#page-70-5)

#### <span id="page-14-0"></span>**1.3 Využití v buněčné biologii**

Stejně jako se v radiologii používá kontrastních látek pro lepší zobrazení tkání v lidském těle, tak podobně je zapotřebí fluorescenčních barviv pro sledování struktur uvnitř buňky, pokud se ovšem již takovéto látky zde nevyskytují přirozeně. Následující odstavce tak rozebírají, jak se dá využít znalost, že určité struktury vykazují fluorescenci a jiné naopak ne.

Aplikace fluorescenčních technik při studiu buňky umožňuje kontrastování buněčných struktur v živých i fixovaných buňkách. To znamená, že můžeme pozorovat nukleové kyseliny, jádra, jadérka, chromozómy, organely, cytoskelet či buněčnou stěnu. Dále fluorescence slouží k detekování bakterií, kvasinek nebo plísní ve tkáních. Kromě rozlišování živých a neživých buněk, čímž se zabývá tato práce, můžeme měřit pH, koncentraci intracelulárních iontů, monitorovat membránový potenciál, transport membránou a zkoumat interakce léčiv s membránou. [\[1\]](#page-70-6)

Sledováním pohybu molekul mezi buňkami v tkáních či mezi jednotlivými strukturami v rámci jedné buňky lze zaznamenat doba přepisu genu nebo doba, za kterou je možno daný enzym znovu použít. Imunofluorescenční techniky se pak využívají v lékařské diagnostice, imunologii, hematologii a genetice. Samotnou fluorescenci rozšiřují zobrazovací techniky:

 TIRF - při totálním odrazu světla na rozhraní dvou různých prostředí proniká část světla y prvního prostředí do druhého prostředí, přičemž hloubka průniku je velmi malá. Nachází-li se v tomto prostoru nějaký objekt, pak nastává rozptyl světla na tomto objektu a daný objekt můžeme pozorovat. Je-li v objektu fluorofor citlivý na excitační světlo, pak dochází k fluorescenci. Objekty nacházející se mimo oblast průniku světla nejsou pozorovatelné. Metoda umožňuje zobrazit i takové objekty, jejichž velikost leží pod mezí rozlišení použitého mikroskopového objektivu. Obraz má velmi vysoký kontrast s minimálním šumem způsobeným fluorescencí pozadí, protože u fluoroforů dále od povrchu nedochází k excitaci. [\[1\]](#page-70-6)

- FRET Försterův rezonanční přenos energie je fyzikální jev popisující přenos energie mezi dvěma fluorofory. Při vhodně zvolených fluoroforech může donor, který je v excitovaném stavu, přenést energii na akceptor pomocí nezářivé dipól – dipól interakce. Výsledkem je excitovaná molekula akceptoru, která pak vyzáří energii, kterou však původně absorboval donor. Efektivita tohoto přenou je nepřímo úměrná šesté mocnině vzdálenosti mezi donorem a akceptorem, což činí FRET extrémně citlivým na malé vzdálenosti. Tato metoda se tedy používá pro měření nanometrových vzdáleností a jejich změn mezi molekulami in vivo i in vitro. Lze také pozorovat prostorové rozložení membránových receptorů nebo interakce mezi proteiny. [\[4\]](#page-70-7)
- FLIP namísto sledování opětovného nárůstu fluorescence ve vyběleném objemu po ozáření laserem se pozoruje úbytek fluorescence mimo vybělený objem po ozáření intenzivním laserovým pulzem. [\[1\]](#page-70-6)
- FRAP tato zkratka, volně přeložena, znamená obnovení fluorescence po fotovybělení. Využívá tedy možnosti odstranit fluorescenci z určité vymezené oblasti buňky. Po určité době ji však i zde zaznamenáváme, což je dáno pohybem makromolekul v cytosolu. To umožňuje studovat dynamiku proteinů v buňce. Navíc se vyvíjí i opačná metoda, kdy se fotoaktivuje pouze určitá molekula, která se dále sleduje. Není tedy nutné, aby docházelo k fotovybělení. [\[1\]](#page-70-6)
- FLIM oproti klasické konfokální mikroskopii se při FLIM metodě (Fluorescence lifetime imaging) sleduje časový pokles fluorescence po excitaci. Více bude tato metoda popsána v podkapitole [1.3.1,](#page-15-0) protože tato metoda je jedním ze základních požadavků na vypracování této práce. [\[4\]](#page-70-7)

#### <span id="page-15-0"></span>1.3.1 Doba života fluorescence

Doba života fluorescence je čas, který molekula stráví v excitovaném stavu. Protože stanovit čas od začátku excitace, kdy je opět intezita fluorescence nulová, je velmi problematické, tak se v tomto případě většinou využívá časové konstanty *tau*:

$$
\tau = \frac{1}{ke},\tag{3}
$$

kde *ke* je rychlostní konstanta poklesu emise. Lze také definovat poločas života excitovaného stavu *tau1/2*, u které se zjišťuje, za jak dlouho poklesne intenzita fluorescence na polovinu počáteční hodnoty [\[21\]:](#page-71-0)

$$
\tau_{1/2} = \ln \frac{2}{ke},\tag{4}
$$

Pro lepší pochopení je zde uveden [Obrázek 2.](#page-16-1)

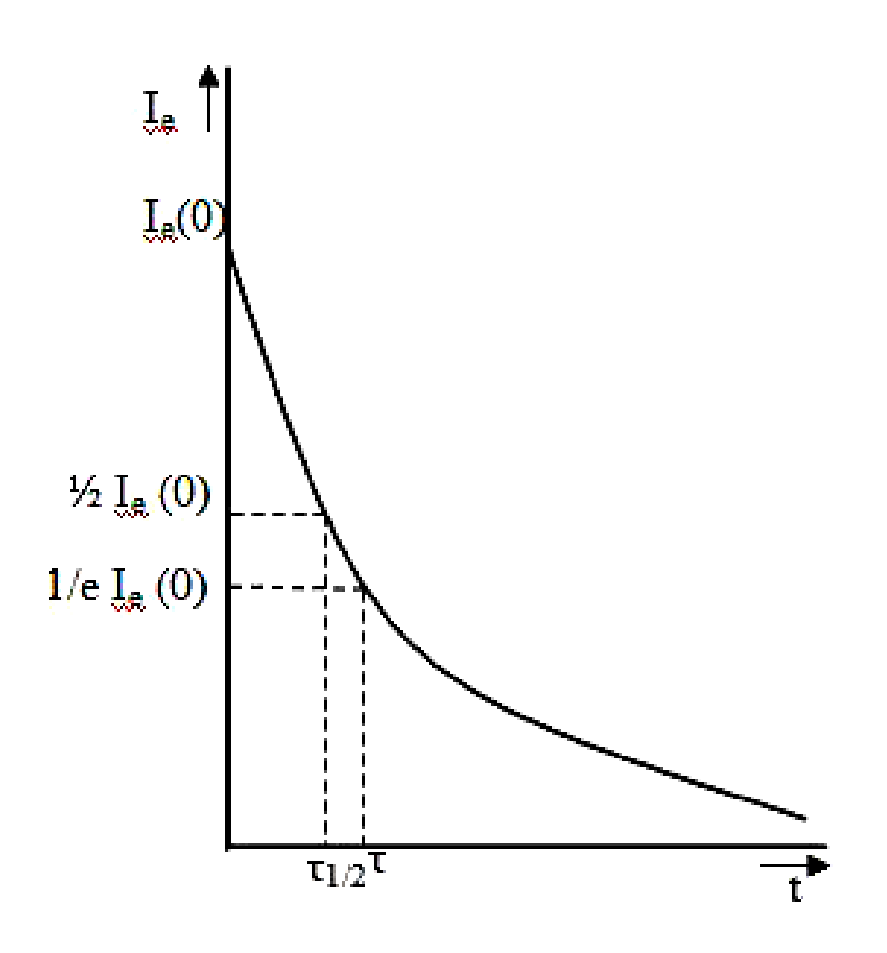

**Obrázek 2. Závislost intenzity emise fluorescence I<sup>e</sup> na čase t (převzato z [\[9\]\)](#page-70-8)**

<span id="page-16-1"></span>Doba života fluorescence se pohybuje v rozmezí od několika pikosekund až po jednotky nanosekund. Z důvodu takto krátkých časů je při této zobrazovací technice velmi vhodné využit femtolaserů. Tento čas je ovlivněn druhem barviva a také prostředím, ve kterém fluorescenci zkoumáme. To znamená, že doba života fluorescence se může měnit, když dojde ke změně polarity, pH, teploty či iontové koncentrace. [\[4\],](#page-70-7) [\[5\],](#page-70-9) [\[29\]](#page-71-1)

#### <span id="page-16-0"></span>1.3.2 Průtoková cytometrie

Průtoková cytometrie slouží k analýze velkého množství jednotlivých buněk a umožňuje identifikaci a separaci jejich subpopulací. K tomu je využíván laserový paprsek. Jako zdroj je zde používán Argonový laser o excitační vlnové délce 488 nm. Buňky jsou nejprve unášeny proudem nosné kapaliny do měrné cely, kde protnou laserový paprsek. Tak dojde k lomu a rozptylu světla. Navíc zde může dojít k ozáření fluoroforu, v tom případě je tato metoda detekce označována jako FACS. Intenzita fluorescence je však nižší než u lomeného a rozptýleného světla, tudíž se využívá fotonásobič k zesílení signálu. [\[3\]](#page-70-5)

Velkou výhodou průtokové cytometrie je možnost třídění buněk podle vybraných vlastností, například podle životaschopnosti buněk. Dále pak je zde možnost vyšetřování krve, krevní dřeně, lymfatických uzlin, likvoru, výpotků i bronchoalveolární laváže. [\[10\]](#page-70-3)

### <span id="page-17-0"></span>2 Viabilita kardiomyocytů

#### <span id="page-17-1"></span>**2.1 Kardiomyocyty**

Srdeční buňky můžeme podle jejich funkce rozdělit do dvou základních skupin – převodní a pracovní. Jejich souhra pak vede k důležitému projevu živých buněk – stahování a uvolňování se. I několik hodin po izolaci jednotlivých buněk z myokardu pozorujeme tento jev pod mikroskopem. Protože zde však již chybí napojení na hlavní pacemakerové buňky, sinoatriální uzel, probíhá stahování u každé buňky ve vzorku různě.

#### <span id="page-17-2"></span>2.1.1 Pracovní buňky

Tyto základní stavební kameny srdeční svaloviny, obaleny sarkolemou, jsou protáhlého tvaru délky okolo 100 mikrometrů s jedním jádrem uprostřed, které obsahuje jedno až dvě jadérka. Navzájem jsou pospojovány interkalárními disky, kde se vyskytují místa sníženého odporu pro rychlý přenos šíření podráždění z buňky na buňku. Tyto struktury jsou pod mikroskopem vidět jako světlolomné linie. Na rozdíl od buněk, ze kterých jsou složeny ostatních svaly, se u pracovních kardiomyocytů vyskytuje fáze plató, která srdce do jisté míry chrání před fibrilací – srdeční arytmie, jejímž podkladem je kroužení elektrických vzruchů v obou srdečních síních po měnících se okruzích. To má za následek ztrátu koordinovaného stahování síní, ztrátu jejich čerpací schopnosti s městnáním krve a obvykle i rychlý převod vzruchů na srdeční komory, což má za následek rychlou a nepravidelnou srdeční akci. Fáze plató je způsobena především ionty vápníku, které u buněk prodlužují stav repolarizace, ve kterém nereagují na žádné další elektrické podněty. Zásobníkem těchto iontů jsou zejména membrány mitochondrií. Tato tělíska jsou zdrojem energie pro struktury, které hrají prim při kontrakci pracovních buněk – myofilamenta, u kterých lze pomocí mikroskopu sledovat střídání tmavších anizotropních a světlejších izotropních proužků. [\[15\],](#page-70-10) [\[27\]](#page-71-2)

V sarkoplazmě pak můžeme pozorovat granula glykogenu, Golgiho aparát a myoglobin, který plní funkci zásobárny kyslíku. S věkem buňky lze také sledovat v blízkosti jádra přibývající množství lysozomů, které obsahují žlutý a hnědý pigment, lipofuscin. Většinu membránové plochy buňky netvoří povrchová sarkolema, nýbrž její invaginace do nitra buňky. [\[27\]](#page-71-2)

#### <span id="page-17-3"></span>2.1.2 Převodní buňky

Jde o zvláštní buňky, které dovedou lépe než ostatní tvořit a vést vzruchy. Vedením vzruchu sítí převodního systému dochází k podráždění okolních svalových buněk a změně jejich vnitřního elektrického potenciálu (z -70 mV na +40 mV). Díky tomu se jednotlivé části srdce systematicky stakují a vypuzují tak krev do celého krevního oběhu, ať už do velkého (levá část srdce), či do malého (pravá část srdce) za účelem rozvodu kyslíku, živin, signálních látek a tepla. [\[17\]](#page-70-11)

Hlavní pacemaker, Sinoatriální uzel, udává pomocí napěťových impulsů tempo, podle kterého se všechny pracovní buňky budou postupně stahovat. Další převodní buňky pak mají za úkol rozeslat impulsy do všech části pracovního myokardu tak, aby srdce pracovalo jako jedna velká pumpa. Následuje tedy Atrioventrikulární uzel, jediné místo, které umožňuje šíření vzruchů ze síní do komor. Zde je vzruch chvíli pozdržen tak, aby se komory a síně nestahovaly současně, ale pěkně za sebou. Buňky Hisova-Purkyňova systému pak co nejrychleji rozšíří vzruch do celého srdce. Co se velikosti týká, jsou obecně menší než buňky pracovní. [\[27\]](#page-71-2)

#### <span id="page-18-0"></span>**2.2 Izolace buněk**

Tento složitý proces začíná uspáním zvířete pomocí anestezie. Skrz kůži se pak laborant dostává k samotnému srdci, u kterého musí přestřihnout aortu a ostatní cévy rozvádějící krev do celého těla i přivádějící tuto viskózní tekutinu zpět do srdce. V tento okamžik však do srdce přestávají proudit veškeré živiny a především kyslík, je proto nutné postupovat co nejrychleji. Z tohoto důvodu se musí zavěsit na aparaturu a připojit k roztoku, který srdci dodá živiny i kyslík. Za zvýšeného tlaku pak dojde k odkrvení pomocí heparinu.

Při provádění experimentu je možné si povšimnout docela vysoké tepové frekvence, které srdce potkana vykazuje. Jak by biologové určitě dosvědčili, u většiny malých zvířat je tepová frekvence rozhodně vyšší než 72 tepů za minutu, kterou lze naměřit u zdravých dospělých osob. Srdce přestane tepat v okamžiku, kdy do něj pustíme bezkalciový roztok, protože ke své práci potřebuje koncentraci vápníkových iontů o hodnotě 1 nmol. Velmi důležité je správně odhadnout délku expozice enzymů, které jsou schopny rozvolnit konexony a uvolnit tak jednotlivé buňky. V případě delší expozice dochází k natrávení i buněk samotných, což ve většině případů znamená jejich smrt. Naopak velmi krátká expozice vede k nedostatečnému uvolnění buněk. Poté se mohou buňky ještě rozdělit podle síní a komor. Následuje protřepání a filtrace suspenze buněk tak, aby došlo k odstranění posledních zbytků tkáně. Pokud byl tento experiment úspěšný, pak lze pod mikroskopem pozorovat velké množství živých buněk.

#### <span id="page-18-1"></span>**2.3 Metody měření viability**

Živé buňky mají na rozdíl od těch v apoptóze nebo nekróze takové strukturní uspořádání, které jim umožňuje růst, vyvíjet se, plnit požadované funkce a dělit se v dceřiné buňky. Při umírání buňky tedy dochází ke strukturálním změnám uvnitř buňky i v membráně. Například za normálního stavu polopropustná membrána se stává propustnou i pro makromolekuly a organely, bez kterých buňka není schopna dále přežívat. K určení životnosti buněk se nejčastěji používají fluorescenční a kolorimetrické testy, ale lze využít i testy radionuklidové. [\[3\]](#page-70-5)

#### <span id="page-18-2"></span>2.3.1 Barvení trypanovou modří

Základní princip této metody spočívá v tom, že živé buňky mají nepoškozené membrány a tudíž barvivo do cytoplazmy propouštějí jen velmi málo a buňka jej neustále aktivně transportuje přes membránu do extracelulárního okolí. Mrtvé buňky jsou touto modří naopak zviditelněny. K vyhodnocení viability pak stačí dát analyzovaný vzorek pod světelný mikroskop a určovat počet živých a mrtvých buněk v jednotlivých čtverečcích komůrky. Po obarvení je potřeba buňky analyzovat během pěti minut. Později se některé živé buňky mohou stát propustné a také se zabarvit, což je problematické při stanovování viability buněk. [\[3\]](#page-70-5)

#### <span id="page-19-0"></span>2.3.2 Metody využívající fluorofory

Zkoumání viability buněk pomocí fluorescenčních barviv namísto radionuklidů, které byly využívány k tomuto účelu v minulosti, přináší několik výhod. Tento postup je mnohem citlivější, bezpečnější i levnější. Avšak je k tomu zapotřebí kromě barviva i zdroj impulsu (laser) a následně detektor fluorescence, kterým může být fluorimetr, průtokový cytometr nebo konfokální mikroskop. Z hlediska principu detekce viability můžeme fluorescenční sondy rozdělit do tří hlavních skupin: měření intracelulární esterásové aktivity, sledování membránové integrity a existence transmembránového potenciálu. V následujících odstavcích budou některá barviva rozebrána podrobněji. [\[3\]](#page-70-5)

Nejčastějším indikátorem viability je calcein. Toto barvivo je výhodné díky svým vlastnostem – může být transportováno přes buněčnou membránu do živých buněk. Jeho excitační vlnová délka je 495 nm, maximální emise se pak nachází na vlnové délce 515 nm. Samotný calcein fluorescenční není, avšak po vstupu do buňky se pomocí intracelulárních esteráz stává hydrofilní a silně fluorescenční látkou, kterou následně vybudíme do excitačního stavu pomocí laserového paprsku. Stukturní změna calceinu má za následek to, že již není prostupný skrz neporušenou plazmatickou membránu. Uvnitř mrtvých buněk se již aktivní esterázy nevyskytují, tudíž k odstranění acetomethoxydů nedochází a barvivo se proto uvnitř buňky netransformuje a nevykazuje tak fluorescenci. Pomocí těchto barviv se dá zkoumat i úmrtí živých buněk, jejichž esterázy stačily ještě přeměnit původní calcein na fluorescenční. Úbytek intenzity fluorescencence uvnitř buňky pak stanovuje, že membrána již není neporušená, což ve většině případů značí smrt buňky. [\[3\]](#page-70-5)

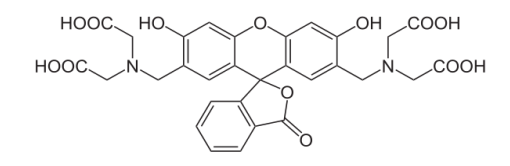

**Obrázek 3. NEUROtiker: Calcein, 2008-4-16 (převzato [z \[19\]\)](#page-71-3)**

<span id="page-19-1"></span>Další skupinou jsou fluorofory, které, podobně jako trypanová modř, nemohou pronikat přes membránu živých organismů. U mrtvých buněk pak dochází k vazbě barviva na buněčné struktury a tím pádem i ke změně fluorescenčního spektra. Téměř výhradně se používají látky, které se v buňce váží na nukleové kyseliny, protože ty se vyskytují ve všech buňkách v dostatečném množství. Do této skupiny patří vůbec nejrozšířenější fluorescenční sonda propidium jodid. Jde o fenantrolinové interkalační činidlo, které se váže na nukleové kyseliny a po vazbě dochází k posunu a zesílení intenzity fluorescence emitované v červené oblasti spektra. K detekci menších poškození buněčných funkcí se pak používá ethidium bromid, který je strukturně podobný propidium jodidu až na to, že nese pouze jeden kladný náboj. Toto barvivo je schopné procházet skrz plazmatickou membránu, avšak zdravá buňka je schopna jej aktivně pumpovat pryč z cytoplasmy. [\[3\]](#page-70-5)

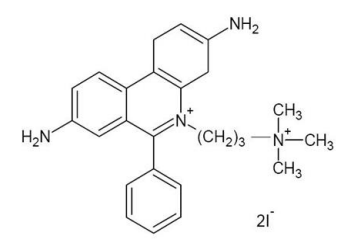

**Obrázek 4. Strukturní vzorec propidium jodidu (převzato z [\[3\]\)](#page-70-5)**

<span id="page-20-0"></span>Indikátorem buněčné viability je rovněž transmembránový potenciál udržovaný na cytoplazmatické membráně činností iontových pump. K měření tohoto potenciálu se používají lipofilní barviva, která mohou volně procházet cytoplazmatickou membránou do buněk a hromadí se v nich v závislosti na jejich náboji. Polarizované buňky kumulují kationické sondy, což je například rhodamin 123. Anionické sondy se pak nacházejí zase u buněk depolarizovaných. Využití potenciometrických sond k detekci viability je poměrně komplikované, protože koncentrace barviva je v intracelulárním prostoru ovlivněna nejen velikostí membránového potenciálu, ale také velikostí buněk samotných, přítomností vazebných míst, činností transmembránových pump a v neposlední řadě propustností obalových vrstev. [\[3\]](#page-70-5)

Další možností je využít komerčně dostupnou sadu LIVE/DEAD® Viability Assays. Ta nabízí jednoduché určení živých buněk pomocí fluorescence mezi modrou a blízkou infračervenou oblastí. Vyrobci doporučují, tak jako všechny ostatní látky, které se používají k vnější fluorescenci, uchovávat tento kit za snížené teploty v lednici a chránit jej před přímým světlem. Tato sada obsahuje jednak výše zmíněný calcein-AM, který určuje intracelulární esterázovou aktivitu, a pak také ethidium homodimer-1, pomocí kterého lze zjistit zase integritu membrány. Využívá tedy dvou hlavních ukazatelů, podle kterých se určuje viabilita buněk. [\[3\],](#page-70-5) [\[28\],](#page-71-4) [\[12\]](#page-70-12)

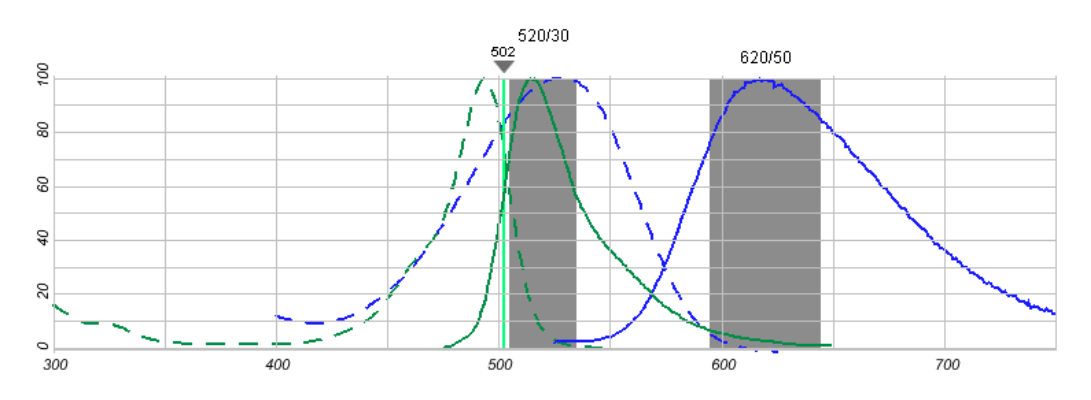

<span id="page-20-1"></span>**Obrázek 5. Excitační a emisní spektrum calceinu-AM (zeleně) a ethidium homodimeru-1 (modře) (převzato z [\[12\]\)](#page-70-12)**

### <span id="page-21-0"></span>3 Konfokální mikroskopie

#### <span id="page-21-1"></span>**3.1 Základní popis**

Konfokální mikroskopy patří mezi optické mikroskopy využívající laserového záření v oblasti 400 – 500 nm. Nespornou výhodou těchto mikroskopů je ostrost díky sejmutí pouze tenkého řezu, při kterém se struktury nad a pod rovinou nezobrazují a tím pádem nedochází k rozmazávání obrazu. Toto je velkou nevýhodou mikroskopu fluorescenčního, který slouží na většině škol jako levnější varianta konfokálního mikroskopu, protože u těchto mikroskopů není potřeba laser, který je výraznou položkou v ceně konfokálního mikroskopu. Nevýhodnou tohoto mikroskopu je difrakce, která se dá odstranit až využitím skenovací optické mikroskopie blízkého pole, které jsou však konstrukčně náročnější. [\[5\]](#page-70-9)

Zkoumaný vzorek se může zobrazit odrazem paprsku od exempláře, pomocí fluorescence barviva obsaženého ve vzorku nebo transmisí skrz exemplář. Poslední jmenovaná možnost je však méně častá. V buněčné biologii je nejčastěji využívána fluorescence, která má na rozdíl od ostatních dvou možností několik výhod. Za prvé, může být více senzitivní, protože je možné použít více druhů fluoroforů současně. Existují zde však i nevýhody. Například, při použití této techniky hrozí fotovybělování, ke kterému dochází při intenzivním ozáření fluoroforů. Při tomto jevu dané barvivo trvale ztrácí schopnost emitovat záření kvůli nevratným strukturním změnám. Pokud se ovšem zamezí použití intenzivnějšího buzení fluorescence, pak je tento proces cyklický, což je základ vysoké citlivosti fluorescenčních technik. [\[22\],](#page-71-5) [\[25\]](#page-71-6)

#### <span id="page-21-2"></span>**3.2 Historie**

Za průkopníka v oblasti konfokální mikroskop je považován pan Marvin Minsky, který je otcem myšlenky zobrazit zkoumaný vzorek bod za bodem v rovině zaostření pomocí pouze těch paprsků, které prošli zaostřovací dírkou. Tyto paprsky byly sbírány pomocí fotonásobiče a obraz byl rekonstruován za využití ,,dlouho-trvající" obrazovky. Na rozdíl od dnešních mikroskopů, jednotlivé body vzorku získával posouváním vzorku namísto posouváním světelného paprsku. Touto cestou se vyhnul přenastavování citlivé optiky. K vertikálnímu posouvání vzorku použil solenoid s hodnotou 60 Hz a horizontálnímu posunu jiný solenoid s nižší frekvencí. Tímto způsobem dosáhl skenovací doby zhruba 10 sekund na jeden obraz. [\[25\]](#page-71-6)

#### <span id="page-21-3"></span>**3.3 3D zobrazení**

Pomocí konfokálního mikroskopu jsme dále schopni vytvořit i 3D zobrazení snímaného vzorku. Data ze série optických řezů sesbíraná v krátkých a pravidelných intervalech podél optické osy jsou využita pro 3D rekonstrukci. Software tak pomocí 2D obrazů vytvoří 3D ztvárnění. Vytváření smysluplných 3D obrazů je složité a k tomuto účelu bylo vyvinuto několik postupů. U konfokálního mikroskopu můžeme využít například tzv. ,,alpha blending". Tato

technika 3D zobrazení násobí každý pixel 2D matice tenkých řezů vypočtenou váhou nazývanou ,,alpha" hodnota, čímž se docílí různé průhlednosti u jednotlivých řezů. Výsledkem je obraz, který vypadá jako 3D struktura. [\[25\]](#page-71-6)

#### <span id="page-22-0"></span>**3.4 Limitující parametry**

Konfokální mikroskop, jako ostatně každý jiný takový přístroj, má i řadu limitujících omezení a často se musejí vytvářet kompromisi, aby výsledný obraz byl co nejoptimálnější. Pojďme se tedy některé z nich podívat podrobněji.

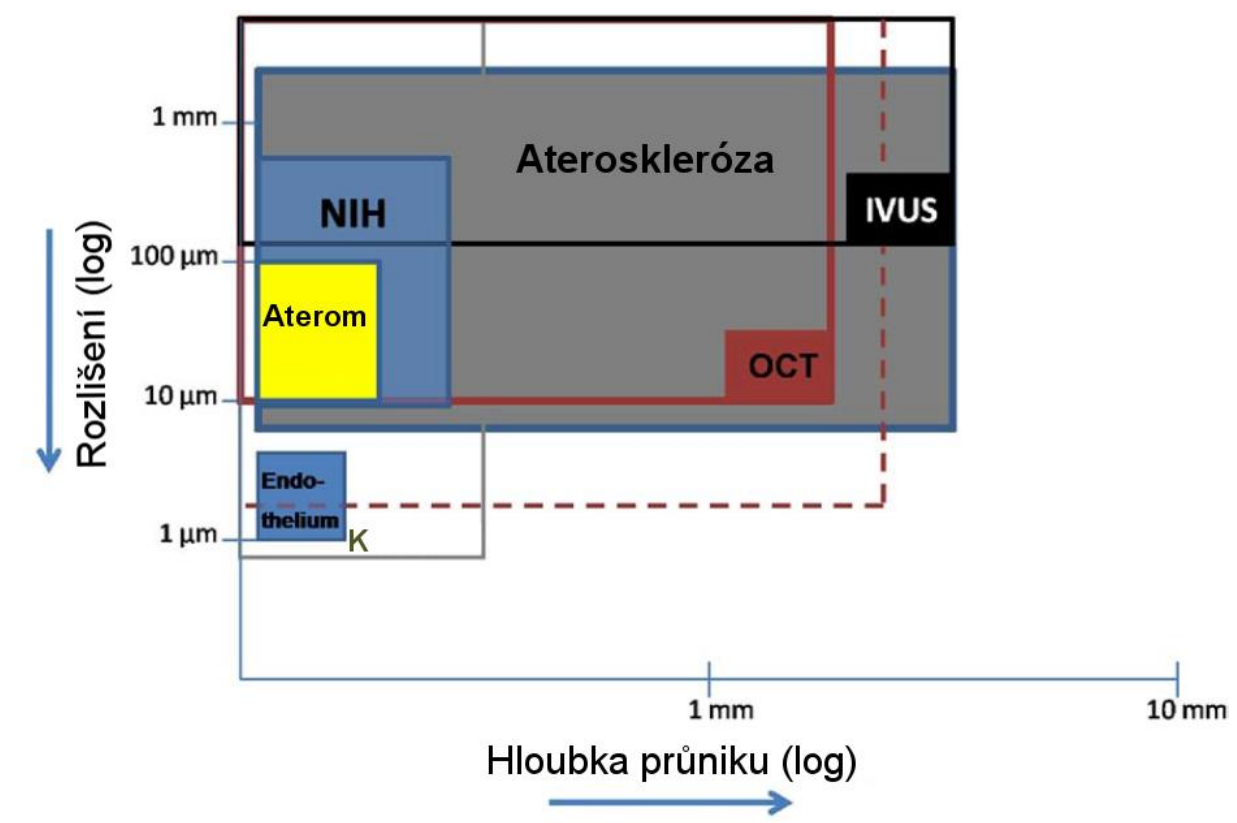

<span id="page-22-1"></span>3.4.1 Rozlišení

<span id="page-22-2"></span>**Obrázek 6. Srovnání konfokální mikroskopie s jinými metodami zobrazování (převzato z [\[2\]](#page-70-13) a upraveno)**

Rozlišení u konfokálního, stejně jako u ostatních mikrokopů, souvisí s difrakcí. Tento fyzikální jev se projevuje v ohniskové rovině jako tzv. ,,vzdušný disk", jehož rozměry závisejí na vlnové délce paprsku vycházejícího ze zdroje záření a na numerické apertuře čočky objektivu. Z výše uvedeného obrázku je patrné, že při správném způsobu zobrazení lze dosáhnout rozlišení v řádu až desítek nanometrů, ovšem standartní rozlišení u konfokálního mikroskopu (v [Obrázek 6](#page-22-2) oblast označená písmenem K) se pohybuje kolem 200 nm. Vždy však musíme mít na zřeteli, že lze vybírat, na rozdíl od optické koherentní tomografie (OCT) pouze opravdu tenkou vrstvu vzorku , rozhodně menší než 1 mm a ostrost výsledného obrazu může být také ovlivněna i nepatrnými pohyby mikroskopu. Tato skutečnost se již v dnešní

době zohledňuje v konstrukci mikroskopu, ve které jsou zabudovány tlumící prvky proti vibracím. [\[2\],](#page-70-13) [\[25\]](#page-71-6)

#### <span id="page-23-0"></span>3.4.2 Rozměry pinhole

Dostatečně malá velikost pinhole nám zajišťuje, že se zamezí propouštění paprsků, které vznikly mimo zvolené ohniskové roviny. Tato důležitá součást konfokálního mikroskopu tedy udává, jak moc tenký řez dokážeme pomocí příslušného přístroje sejmout. Potřebujeme tedy co nejmenší velikost pinhole. Avšak se zmenšující se velikostí klesá také počet fotonů ze vzorku, které projdou na detektor. To může vést ke snížení poměru signálu k šumu (SNR). Tomu se zamezuje pomocí zvýšení intenzity excitačního záření. A zde vyvstává další problém – vysoké intenzity mohou poškozovat zkoumaný vzorek a v případě fluorescence může docházet až k fotovybělování. Navíc se zjistilo, že nasnímaný řez se dostatečně nezlepšil při velikosti dírky, který spadal pod hranici, která opovídá poloměru první tmavé oblasti u výše zmiňovaného disku. Platí proto, že rozměry dírky by měla odpovídat velikosti disku. [\[25\]](#page-71-6)

#### <span id="page-23-1"></span>3.4.3 Intenzita záření

Důležitou složkou konfokální mikroskopie je fotodetektor, který zachycuje světelné paprsky přicházející ze vzorku. Jak však bylo zmíněno v předcházejícím odstavci, intenzita těchto paprsků u kofokálního mikroskopu je snižována přítomností pinhole. Navíc, citlivost detektoru a přítomnost šumu mají velký vliv na výsledný nasnímaný obraz. Citlivost je charakterizována jako nejmenší možná změna intenzity, kterou je detektor ještě schopen zachytit a je tak pozorovatelná v obraze. Citlivostní křivka u konfokálního mikroskopu kopíruje Poissonovo rozložení. Abychom se tedy vyhnuli nechtěnému zkreslení v obraze, musíme zajistit dostatečně vysokou intenzitu paprsků dopadajících na detektor. Další možností je potlačení šumu při zpracovávání například pomocí kumulace několika obrazů nasnímaných v krátkém časovém sledu. U živých buněk však vyvstává problém možnosti jejich stahování, čímž by se rapidně snížila ostrost výsledného obrazu. Jinou možností je zvýšit koncentraci fluorecenčního barviva ve zkoumaném vzorku, což lze praktikovat pouze u barviv, které do buněk přidáváme a přirozeně se v nich nevyskytují. Při vyšších koncentracích je navíc větší riziko samozhášení, které bylo zmíněno ve druhé kapitole. Často také dochází ke snižování fluorescence uvnitř vzorku, protože většina excitujícího záření je pohlcena již na povrchu dané struktury. A co se týká vyšších intenzit excitačního záření, může zde docházet až k saturaci fluoroforů a k fotovybělování. [\[25\]](#page-71-6)

#### <span id="page-23-2"></span>3.4.4 Fotovybělování

Do současné doby bylo vyvinuto několik postupů, které snižují rychlost vybělování zkoumaného vzorku. Jednou z těchto metod je jednoduše snížení množství kyslíku v okolí barviva, protože se ukázalo, že tyto částice nebo jejich volné radikály mohou reagovat s fluorofory po jejich přechodu z hladiny S2 do T1 [\(Obrázek 1\)](#page-11-2). I když počet molekul, které do tohoto stavu přecházejí, je docela nízký, fotovybělování se zde projeví díky tomu, že tyto fluorofory zde setrvávají delší dobu než na jiných stavech, tzv. zpožděná fluorescence (delayed fluorescence). Vlastní snížení kyslíku pak může být učiněno například použitím jiného plynu. K potlačení volných radikálů se používá jiných druhů volných radikálů, čímž dojde navzájem k jejich vyrušení. Další možností je použít vyšší počet optických čoček tak, aby se sesbíralo co možná nejvíce fluorescenčních paprsků a mohla se tak snížit dávka excitačního záření. Lokálnímu fotovybělování se pak lze vyhnout tím způsobem, že se zachová stejná intenzita záření rovnoměrně na celé ploše zkoumaného vzorku. Na druhou stranu, efekt fotovybělování se používá při již zmíněných metodách, kterými se zabývá kapitola [1.3.](#page-14-0) [\[25\]](#page-71-6)

#### <span id="page-24-0"></span>**3.5 Rychlá konfokální mikroskopie**

Většina konfokálních mikroskopů v současné době sejme jeden obraz zhruba za 0,1 – 1 sekundu. Pokud však chceme vytvářet 3D model zkoumaného vzorku, pak se každé nepatrné zrychlení snímání projeví na výsledném čase docela markantně. Zvýšení rychlosti se provádí pomocí Nipkowova disku nebo se k tomuto účelu využívá také akusticko-optický deflektor. [\[25\]](#page-71-6)

#### <span id="page-24-1"></span>3.5.1 Akusticko-optický deflektor

V tomto případě se snižuje čas díky rychlejšímu přesunu mezi jednotlivými snímanými body. Ke skenování se obvykle používá pomalý vertikální sken v kombinaci s rychlým horizontálním skenem. K dosažení rychlého horizontálního skenu se tak používá akustickooptický deflektor. Tato součástka využívá zvukových vln o vysokých frekvencích. Tyto vlny pozměňují index lomu krystalu, který způsobuje difrakci fluorescenčních paprsků. Rychlé změny frekvence pak zajišťují dopad paprsků z jednotlivých míst vzorku na fotodetektor. Ostrost výsledného obrazu závisí na zvolené frekvenci zvukových vln. Největší nevýhodou je různá citlivost na různé vlnové délky fluorescenčních paprsků. [\[25\]](#page-71-6)

#### <span id="page-24-2"></span>3.5.2 Nipkowův disk

Tato součástka vytváří obraz pomocí otočné disku většího počtu pinhole, v řádu tisíců, na rozdíl od jednoho, který je obvykle používán. Pomocí tohoto disku jsme schopni vytvořit až 600 obrazů za sekundu. Za tento krátký čas však projde přes pinhole méně paprsků, což je asi největší nevýhoda této metody. [\[25\]](#page-71-6)

#### <span id="page-24-3"></span>**3.6 Mikroskop na mikroskopickém pracovišti**

Konfokální laserový skenovací mikroskop *Leica TCS SP8 X – bílý laser* obsahuje vysokorychlostní snímací systém, který dokáže zaznamenat až 428 snímků za sekundu. Tento mikroskop umožňuje pomocí laseru nastavovat laditelné excitace, filtrování a laditelné rozdělení paprsku. Vypnutí sběru dat pomocí LightGate (rychlý vrátkovací hybridní detektor)

během impulzu laseru nám zajišťuje nulové pozadí ve výsledném obraze. Jeho dalšími výhodami jsou vysoký kontrast obrazu a velké zorné pole. [\[5\],](#page-70-9) [\[6\]](#page-70-14)

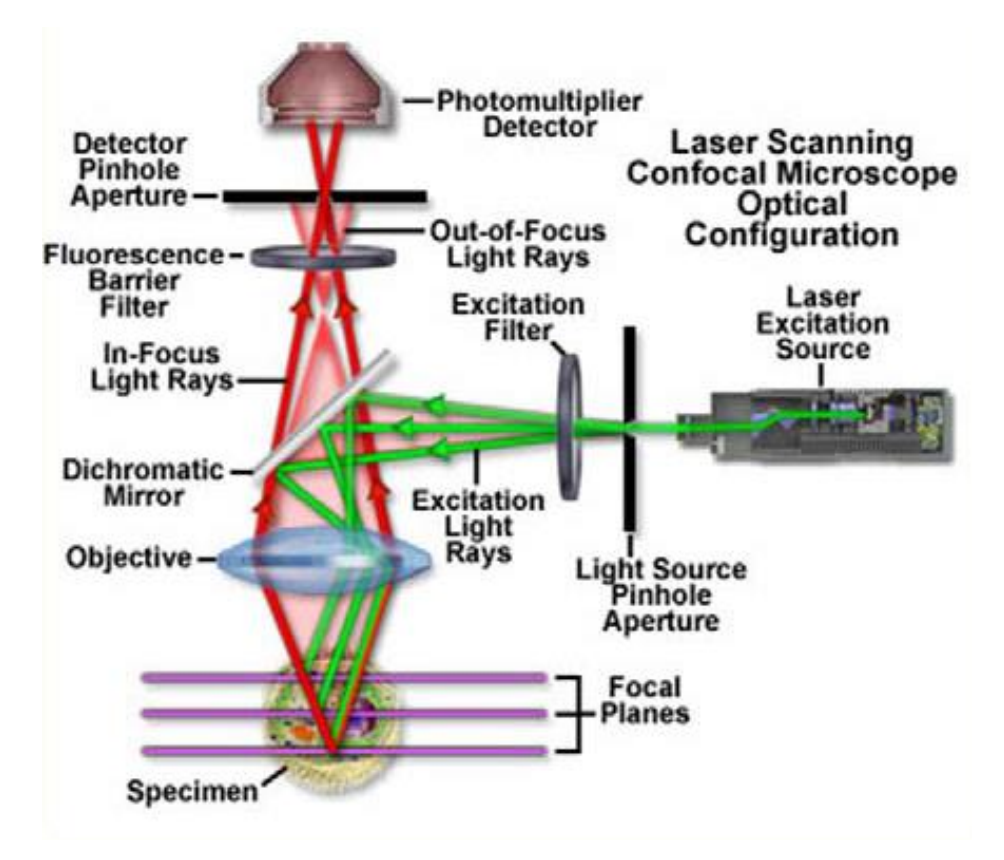

**Obrázek 7. Schéma rastrovacího konfokálního mikroskopu (převzato [z \[23\]\)](#page-71-7)**

<span id="page-25-0"></span>Z [Obrázek 7](#page-25-0) je patrné, že k osvětlení fluorescenčního barviva se používá laserový paprsek fokusovaný na clonku (Light Source Pinhole Aperture). Clonka je objektivem mikroskopu (Objective) zobrazena na vzorek, do bodu o průměru rovnajícím se difrakční mezi mikroskopu. Následuje excitační filtr (Excitation Filter), dichroické zrcátko (Dichromatic Mirror), který sbírá světlo vzorkem odražené nebo rozptýlené. Toto světlo pak prochází přes emisní filtr (Fluorescence Barrier Filter) a dopadá na detektor pinhole (Detector Pinhole Aperture). Ten odfiltruje až 95% emitovaného světla, které nepochází z ohniskové roviny vzorku. Prošlé světlo se zesílí fotonásobičem (Photomultiplayer Detector) a můžeme jej zobrazit na monitoru počítače. [\[5\],](#page-70-9) [\[22\]](#page-71-5)

Rastrování se provádí pomocí pohyblivého dichroického zrcadla nebo pomocí dvou otočných řádkovacích zrcadel. Rychlost skenování pak záleží na tom, jaké hodnoty rozlišení v obraze požadujeme. Při zvolení velmi vysokého rozlišení bude snímání trvat dlouho a vystavujeme se tak riziku, že se živá buňka bude stahovat, čímž se nám výsledný obraz ,,rozlomí" v místě, ve kterém docházelo ke snímání, když se buňka stáhla. [\[5\],](#page-70-9) [\[6\]](#page-70-14)

Velkou výhodou je, že součástí mikroskopu na mikroskopickém pracovišti je bílý laser. Tento světelný zdroj emituje v širokém rozsahu (tzv. supercontinuum), ale přesto se z hlediska fokusability chová jako laser. Pomocí bílého laseru můžeme získat vlnové délky v rozmezí 400

až 800 nm. Výběr vlnové délky se uskutečňuje pomocí AOBS (acousto-optical beam spliter). [\[5\]](#page-70-9)

Pro detekci pouze takových vlnových délek, na kterých se pohybuje emisní spektrum fluorescenčních látek, nám slouží emission-filter free spectral detekující systém. Zde se nejprve světelný paprsek rozloží pomocí hranolu na jednotlivé složky. Toto spektrum pak prochází přes štěrbinu. Pomocí motorku můžeme nastavovat velikost a umístění štěrbiny tak, abychom získali pouze potřebné spektrum a ostatní složky paprsku neprocházely. Tímto způsobem jsme schopni měnit pásmo v rozmezí vlnových délek 400-750 nm. [\[6\]](#page-70-14)

#### <span id="page-26-0"></span>3.6.1 Snímání obrazů

Při pořizování snímků musíme nejprve nastavit laserový impulz na takové vlnové délky, které odpovídají absorpčnímu spektru fluorescenční látky, se kterou pracujeme. Dále je zapotřebí nastavit rozmezí emisních vlnových délek, na kterých očekáváme vyzařování fluorescence. Pak také zvolíme dobu, za kterou se mají pulzy opakovat. Pomocí funkce Time Gate můžeme rychle nasnímat několik snímků za sebou, které následují po excitaci fluorescenční látky v různém časovém odstupu, v řádu nanosekund. Nejnižší možná doba otevření detektoru je 3,5 ns.

### <span id="page-27-0"></span>4 Obrazové metody

Předtím než se budou zkoumané buňky hodnotit, je potřeba nasnímané obrazy ještě upravit. Pro získání kardiomyocytů jako objektů v obraze se využívá morfologických operací nebo hranové detekce.

#### <span id="page-27-1"></span>**4.1 Morfologické operace**

Morfologické operace mění tvar a velikost geometrických objektů v obraze. Cílem transformací je kvantitativní popis objektů. Základními morfologickými transformacemi jsou dilatace, eroze, otevření a uzavření. Dilatace se používá samostatně k zaplnění malých děr, úzkých zálivů a jako stavební kámen složitějších operací. Dilatace zvětšuje objekty. Má-li se zachovat jejich původní rozměr, kombinuje se dilatace s erozí. Ta naopak objekty zmenšuje. [\[30\]](#page-71-8)

Při binárním otevření odstraníme z obrazu malé objekty. Jedná se o erozi následovanou dilatací. Při binárním uzavření odstraníme z obrazu malé díry. Jedná se o dilataci následovanou erozí. Důležitou vlastností dilatace a eroze je idempotence. To znamená, že po jednom otevření/uzavření je již obraz otevřen/uzavřen, takže nemá smysl je provádět vícekrát. [\[30\]](#page-71-8)

#### <span id="page-27-2"></span>**4.2 Detekce hran**

Hranovou detekcí je v podstatě rozuměno transformování šedotónového obrazu na obraz binární, ve kterém bílé pixely reprezentují pozice hran a černé reprezentují pozice, na kterých hrana není. Jak již napovídá samotná definice hrany, vhodným způsobem její detekce je nalezení místa rychlé změny jasu v obraze. Základní metody detekce hran se tak dají rozdělit do dvou hlavních skupin. Metody využívající první derivaci nebo druhou derivaci. [\[18\]](#page-71-9)

Při použití první derivace je výsledný hranový gradient porovnán s prahem, který určuje, jedná-li s o hrany či nikoliv. U metod druhé derivace je výskyt hrany detekován, je-li prostorová změna v polaritě druhé derivace dostatečně významná. Při použití druhé derivace se používá detekce průchodu nulou. Je totiž mnohem jednodušší nalézt průchod nulou než extrém. [\[18\]](#page-71-9)

Poslední krok v detekci hran je vždy prahování, je třeba rozhodnout jak silná odezva už znamená hranu. Dobré nastavení prahu rozhoduje o kvalitě detektoru, příliš nízká hodnota označí za hrany i šum, příliš vysoká zase zahodí i některé podstatné hrany. Jako řešení tohoto problému a protože často není možné určit jeden práh pro celý obrázek, se používá tzv. prahování s hysterezí. Pro prahování s hysterezí se nastaví dva prahy. Nejdříve se najdou pixely výrazných hran pomocí vysokého prahu a od těch se pokračuje v označování takových pixelů, u nichž je odezva hranového detektoru větší než nízký práh. Díky tomu se omezí šum a hrany zůstanou souvislé[.\[26\]](#page-71-10)

#### <span id="page-28-0"></span>4.2.1 Hranové detektory

Za základní hranové detektory pro zpracovávání obrazů je považován filtr typu sobel a canny. Pokročilejší metodou segmentace obrazu je pak level set algoritmus, který je založen na numerickém řešení parciálních diferenciálních rovnic. Tento algoritmus, který zpracovává výsledek pocházející z již zmíněných dvou typů filtrů, dokáže hrany pospojovat tak, že nám uceleně ohraničí objekt, který chceme nadále zkoumat. Nakonec této podkapitoly jsou pak na ukázku zobrazeny dvě matice, podle kterých se provádí sobelova filtrace ve vertikálním (Gy) a horizontálním (G<sub>x</sub>) směru [\[26\]:](#page-71-10)

$$
G_y = \begin{matrix} -1 & -2 & -1 \\ 0 & 0 & 0 \\ +1 & +2 & +1 \end{matrix} \tag{5}
$$

$$
G_x = \begin{matrix} -1 & 0 & +1 \\ -2 & 0 & +2 \\ -1 & 0 & +1 \end{matrix} \tag{6}
$$

#### <span id="page-28-1"></span>**4.3 Fuzzy interferenční systém**

Další možností je využití fuzzy interferenčního systému (FIS). Jako vstup zde slouží histogram zpracovávaného obrazu. Poté se vytvoří funkce příslušnosti pro vstupní a výstupní hodnoty. Zvolí se maska, například horizontální nebo vertikální, a pomocí IF-THEN pravidel se zvolí stupeň příslušnosti k hraně. Čím větší je rozdíl ve velikosti okolních pixelů, tím vyšší bude stupeň příslušnosti. Pomocí defuzzifikace se pak rozhodne, jaké stupně příslušnosti se budou považovat za hranu. Princip fuzzy interferenčního systému je zobrazen na následujím jednoduchém schématu. [\[30\]](#page-71-8)

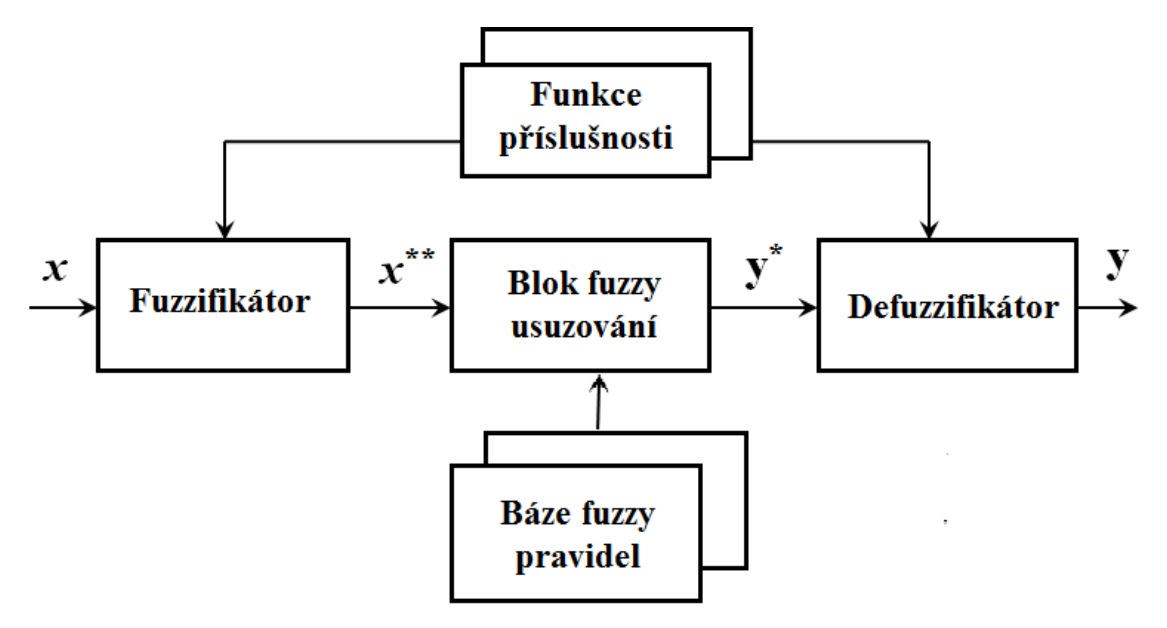

<span id="page-28-2"></span>**Obrázek 8. Obecná struktura FIS**

## <span id="page-29-0"></span>5 Programové vybavení pro měření viability

Vytvořené programové vybavení slouží k hodnocení viavility kardiomyocytů. Po zadání snímků vytvořených konfokálním mikroskopem se dané snímky upraví a sestrojí grafy jednotlivých detekovaných buněk, které zobrazují vývoj rozměrů, změnu intenzity fluorescence a dobu života fluorescence s narůstajícím časem od začátku experimentu. Z těchto křivek se poté dá zjistit, v jakém časovém okamžiku od začátku experimentu došlo u dané buňky k úmrtí.

#### <span id="page-29-1"></span>**5.1 Grafická reprezentace**

Jako základ pro hodnocení viability buněk pomocí software MATLAB® bylo zvoleno grafické uživatelské rozhraní s názvem bunka.fig. Po spuštění se zobrazí následující okno:

| bunka          |            |   |                                                     |   |                    |                                  |      |                                                                                            |    | $\Box$ |
|----------------|------------|---|-----------------------------------------------------|---|--------------------|----------------------------------|------|--------------------------------------------------------------------------------------------|----|--------|
|                | Načti sadu |   | Počet kanálů:                                       | 9 | Smaž poslední sadu |                                  |      | Interval mezi excitacemi [min]:                                                            | 30 |        |
|                |            |   |                                                     |   |                    |                                  |      |                                                                                            |    |        |
| 1              |            |   | Experiment.lif_TileScan_002_Merging001_t00_ch00.tif |   |                    |                                  |      | Experiment.lif_TileScan_002_Merging0 Experiment.lif_TileScan_002_Merging0 Experiment.lif A |    |        |
| $\overline{2}$ |            |   | Experiment.lif TileScan 002 Merging001 t01 ch00.tif |   |                    |                                  |      | Experiment.lif TileScan 002 Merging0 Experiment.lif TileScan 002 Merging0 Experiment.lif   |    |        |
| 3              |            |   | Experiment.lif_TileScan_002_Merging001_t02_ch00.tif |   |                    |                                  |      | Experiment.lif TileScan 002 Merging0 Experiment.lif TileScan 002 Merging0 Experiment.lif   |    |        |
| 4              |            |   | Experiment.lif TileScan 002 Merging001 t03 ch00.tif |   |                    |                                  |      | Experiment.lif TileScan 002 Merging0 Experiment.lif TileScan 002 Merging0 Experiment.lif   |    |        |
| 5              |            |   | Experiment.lif TileScan 002 Merging001 t04 ch00.tif |   |                    |                                  |      | Experiment.lif TileScan 002 Merging0 Experiment.lif TileScan 002 Merging0 Experiment.lif = |    |        |
| 6              |            |   | Experiment.lif TileScan 002 Merging001 t05 ch00.tif |   |                    |                                  |      | Experiment.lif TileScan 002 Merging0 Experiment.lif TileScan 002 Merging0 Experiment.lif   |    |        |
| 7              |            |   | Experiment.lif_TileScan_002_Merging001_t06_ch00.tif |   |                    |                                  |      | Experiment.lif_TileScan_002_Merging0 Experiment.lif_TileScan_002_Merging0 Experiment.lif   |    |        |
| 8              |            |   | Experiment.lif_TileScan_002_Merging001_t07_ch00.tif |   |                    |                                  |      | Experiment.lif_TileScan_002_Merging0 Experiment.lif_TileScan_002_Merging0 Experiment.lif   |    |        |
| 9              |            |   | Experiment.lif TileScan 002 Merging001 t08 ch00.tif |   |                    |                                  |      | Experiment.lif TileScan 002 Merging0 Experiment.lif TileScan 002 Merging0 Experiment.lif   |    |        |
| 10             |            |   | Experiment.lif TileScan 002 Merging001 t09 ch00.tif |   |                    |                                  |      | Experiment.lif TileScan 002 Merging0 Experiment.lif TileScan 002 Merging0 Experiment.lif   |    |        |
| 11             |            |   | Experiment.lif TileScan 002 Merging001 t10 ch00.tif |   |                    |                                  |      | Experiment.lif TileScan 002 Merging0 Experiment.lif TileScan 002 Merging0 Experiment.lif   |    |        |
| 12             |            | ш | Experiment.lif TileScan 002 Merging001 t11 ch00.tif |   |                    |                                  |      | Experiment.lif TileScan 002 Merging0 Experiment.lif TileScan 002 Merging0 Experiment.lif " |    |        |
|                |            |   |                                                     |   |                    | Počet buněk:                     |      | Hodnocení:                                                                                 |    |        |
|                |            |   |                                                     |   |                    | 1                                |      | vše mimo spektrum                                                                          |    |        |
|                |            |   |                                                     |   |                    | Označené buňky<br>Hodnota prahu: |      | Zpracuj<br>Světlé pole                                                                     |    | Konec  |
|                |            |   |                                                     |   |                    |                                  | 1000 | Automaticky                                                                                |    |        |

**Obrázek 9. Grafické uživatelské prostředí**

<span id="page-29-2"></span>Nejprve je zapotřebí načíst snímky, které zachycují měnící se kardiomyocyty v čase od začátku experimentu. Poté, co se nastaví počet kanálů, kterých bylo ke snímání využito v rámci jedné excitace, k tomuto účelu slouží tlačítko v levém horním rohu s názvem *Načti sadu*. Doporučuje se, aby každý uživatel tímto tlačítkem začínal. Po stisknutí tohoto tlačítka se načtou názvy nasnímaných obrazů do tabulky tak, že každý sloupec bude obsahovat pouze snímky z určitého kanálu. Pro zachování věrohodného časového měřítka ve výsledných grafech, je vhodné ještě vyplnit hodnotu u popisku *Interval mezi excitacemi*.

S tabulkou souvisí i další tlačítko v horní části, Smaž poslední sadu. Pokud uživatel omylem načetl i obrazy, které již nevykazují žádnou intenzitu fluorescence, má možnost

vymazat vždy celý poslední řádek tabulky, kde jsou zastoupeny všechny obrazy nasnímané po excitaci, která již v tomto případě nevyvolala nějakou odezvu.

V dolní části okna se pak vyskytují další tři tlačítka. Pomocí tlačítka *Označené buňky* si uživatel vybere obraz, ve kterém si předem očísloval buňky. Poté zapíše do editačního pole s popiskem *Počet buněk* maximální hodnotu vyskytující se v tomto orientačním obrázku. Pokud však nasnímaný obraz vykazuje větší počet buněk, je zde ještě možnost využít automatické detekce hodnocených kardiomyocytů. Musí se ale ještě navíc zadat hodnota prahu, podle, které program posuzuje, jak malé objekty ještě znázorňují zkoumané buňky a naopak které shluky má již považovat pouze za šum. Při použití nízkého prahu se tak detekují i objekty, které buňkami nejsou nebo v některých případech je buňka detekována například vícekrát, což znesnadňuje následné vyhodnocování viability. Naopak při vysokých hodnotách prahu nejsou menší buňky detekovány nebo pokud se nacházejí u sebe dvě malé buňky, jsou považovány za jednu velkou. Ve Většině případů záleží tedy hlavně na to, jak moc pěkně se podařilo zkoumané buňky pomocí konfokálního mikroskopu nasnímat.

Tlačítko *Konec*, které se nachází v pravém dolním rohu, zavře toto okno i se všemi grafy, které byly v rámci hodnocení pomocí tohoto programového vybavení vytvořeny. Pro vytvoření grafů se tedy musí stisknout poslední tlačítko, *Zpracuj*, přičemž si uživatel ještě musí vybrat v editačním poli s popiskem *Hodnocení* druh hodnocení, které mu vyhovuje nejvíce. Pro případ, že by bylo zapotřebí hodnotit buňky ve světlém poli, se zde vyskytuje také zatržítko s názvem Světlé pole.

#### <span id="page-30-0"></span>**5.2 Automatická detekce buněk**

Jak už bylo výše zmíněno, při větším počtu buněk v obraze lze využít jejich automatické detekce. V této kapitole budou proto popsány jednotlivé kroky, pomocí kterých se automaticky očíslují ty objekty ve snímku, které se považují za buňky a u kterých bude následně hodnocena jejich měnící se viabilita od začátku experimentu.

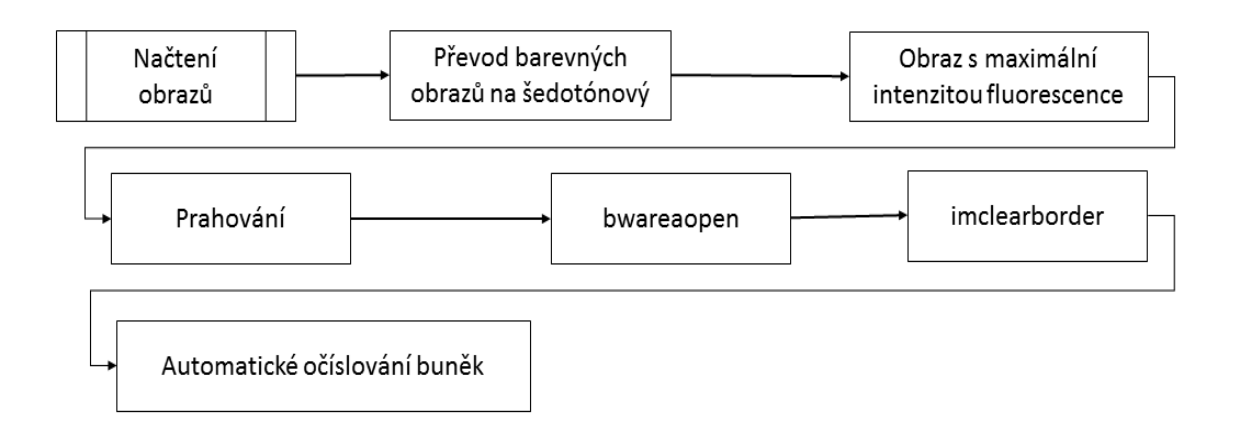

<span id="page-30-1"></span>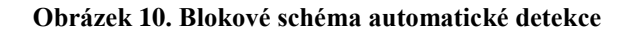

Nejprve se načtou obrazy, jejichž názvy byly uživatelem vybrány a uloženy do tabulky. Pokud jsou nasnímané obrazy barevné, převedou se na šedotónové. Poté se vybere obraz s maximální hodnotou, která byla vypočítána sečtením všech pixelů v daném obraze, protože v tomto snímku by se měly vyskytovat všechny buňky, které byly nazačátku experimentu živé. Pokud totiž se fluorescenční barvivo nenechalo dostatečně dlouhou dobu před začátkem experimentu inkubovat, může intenzita fluorescence v průběhu snímání ještě narůstat a první fluorescenční snímek tak nemusí zobrazovat ještě všechny živé buňky.

Vybraný obraz se následně naprahuje pomocí funkce *im2bw*. Pomocí zadaného prahu s využitím funkce *bwareaopen* se ze snímku odstraní ty objekty, které nejsou považovány za kardiomyocyty. Poté se ještě z nasnímaného obrazu odstraní buňky, které se nacházejí na okraji a nepodařilo se je zachytit mikroskopem kompletně. K tomuto účelu slouží funkce *imclearborder*. Pomocí další funkce, *bwconncomp*, se pak zjistí počet nalezených objektů, které se nakonec v daném obraze automaticky očíslují.

Výsledná detekce buněk velice závisí na tom, jaká hodnota prahu byla zvolena. Na ukázku jsou vloženy dva automaticky očíslované obrazy pokaždé s jinou hodnotou prahu. Platí zde nepřímá uměra, což znamená, že čím nižší hodnota je zvolena, tím více buněk se nadetekuje.

<span id="page-31-0"></span>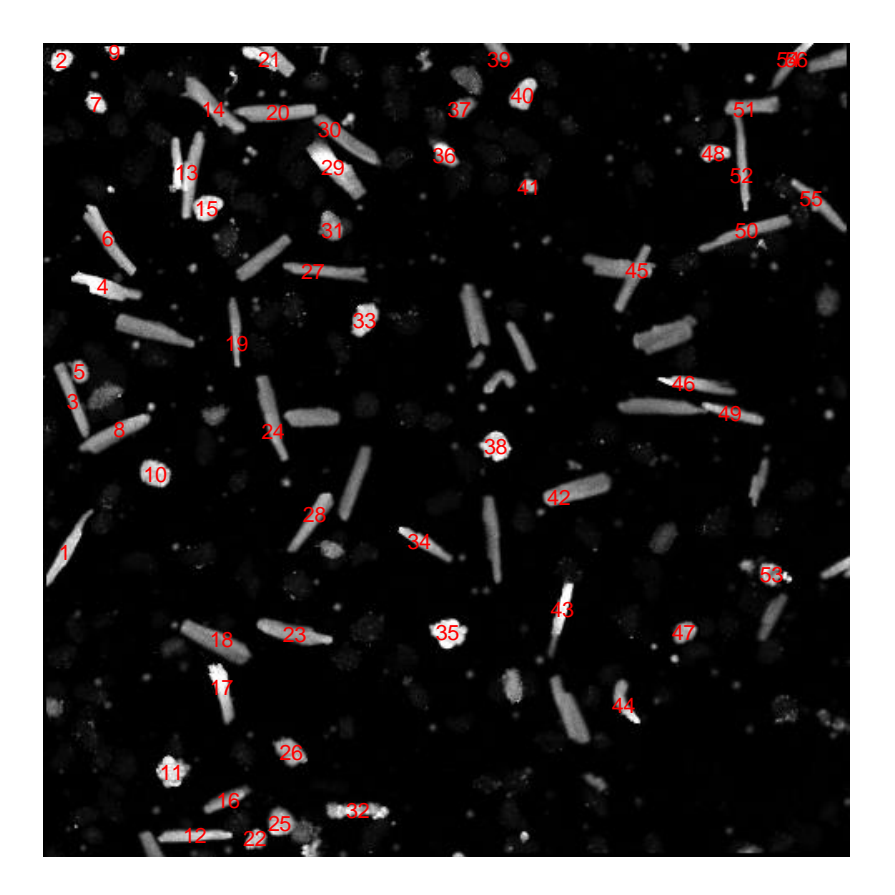

**Obrázek 11. Automaticky očíslované buňky s prahovou hodnotou 100**

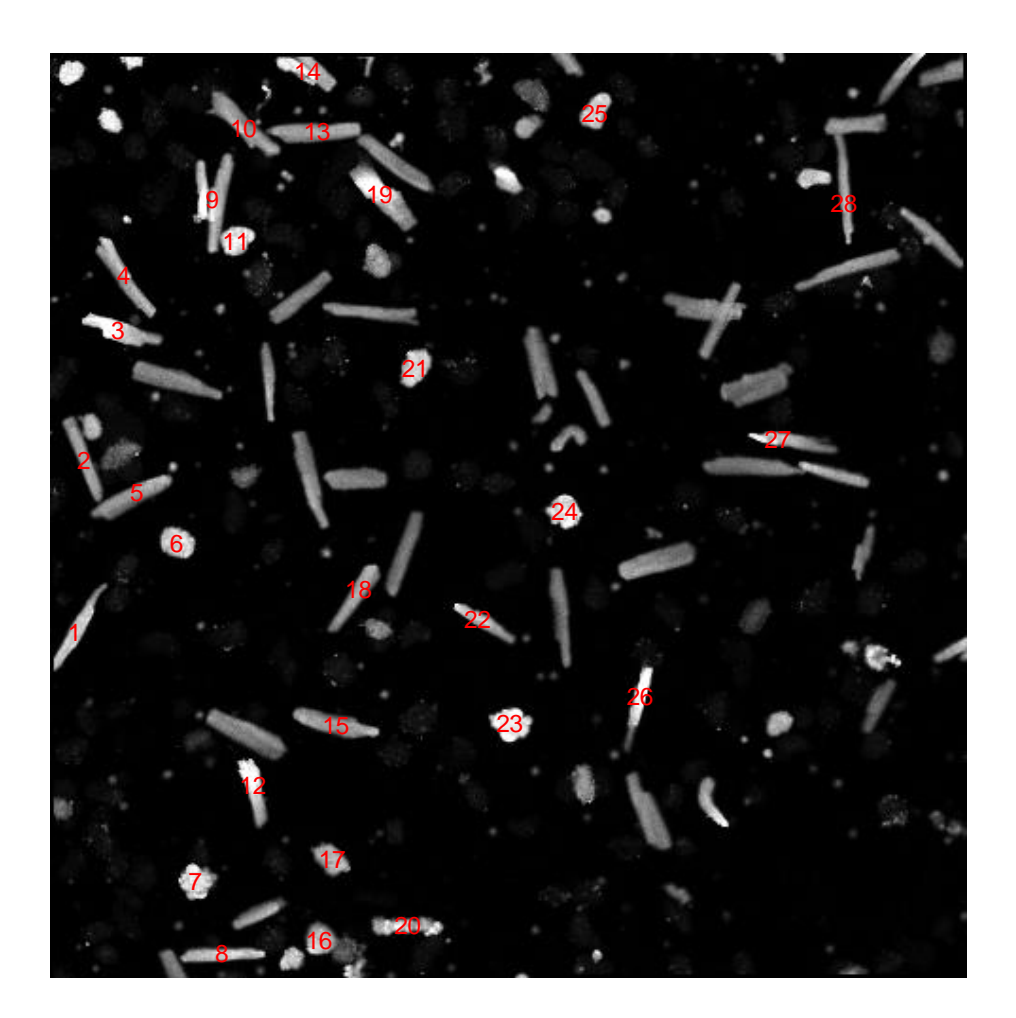

#### **Obrázek 12. Automaticky očíslované buňky s prahovou hodnotou 500**

<span id="page-32-1"></span>Je vidět, že při automatické detekci mohou nastat dva hlavní problémy: jedna tatáž buňka je očíslována hned dvakrát či vícekrát nebo, pokud se buňky navzájem dotýkají, jsou obě detekovány jako jedna velká buňka pod jedním číslem.

#### <span id="page-32-0"></span>**5.3 Chybová hlášení a doporučení pro uživatele**

Pogramové vybavení dokáže také upozornit uživatele, pokud zapoměl vybrat snímky, které se mají hodnotit:

<span id="page-32-2"></span>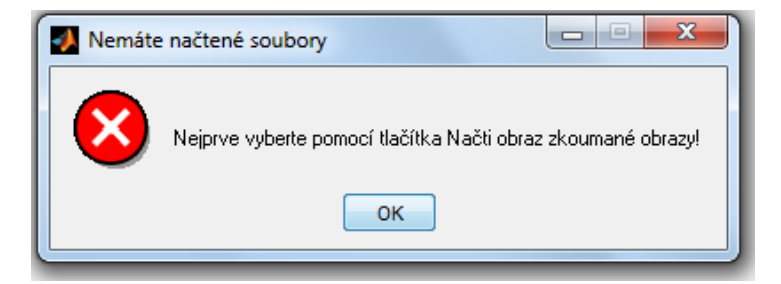

**Obrázek 13. Upozornění pro uživatele, že nemá načtené obrazy**

Pro správné fungování programu, je ptořeba se řídit kroky, které již jsou ověřené. V opačném případě se funkčnost programu nezaručuje:

- Spustit software Matlab
- Vybrat si adresář, ve kterém jsou nasnímané obrazy a programové vybavení
- V záložce Current Folder kliknout pravým tlačítkem na vybranou složku a zvolit Add to Path -> Selected Folders and Subfolders
- Najít ve zvolené složce složce soubor **bunka.m** spustit pomocí tlačítka Run (zelená šípka uprostřed horní lišty)

#### <span id="page-33-0"></span>**5.4 Hodnocení snímků ve světlém poli**

Jednou z částí vytvořeného programového vybavení je i možnost vyhodnotit snímky světlého pole. Tento úsek kódu se spouští zatržením popisku *Světlé pole* a zmáčknutím tlačítka *Zpracuj*, za předpokladu, že uživatel načetl názvy nasnímaných obrazů ve světlém poli do připravené tabulky pod sebe do jednoho sloupce.

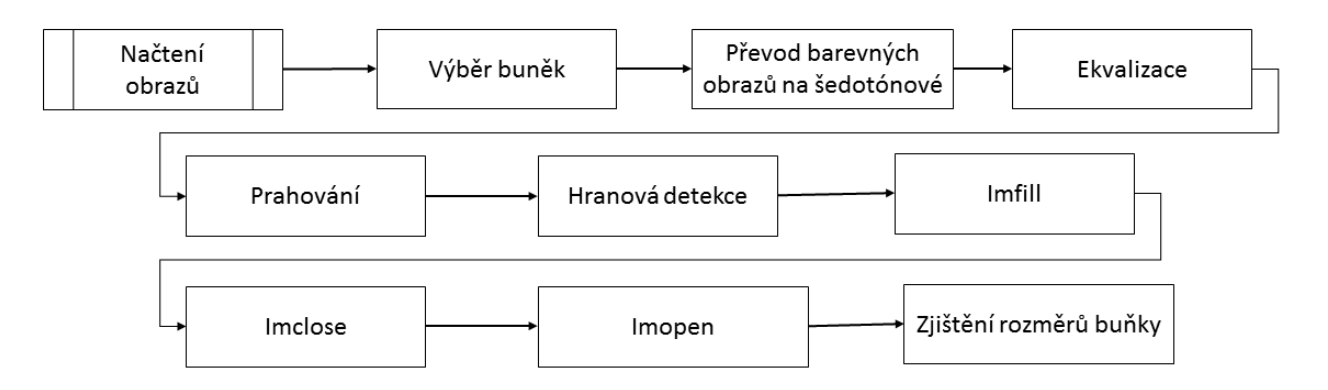

**Obrázek 14. Blokové schéma pro zpracování obrazů ve světlém poli**

<span id="page-33-1"></span>Poté, co se načtou obrazy, jejichž názvy obsahuje již zmíněná tabulka, musí ještě uživatel ohraničit v předloženém obraze buňky, které chce dále hodnotit, protože snímky ve světlém poli obsahují rušení, kvůli kterému by byla automatická detekce buněk těžko nastavitelná.

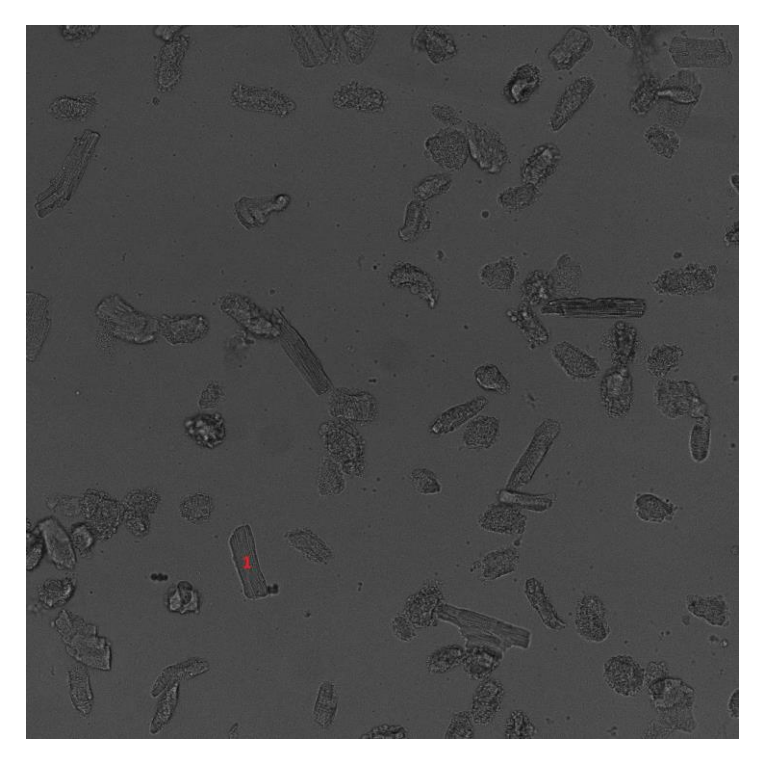

**Obrázek 15. Snímek ve světlém poli s očíslovanou buňkou, u které se budou zjišťovat měnící se rozměry v čase od začátku experimentu**

<span id="page-34-0"></span>Pokud jsou nasnímané obrazy barevné, provede se opět převod na šedotónové snímky. Pro kvalitnější naprahování je pak vhodné provést ekvalizaci původního obrazu, čímž se zvýší rozdíl mezi hodnotami pixelů, které reprezentují kardiomyocyty na rozdíl od pozadí.

<span id="page-34-1"></span>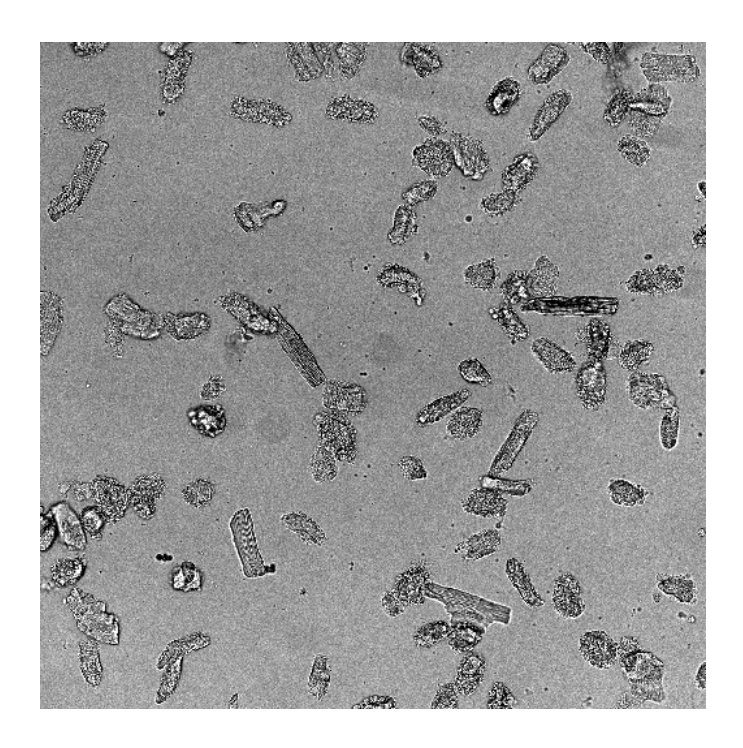

**Obrázek 16. Ekvalizovaný snímek ve světlém poli**

Následuje prahování a hranová detekce s využitím sobelova filtru [\(4.2.1\)](#page-28-0), čímž se zvýrazní okraje zkoumané buňky. Vnitřek této buňky se pak vyplní pomocí funkce *imfill* a využitím funkcí *imclose* a *imopen* se pak vyhladí okraje kardiomyocytu a potlačí se také okolní šum v obraze.

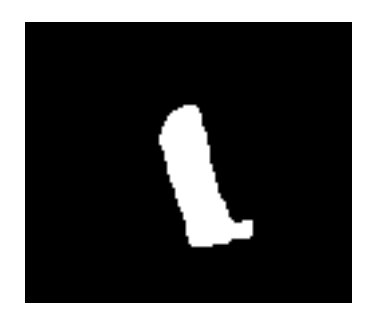

**Obrázek 17. Buňka vyjmutá z pozadí**

<span id="page-35-2"></span>Jak je vidět, spolu s kardiomyocytem byla zahrnuta i černá skvrna, která s ním v původním obraze hraničila. To je velká nevýhoda snímků ve světlém pozadí, u kterých navíc se viabilita kardiomyocytů dá posuzovat pouze pomocí měnících se rozměrů buňky. Pro lepší vyjmutí kardiomyocytů z pozadí je proto vhodnější využít fluorescenční snímky, jejichž úpravou se zabývá následující kapitola.

#### <span id="page-35-0"></span>**5.5 Úprava nasnímaných fluorescenčních obrazů**

Programové vybavení se skládá z několika funkcí, které zpracují nasnímané obrazy do takové podoby, ze které se dají již pomocí jednoduchých funkcí získat hodnoty pro výsledné grafy. Tyto grafy pak hodnotí změnu viability zkoumaných buněk v čase.

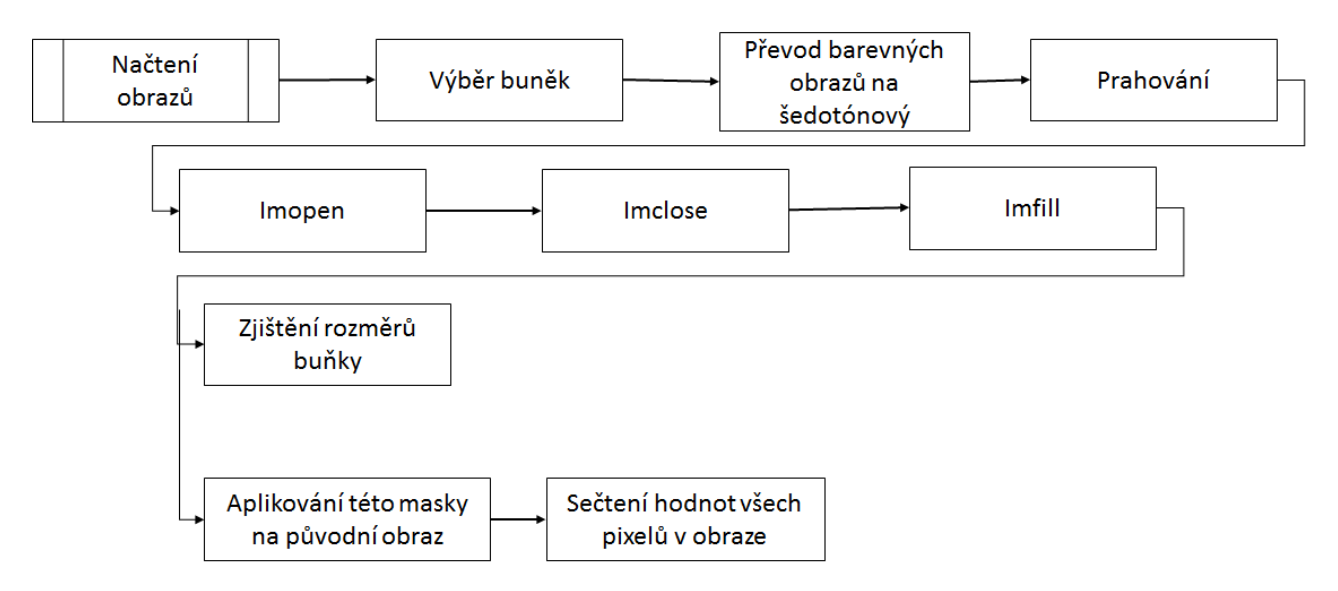

**Obrázek 18. Popis blokového schématu první části programového vybavení**

#### <span id="page-35-3"></span><span id="page-35-1"></span>5.5.1 Načtení obrazů a výběr buněk

Funkce *uprava.m*, která je volána z *bunky.m* a která potřebuje vstupní proměnné *sadap* – názvy obrazů v proměnné typu cell, *pocet* - počet excitací buněk, *pb* – počet buněk, které
chceme zkoumat a *ps* – počet obrazů nasnímaných během jedné excitace, nejprve načte všechny obrazy pomocí matlabovské funkce *imread*, do které zadáváme jako vstupní proměnnou *sadap*, kde máme uložené již zmíněné názvy obrazů. Následuje další matlabovská funkce *roipoly*, která proběhne tolikrát podle toho, kolik buněk chce uživatel v daném obraze hodnotit. Tato funkce nám vrací oblast v obraze, která byla uživatelem vybraná, v podobě jedniček, zbytek obrazu je pak označen nulami. Pro případ, že by se v nasnímaném obraze nacházelo velké množství buněk (například více než 10), je možné využít automatický výběr buněk v takovém pořadí, jak byly očíslovány při automatické detekci. Pokud se ale nepodaří uživateli najít při automatické detekci optimální prahovou hodnotu a nastane tak jeden ze dvou problematických jevů (popisovaných na konci kapitoly [5.2\)](#page-30-0), i při automatickém výběru pak dojde k chybnému uložení prostoru v obraze, kde se má zkoumaná buňka nacházet a výsledné grafy zachycující její měnící se viabilitu v čase tak budou zkreslené. Tento automatický výběr prostoru se pak také nedá využít, pokud daná buňka v průběhu experimentu měnila vyrázněji svoji polohu v obraze. V tomto případě musí uživatel vybrat ručně větší okolí kolem dané buňky tak, aby byla detekována celá v každém nasnímaném obraze. Pro lepší pochopení je zde přiložen kód zachycující automatický výběr prostoru v obraze, kde se má daná buňka v průběhu experimentu vyskytovat:

```
okraj=regionprops(grain,'Extrema');
okraj1=okraj.Extrema;
q(1:2) = min(okrai1(:,1));q(3:4) = max(okraj1(:,1));r([1 4]) = min(okraj1(:,2));r([2 3]) = max(okrai1(:,2));maska[i]=roipoly(obr{1,1},q,r);
```
## 5.5.2 Vyjmutí buňky z pozadí

Pro prahování obrazu je využita funkce *obrazek.m*. Nejprve se však ještě musí obraz pomocí matlabovské funkce *rgb2gray* převést na černobílý, jestliže je původně barevný, jinak by se nemohlo začít s prahováním. Vstupními parametry této funkce je prahovaný obraz a hodnota prahu. Matlabovská funkce *im2bw* naprahuje daný obraz, kde vstupní parametry jsou stejné jako u funkce *obrazek.m*. Následují další matlabovské funkce *imopen*, *imclose*, *imfill*, které slouží pro následnou úpravu naprahované buňky. První dvě pracují na principu, který je popsán v kapitole [4.1,](#page-27-0) funkce *imfill* pak dosazuje jedničky místo nul do míst, které jsou obklopeny samými jedničkami. To znamená, že tímto způsobem se vybělí tmavá místa uvnitř naprahovaného obrazu. Na ukázku je přiložen úsek kódu, který zajišťuje převod obrazu na šedotónový a začernění té oblasti pomocí masky, kterou uživatel nevybral:

```
rozmer=size(size(obr{1,1})); % zjistí, jestli jsou obrazy 
šedotónové nebo barevné 
if rozmer(2) == 3 obr{i,j}=rgb2gray(obr{i,j}); % převede barevné obrazy na 
šedotónové
```

```
end
obr1=obr{i,j}.*mask; % začerní ten zbytek obrazu, který nebyl 
vybrán
```
Další část programu pak zajišťuje vyjmutí vybrané buňky z pozadí pomocí obrazu, v tomto případě masky, který v předchozí části sloužil pro získávání hodnot potřebných k sestrojení grafů změn rozměrů u buňky. Nakonec se sečtou všechny hodnoty pixelů v tomto obraze a výsledná hodnota tak reprezentuje celkovou intenzitu fluorescence, kterou daná buňka vykazuje:

```
obr1(obr2==0)=0; % začerní okolí vybrané buňky
obrb{i,j,m}=obr2; % uloží naprahovaný obraz
sada{i,j,m}=sum(sum(obr1)); % vypočítá intenzitu fluorescence u
vybrané buňky
```
 Ve druhé části grafu se pak sestojují ty grafy, které si uživatel vybere v grafickém rozhraní:

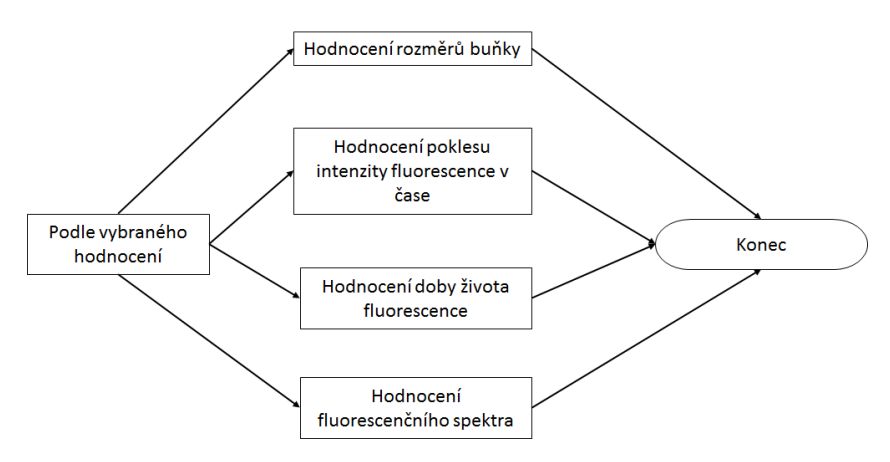

**Obrázek 19. Blokové schéma druhé části programového vybavení**

### 5.5.3 Hodnocení rozměrů buňky

K sestrojení grafu změny rozměrů v čase u vybrané buňky slouží funkce *rozmery.m*. U této funkce pak slouží jako vstupní parametry struktura s naprahovanými obrazy, počet excitací buněk, počet zkoumaných buněk, hodnocení, struktura s výslednými hodnotami a časový interval mezi excitacemi pro věrohodné sestrojení časové osy v grafu. Graf se ovšem sestrojí pouze tehdy, je-li v grafickém rozhraní v rámečku hodnocení vybráno vše mimo spektrum nebo rozměry.

V těchto případech se využívá matlabovské funkce *regionprops*, u které zadáme jako parametr buď *perimeter*, *filledarea* nebo *eccentricity*. V případě, že zadáme slovo *perimeter*, tak nám tato funkce vrátí obvod buňky, kterou jsme získali prahováním obrazu potom, co byla daná oblast vybraná uživatelem na začátku hodnocení. Další pojem, *filledarea*, sečte všechny pixely uvnitř buňky (to znamená samé jedničky) a výsledná hodnota tak představuje plochu, kterou vybraná buňka v obraze zabírá. Poslední zmíněný parametr nám vrací excentricitu u elipsy. Excentricita je průměr vzdálenosti mezi ohnisky elipsy a její hlavní osou. Hodnota se nacházi v rozmezí 0 až 1. Okrajové hodnoty jsou zvláštními případy elipsy, 0 značí kruh a 1 přímku. Tudíž, když buňka umírá a při tom, jak známo, se zakulacuje, bychom měli ve výsledném grafu tento okamžik zjistit díky poklesu od hodnoty blízké 1 k hodnotě blízké nula. Následně se všechny získaná data standardizují tím, že se vydělí vždy maximální hodnotou u jednotlivých buněk.

## 5.5.4 Hodnocení poklesu intenzity fluorescence v čase

Další graf, který může uživatel pomocí programového vybavení vytvořit, vznikne po proběhnutí funkce *pokles.m*. Tato funkce má podobné vstupní parametry jako již popisovaná funkce *rozmery.m*. Místo naprahovaných obrazů sem však vstupují data, která obsahují celkovou intenzitu fluorescence v různých časech u jednotlivých buněk vyjmutých s pozadí. Pro sestrojení grafu pak také potřebujeme znát plochu, kterou buňka zaujímá v obraze a její změnu v pozorovaném čase. Tu jsme již hodnotili při sestrojování grafu rozměrů buněk.

Stejně jako u předchozího grafu, i zde jsou všechna data standardizovaná vydělením maximální hodnotou u jednotlivých buněk. Ve výsledném grafu se pak objeví jednak samotný pokles fluorescence v čase pro danou buňku a také pokles fluorescence, který je vydělenem plochou, kterou buňka v tomtéž okamžiku v obraze zaujímá.

### 5.5.5 Hodnocení doby života fluorescence

Hodnocení doby života poskytuje několik možností, jak výsledný čas určit. V každém případě však nejprve musíme sestrojit pokles intenzity v rámci jedné excitace. Poté můžeme určovat buď plochu pod sestrojenou křivkou nebo čas, za který intenzita poklesne na 37% intenzity, která byla zaznamenána těsně po excitaci.

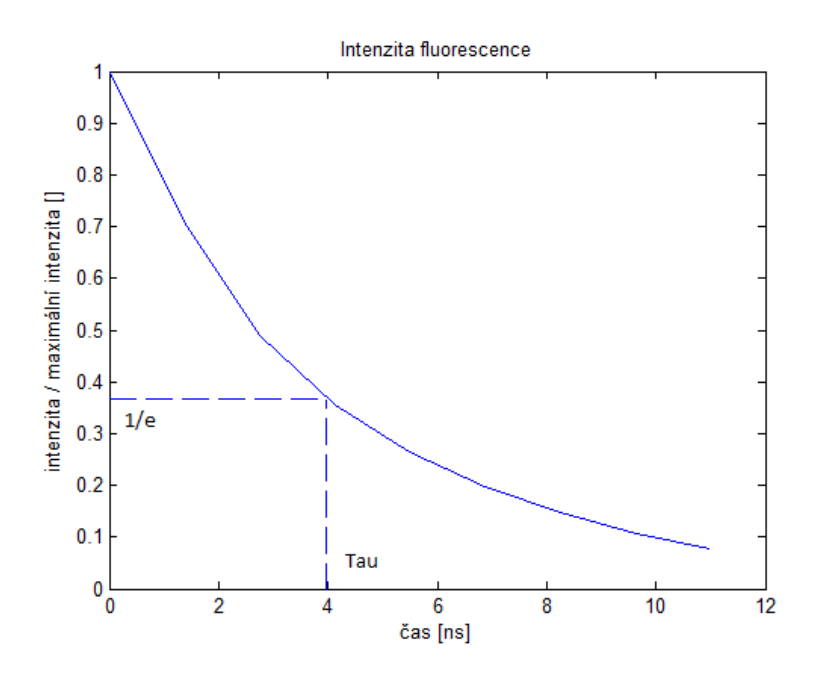

**Obrázek 20. Časová konstanta tau**

Další možností je sledovat čas, za který intezita fluorescence klesne až na nulu. V tomto případě však hodně záleží na tom, jakou prahovou hodnotu jsme si zvolili pro vyjmutí buňky z pozadí. Protože pokud byla velice nízká, pak se může stát, že se vyjme z pozadí i šum v obraze a v takovém případě k nulové hodnotě dospějeme málokdy. Na druhou stranu pokud bude zase naopak příliš vysoká, tak v případě buňky s nízkou intenzitou fluorescence nemusí vůbec dojít k jejímu vyjmutí z pozadí. Poslední možností je ta, že jako referenční hodnotu si zvolíme celkovou intenzitu fluorescence, kterou dostaneme z posledního obrazu pořízeného po první excitaci. Zde by šum v obraze neměl mít skoro žádný vliv na konečný výsledek. Nyní následuje část kódu funkce *doba.m*, pomocí které graf doby života fluorescence sestrojujeme:

```
x1 =linspace(0,11,ps);
q=1000;
x2 =linspace(0,11, ps*q);
zel=interp1(x1,ze,x2,'spline'); % u získaných bodů se provede
interpolace 
maxik=max(zel);
zel=zel./maxik;
for l=2:ps*q % výpočet plochy pod křivkou
    plocha(1)=(x2(1)-x2(1-1))*(zell(1)+zell(1-1))/2;end
vys(j)=sum(plocha);e=2.7183;
minim=1/e;
   k=1; % dosažení 37% maximální hodnoty
  while k <ps * q + 1
     if zel(k)<minim
      delka(j)=11/(ps*q)*k;
      k=ps*q+1; else
      k=k+1; end 
   end
```
#### 5.5.6 Hodnocení fluorescenčního spektra

Funkce *spektrum.m* byla vytvořena za účelem hodnocení viability buňky pomocí jejího emisního spektra. Tato funkce je zavolána v případě, že uživatel v editačním poli s popiskem Hodnocení vybere možnost spektrum a stiskne tlačítko *Zpracuj*. Jako vstupní parametry jsou zadány tyto proměnné: *sada* – načtené obrazy v proměnné typu cell, *ps* – počet obrazů nasnímaných během jedné excitace, *pb* – počet buněk, které chceme zkoumat, *počet* – počet excitací buněk a rozmer – rozměr zkoumaného obrazu.

První část této funkce slouží ke zjištění intenzit fluorescence na jednotlivých vlnových délkách u vybraných buněk po každé excitaci. Hodnoty jsou poté normalizovány tak, aby se pohybovaly v rozmezí od 0 do 1. Zde je využita matlabovská funkce *max*, která porovnáváním prvků vrací maximální hodnotu ze vstupního vektoru. Pokud chceme porovnávat spektra

jednotlivých buněk, pak musíme načíst pouze obrazy získané v průběhu jedné excitace. V tomto případě se využije pomocné proměnné s názvem *ym*.

```
for m=1:pb
   for i=1:pocet
     for l=1:ps
      if rozmer(2) == 3zel = sadafi, l,m;y(i,1)=zel(i;1;2); else
        y(i,1)=sada\{i,1,m\}; end
     end
    maxik=max(y(i,:));y(i, :)=y(i, :)./maxik;
     if pocet==1
      ym(m, :)=y(i, :); end 
   end
```
V další části pak následuje vykreslení vypočtených hodnot a zjištění Pearsonova korelačního koeficientu. Pro vykreslení je použito okno s názvem Spektrum fluorescence u buňky *i*, kde *i* značí pořadí, ve kterém byla tato buňka vybrána. Toto okno obsahuje dva grafy. Horní graf reprezentuje rozložení intenzity na vlnových délkách po jedné excitaci, ten spodní pak zahrnuje více těchto excitací, které proběhly po sobě s určitým časovým odstupem. K vypočítání korelačního koeficientu je pak použita matlabovská funkce *corrcoef*, která vrací matici hodnot o velikosti vstupní matice. Výstupní matice je z principu symetrická a diagonála samozřejmě obsahuje samé jedničky, protože výsledkem korelace dvou stejných vektorů je hodnota 1. Všechny hodnoty výstupu jsou počítány podle následujícího vzorce:

$$
\frac{\sum_{i}(x_i(y_i \cdot \overline{y}) \cdot \overline{x}(y_i \cdot \overline{y}))}{\sqrt{\left(\sum_{i}(x_i \cdot \overline{x})^2\right) \left(\sum_{i}(y_i \cdot \overline{y})^2\right)}},\tag{7}
$$

kde x a y jsou porovnávané vektory.

Pomocí matlabovské funkce *min*, která, jak už samotný název napovídá, je opakem k již zmiňované funkci *max*, je pak vybrána ta hodnota, která hodnotí dvě nejvíce si nepodobná spektra. Tato hodnota je výstupem popisované funkce a v okně se nám zobrazí u popisku Pearsonův korelační koeficient.

# 6 Vlastní hodnocení viability

## **6.1 Příprava vzorku**

K přípravě vzorku potřebujeme jednak izolované živé srdeční buňky ponořené v roztoku K-tyrode a také fluorescenční barvivo calcein. K-tyrode je isotonický s prostředím, ve kterém se buňky přirozeně vyskytují, a pomáhá jim tak zůstat na živu a mimo jiné zabraňuje také vysychání v našem případě srdečních buněk. Tento roztok vykazuje hodnotu pH 6,5. Pro větší přehlednost je zde uvedena následující tabulka jeho přibližného složení:

| <b>SLOUČENINA</b>                | Tyrodův r. | Ringer-Lockův r. | Ringerův r. | Isotonický r. |
|----------------------------------|------------|------------------|-------------|---------------|
| <b>NaCl</b>                      | 0,800      | 0,900            | 0,860       | 0,900         |
| KCl                              | 0,020      | 0,024            | 0,033       | 0,000         |
| CaCl <sub>2</sub>                | 0,020      | 0,042            | 0,030       | 0,000         |
| MgCl <sub>2</sub>                | 0,010      | 0,000            | 0,000       | 0,000         |
| NaH <sub>2</sub> PO <sub>4</sub> | 0,005      | 0,000            | 0,000       | 0,000         |
| NaHCO <sub>3</sub>               | 0,100      | 0,010-0,030      | 0,000       | 0,000         |
| $C_6H_{12}O_6$ (glukosa)         | 0,010      | $0,100-0,200$    | 0,000       | 0,000         |

**Tabulka 2. Složení fyziologických roztoků [hmotnostní %] (převzato z [\[23\]](#page-71-0) a upraveno)**

Z výše uvedených látek je dobré si povšimnout glukosy, která je zdrojem energie pro buňky k jejich delšímu přežití mimo tělo a také dihydrogenfosforečnanu sodného, který díky svým pufrovacím schopnostem je schopen udržovat pH na hodnotě přijatelné pro živé buňky.

Při vlastním provádění experimentu se nejprve nabereme roztok, ve kterém jsou buňky uchovávány (proto se u něj vyhýbáme jakémukoliv protřepávání), z vrchní poloviny této zkumavky. Naplníme s ním ze tří čtvrtin zkumavku (,,eppendorfka", celkový objem 1,5 ml) , ve které bude výsledný vzorek namíchán. Poté se opatrně napipetují ze dna první zkumavky srdeční buňky a doplní se jimi zbylá čtvrtina použité zkumavky. Nakonec přidáme 3 μl calceinu, abychom se zajistila dostatečná fluorescence živých buněk. Vzorek se promíchá a přikryje, protože je citlivý na světlo. Poté se nechájí připravené buňky odstát. Následně se nanesou buňky usazené spolu s barvivem na dně vzorku na misku do místa, které je určené k pozorování pod konfokálním mikroskopem (ztenčené dno) a zalejí zbytkem vzorku tak, abychom se zamezilo vysychání buněk při delším snímáním.

Během inkubace zkoumaného vzorku se pak musí nastavit softwaru pro vytváření snímků. Excitační vlnovou délku jsme si určili 490 nm, snímání emisního spektra je pak v rozmezí 500- 550 nm. Pro kvalitnější snímky se dá využít buď vyšší zvětšení anebo menší rychlost snímání. V našem případě bylo zvoleno zvětšení dvacetkrát. Jelikož bylo potřeba nasnímat obrazy i pro hodnocení doby života fluorescence, zvolila se sekvence s délkou 3,5 ns u každého obrazu s tím, že jednotlivé obrazy se začínají vytvářet vždy s nanosekundovým odstupem od předchozího snímku. Interval mezi jednotlivými excitačními impulsy byl pak zvolen 30 minut.

# **6.2 Snímky ve světlém poli**

Jedním bodem z požadávků na vypracování této bakalářské práce je zkusit vyhodnotit i snímky získané ve světlém poli. U prvního experimentu nastal problém s měnící se stupněm šedi pozadí, jak je vidět na následujících obrazech. Tato problematická změna se však u většiny snímků pořízených ve světlém poli nevyskytuje. U totoho experimentu tak muselo dojít buď k vysvícení laseru nebo z důvodu špatného odstínění vzorku zde byla zaznaménána změna intenzity světla v laboratoři. Dále je také vidět, že na rozdíl od fluorescenčních snímků se zde každý, i pouze nepatrný šum a všechny nečistoty při snímání projevují daleko markantněji.

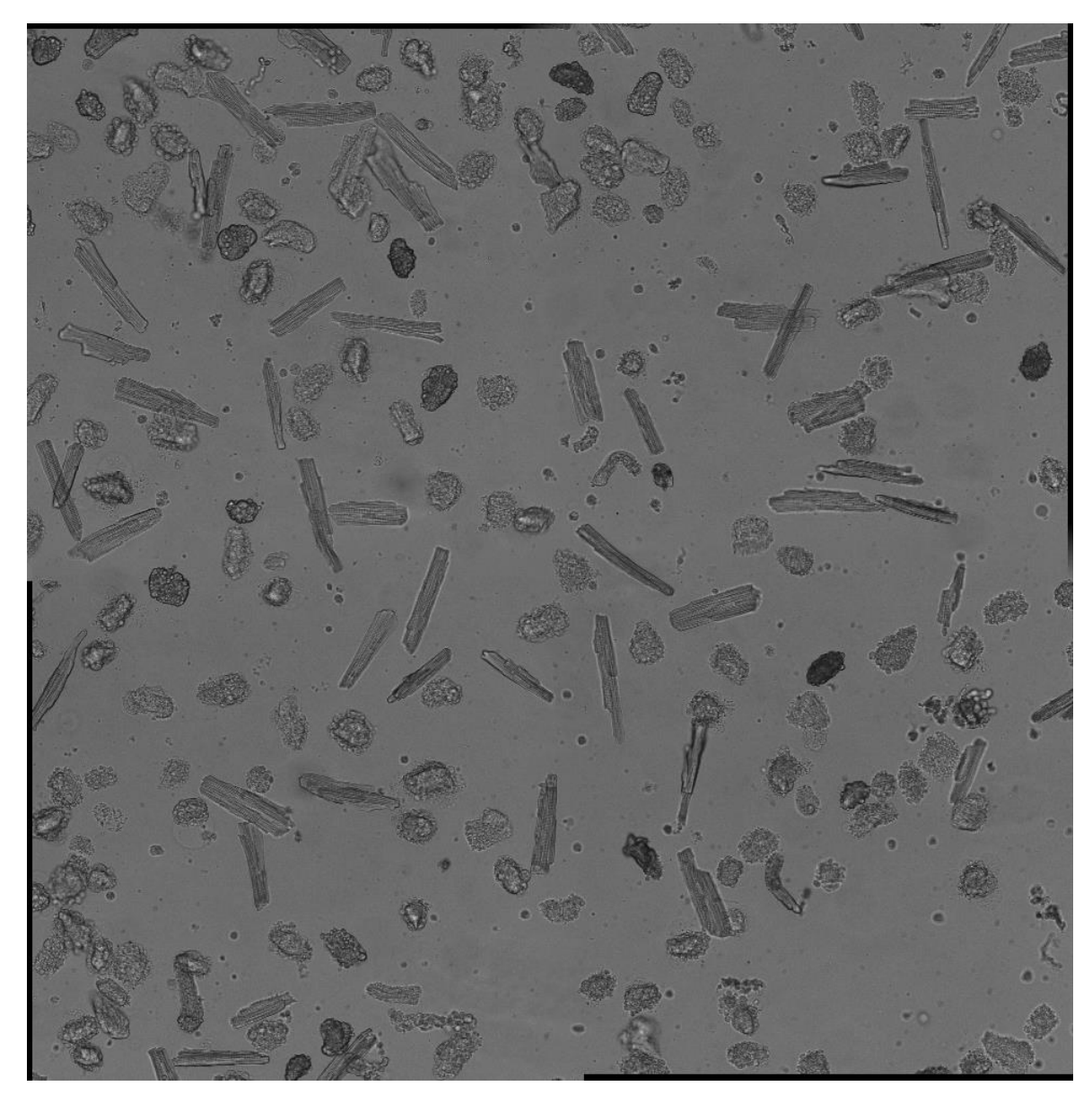

**Obrázek 21. Kardiomyocyty ve světlém poli na začátku snímání**

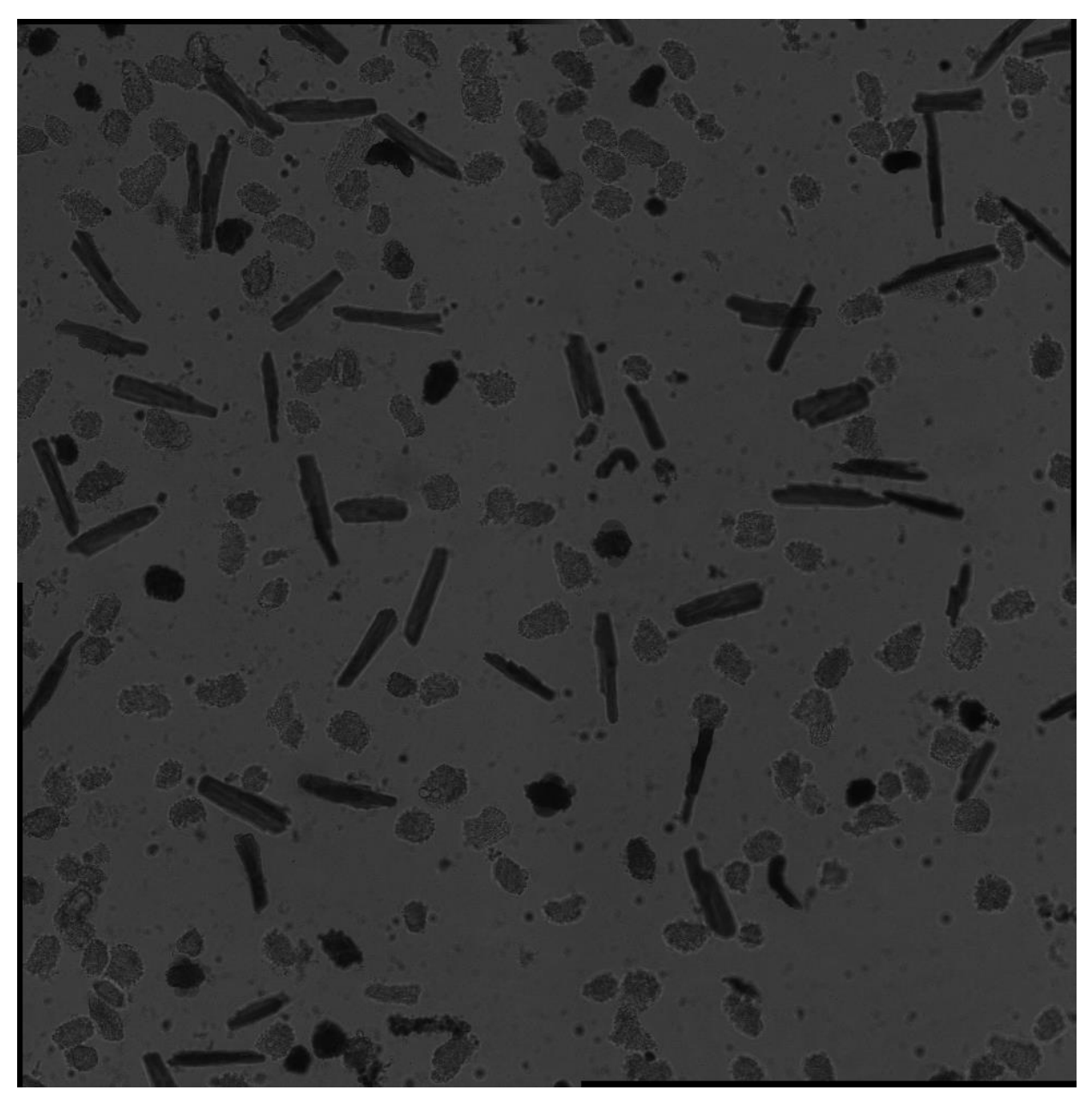

**Obrázek 22. Kardiomyocyty ve světlém poli 7 hodin a 30 minut od začátku snímání**

Nicméně zkusily se u tohoto experimentu vyhodnotit aspoň ty buňky, které vypadaly, že v průběhu experimentu zemřely. Na následujícím obrázku jsou tyto buňky ručně očíslované. Tento obraz nám mimo jiné také ukazuje hladinu intenzity fluorescence. Pozadí, které vykazuje nulovou intenzitu fluorescence, je zde zobrazeno zeleně. Správně nasvícené buňky jsou reprezentovány barvou hnědou, podsvícené buňky nebo buňky, které vykuzují jen nepatrnou fluorescenci (jsou mrtvé) pak vidíme černě a nakonec modrá barva je charakteristická pro přesvícené buňky. Při správném nastavení by obraz posledně jmenovanou barvu obsahovat neměl. Tento obraz však nepochází hned z první sady obrazů (byl nasnímán zhruba v půlce experimentu), proto zde můžeme krásně pozorovat změny, které u buněk nastaly od začátku experimentu. Buňky, které jsou zabarveny i do modra, se buď zakulatily (tj. zemřely), tím pádem se všechno fluorescenční barvivo obsažené v buňce nahromadilo do menšího prostoru a

je zde vykázána mnohem větší intenzita fluorescence, než byla na počátku experimentu. Druhá skupina buněk je na tomto obrazu přesvícena z toho důvodu, že vykazují větší pohyb, a tudíž se do zorného pole dostaly i ty části buňky, které původně do konfokální roviny nespadaly.

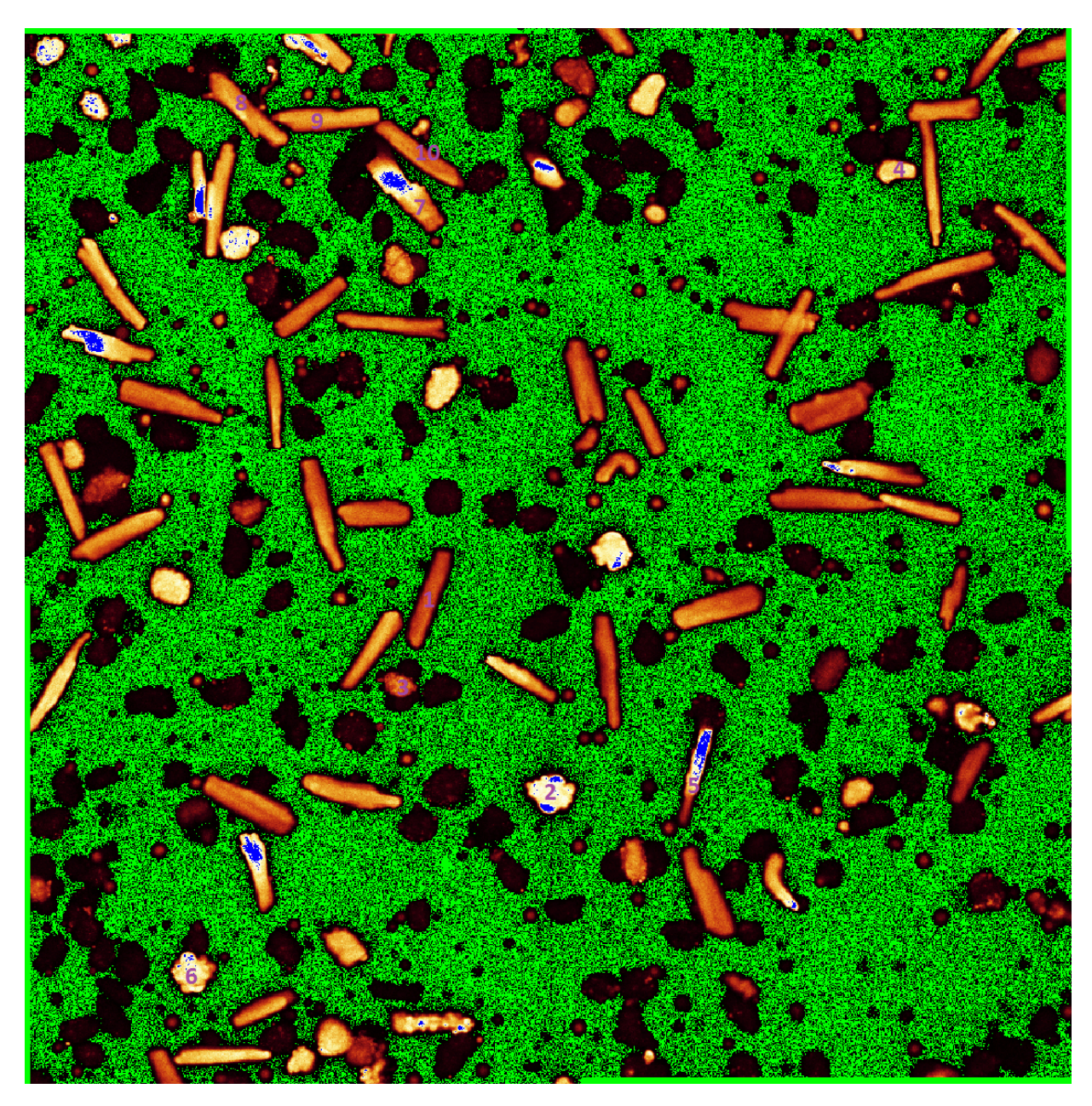

Výsledky hodnocení jejich viability pomocí změny rozměrů zachycuje následující tabulka.

### **Tabulka 3. Čas úmrtí [min] očíslovaných buněk od začátku experimentu**

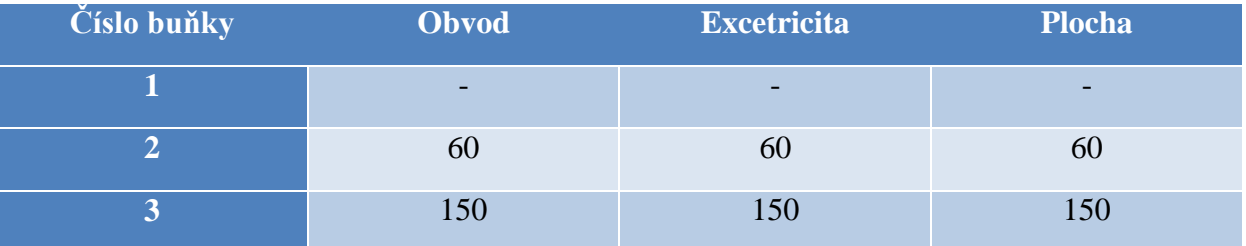

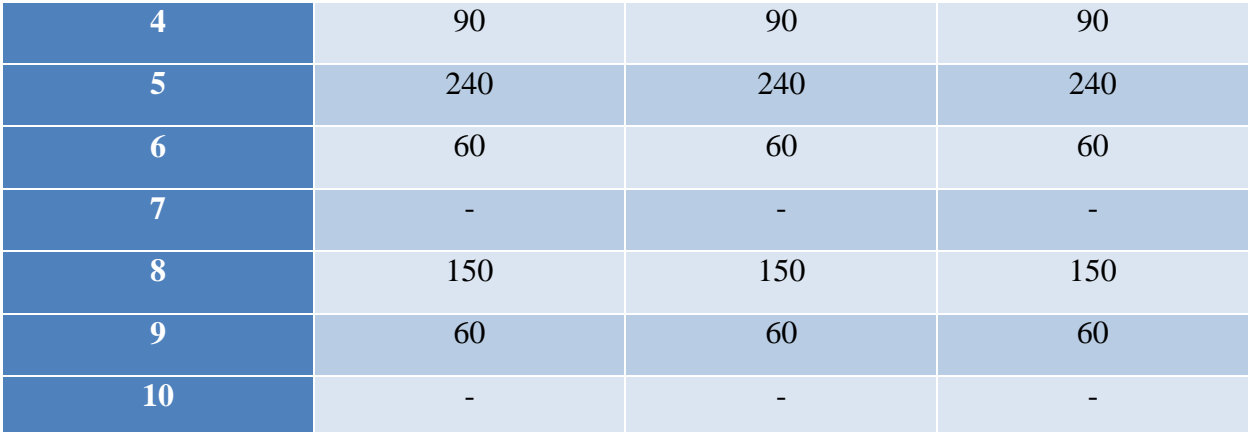

U druhého experimentu bylo nasnímáno sice méně buněk, ale změnu stupně šedi u pozadí nevykazují. Tudíž u tohoto experimentu byla vybrána vždy nejčitelnější buňka z každé polohy (celkem čtyři) a pomocí hodnocení změn rozměrů v čase od začátku experimentu se zjišťovala jejich viabilita.

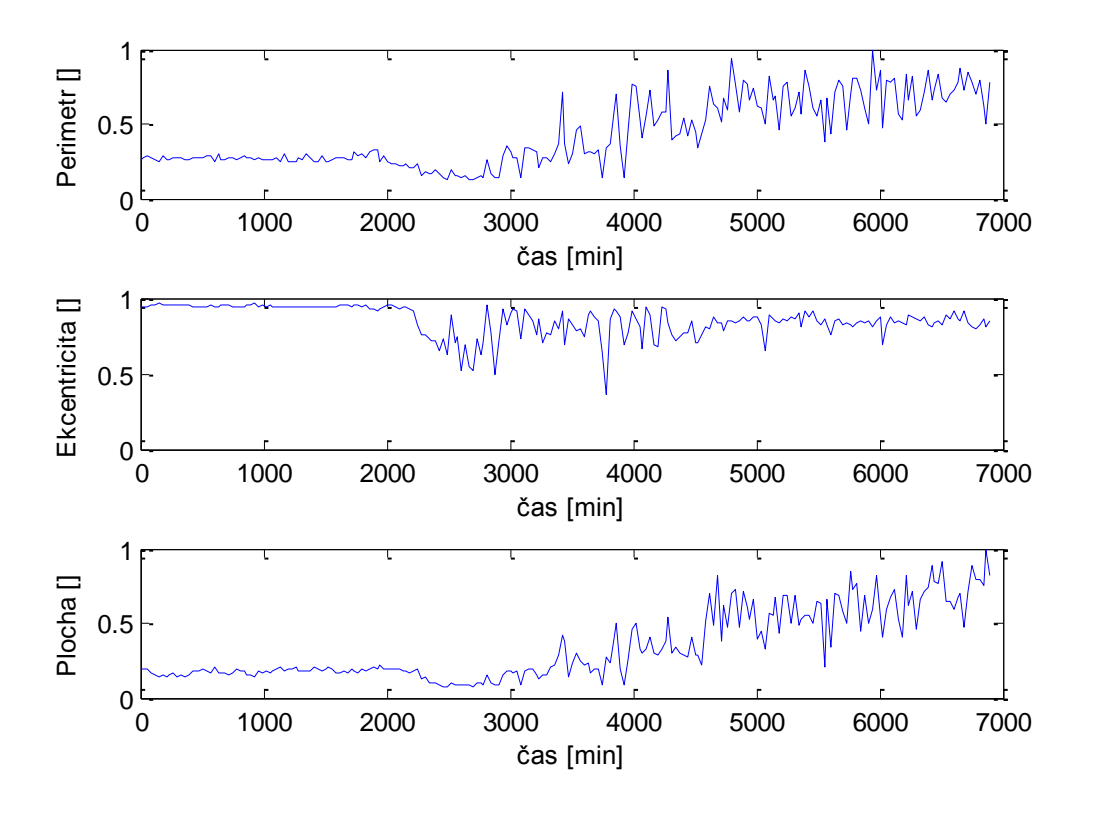

**Obrázek 23. Změna rozměrů u buňky v poloze A**

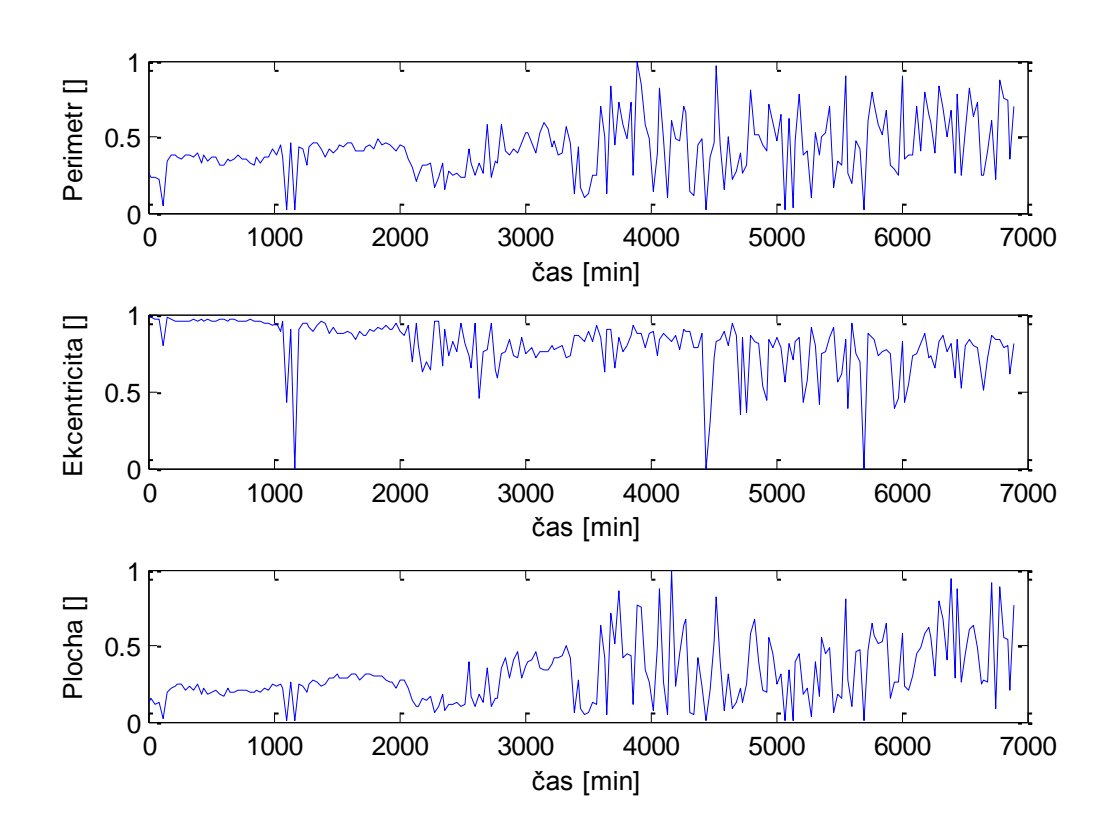

**Obrázek 24. Změna rozměrů u buňky v poloze B**

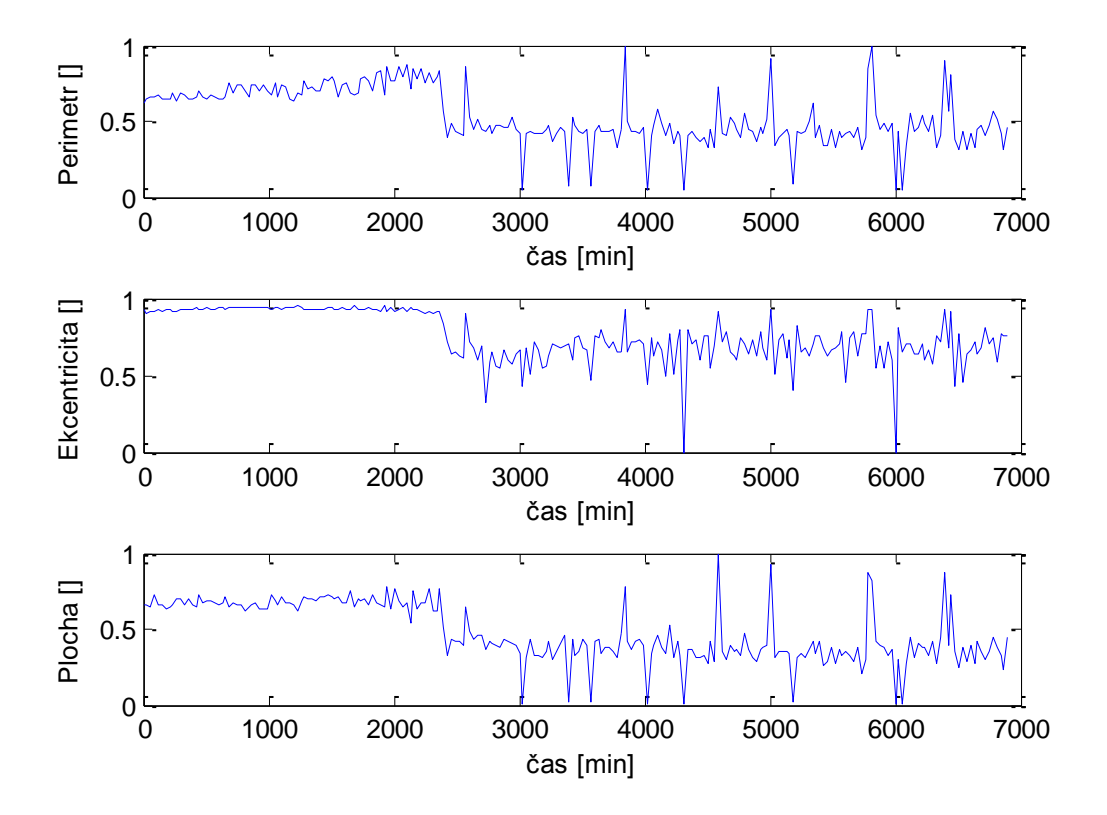

**Obrázek 25. Změna rozměrů u buňky v poloze C**

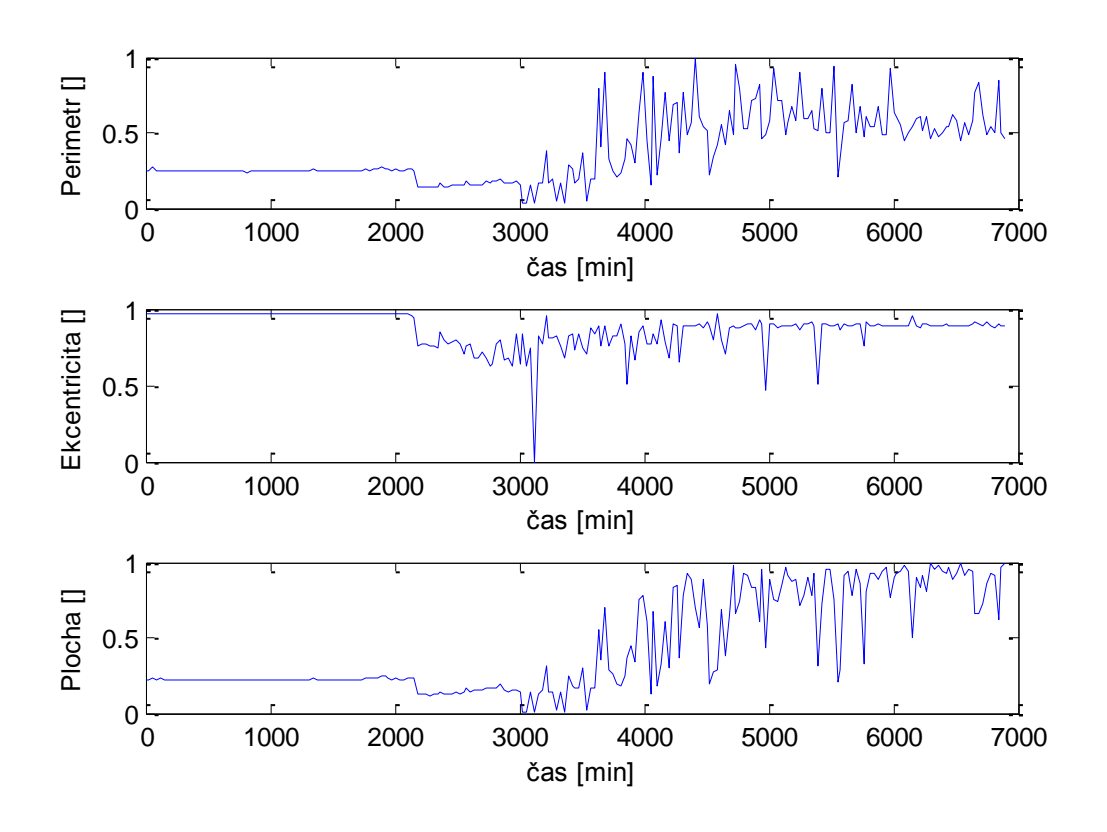

**Obrázek 26. Změna rozměrů u buňky v poloze D**

Výsledky hodnocení jejich viability pomocí změny rozměrů pak zachycuje následující tabulka.

| Poloha | <b>Obvod</b> | <b>Excetricita</b> | <b>Plocha</b> |
|--------|--------------|--------------------|---------------|
|        | 2200         | 2200               | 2200          |
| В      | 2100         | 2100               | 2100          |
| C      | 2300         | 2300               | 2300          |
|        | 2100         | 2100               | 2100          |

**Tabulka 4. Čas úmrtí [min] vybraných buněk od začátku experimentu**

U buňky z polohy B je v čase 1000 minut od začátku experimentu vidět špatné naprahování buňky, z čehož vyplývají chybné hodnoty rozměrů zachycených v tomto časovém okamžiku. Tato chyba je daná místním zašuměním obrazu, když k zatmavení světlého pozadí. Pro korektnější hodnocení je proto nutné využít intenzitních fluorescenčních snímků.

# **6.3 Spektrální změny v závislosti na viabilitě**

K tomuto hodnocení bylo nasnímáno 540 obrazů, vždy po patnácti vrámci jedné excitace, takže fluorescenční barvivo bylo excitováno celkově 36 časových okamžicích, zhruba každých 30 minut. Těchto patnáct obrazů reprezentuje jednotlivé emisní vlnové délky fluorescence v okolí 500 až 600 nm. Na ukázku jsou zobrazeny některé z pořízených snímků:

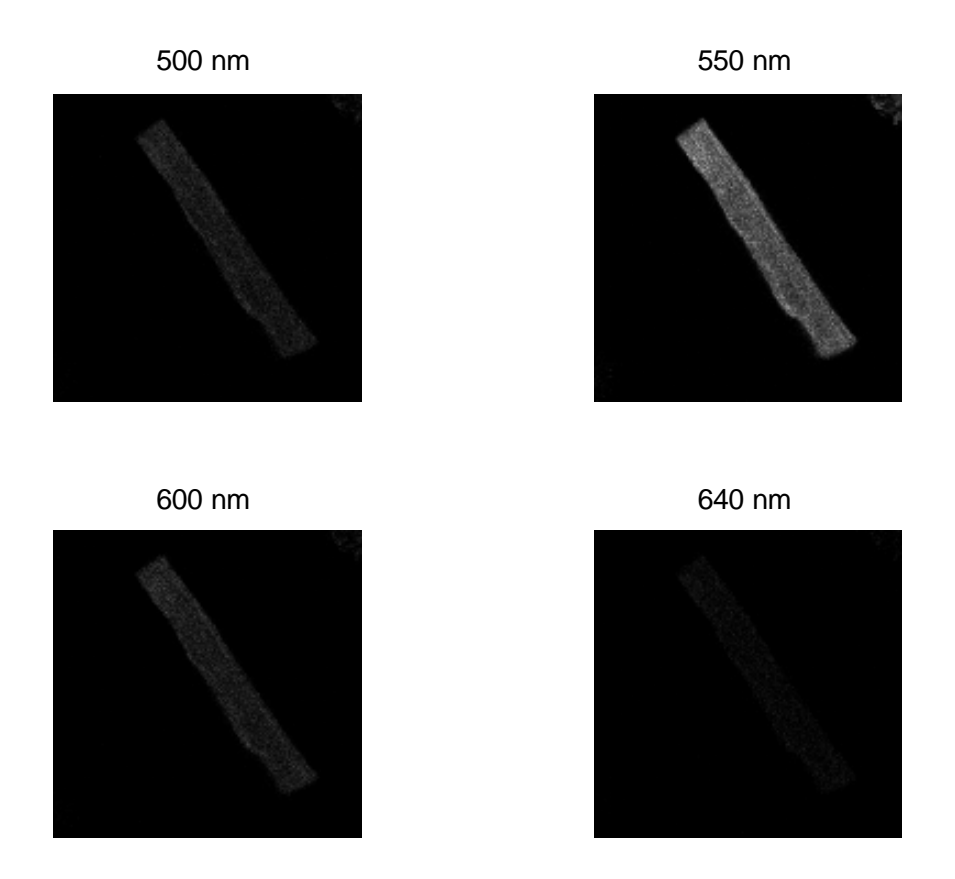

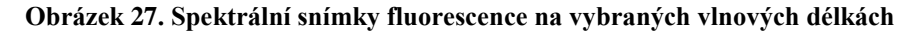

Nulová hypotéza byla stanovena tak, že se nepřepokládala změna spektra při jednotlivých excitacích. Ovšem již při zobrazení 3D grafu spektra na čase excitace [\(Obrázek 28. Emisní](#page-49-0)  [spektrum fluorescence\)](#page-49-0) se ukázalo, že dochází jenom k poměrně nepatrným změnám. Tato skutečnost se pak potvrdila po vypočtení Pearsonova korelačního koeficientu, který výšel velice blízko k hodnotě 1, která značí xcela totožná spektra (diagonála v koreláční matici). Protože hodnota osciluje v okolí 0,95 v závislosti na velikosti vybrané oblasti (okolí buňky), nulová hypotéza nebyla vyvrácena, ale naopak potvrzena. Totéž bylo vyzkoušeno pro spektra tří různých buněk (včetně jedné buňky, která byla již značně zakulacena a považovala se za mrtvou). Ani zde se nepodařilo vyvrátit nulovou hypotézu, protože dokonce i minimální hodnota Pearsonova korelačního koeficientu se pohybovala v rozmezí 0,991 – 0,998. Z toho všeho plyne, že tento faktor je k hodnocení viability kardiomyocytů zcela nevhodný. Nakonec této podkapitoly jsou zobrazeny výše zmíněné grafy.

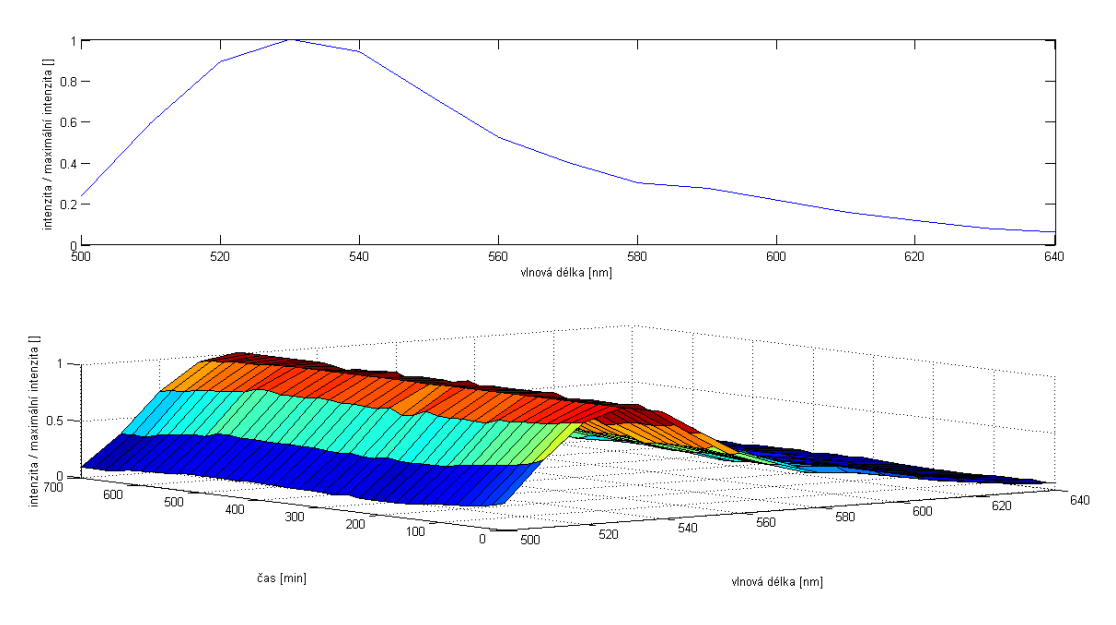

**Obrázek 28. Emisní spektrum fluorescence**

## <span id="page-49-1"></span><span id="page-49-0"></span>**6.4 Intenzitní fluorescenční snímky – první experiment**

Tento experiment byl započat přípravou buněk z levé komory, které se nechali odstát zhruba 15 minut. Jak se později ukázalo, tento čas byl nedostatečný, barvivo se za tu dobu nedostalo do buněk v tak hojné míře, jak bylo očekáváno.

Po odstátí byl vzorek nanesen na Petriho misku, která má vnější průměr 3,5 cm, přičemž uprostřed misky se nachází ztenčené dno. Tento kruhový výřez má poloměr 0,5 cm. Pro lepší snímání byl využit i imerzní olej. Celková doba experimentu byla nastavena na 7,5 hodiny s tím, že interval mezi jednotlivými excitacemi byl stanoven na 30 minut. Z toho vyplývá, že bylo nasnímáno 16 sad obrazů, kde každá sada obsahuje 9 intenzitních snímků plus vždy jeden snímek ve světlém poli. I toto nastavení se v tomto případě ukázalo jako nedostatečné, protože plno buněk zůstalo naživu i po těchto osmi a půl hodinách.

Výhodou u tohoto experimentu je to, že čtyř zorných polí, které byly nastaveny ke snímání tak, že se vzájemně částěčně překrývají, tudíž se pomocí softwaru daly sloučit do jednoho velikého obrazu. Ten ve výsledku má rozměry 1131 x 1141 pixelů při použitém zvětšení 20x.

Následně se nasnímané obrazy začaly zpracovávat pomocí programového vybavení pro měření viability buněk. Nejprve bylo zapotřebí si očíslovat ve vhodném snímku pořadí buněk, ve kterém budou vyjímány z pozadí pořízeného snímku. Pro zjednodušení práce k tomu slouží uživateli níže uvedený snímek, ve kterém je možné vyhledat čísla jednotlivých buněk:

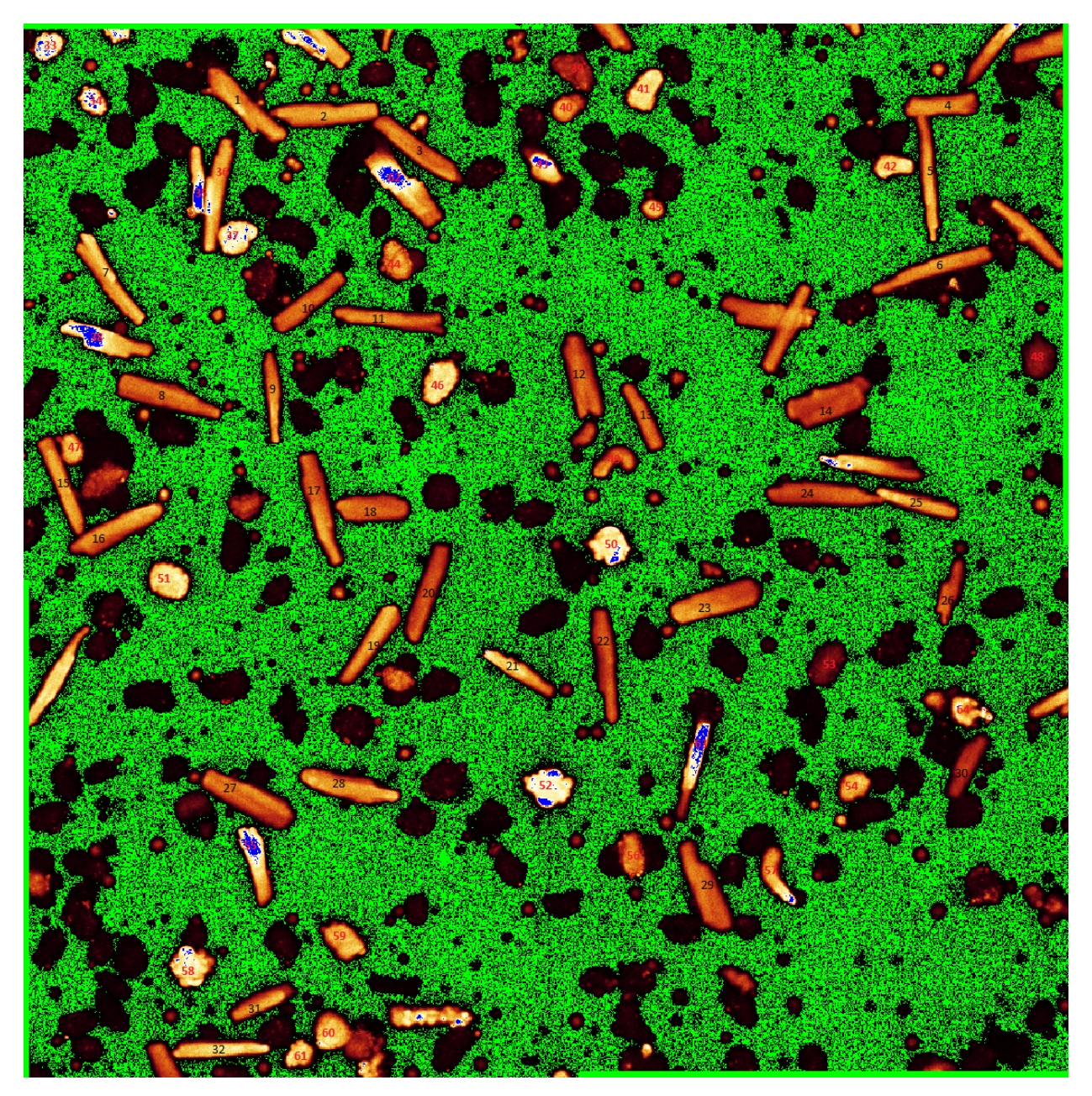

**Obrázek 29. Očíslované buňky za účelem vyjmutí z pozadí**

Nejprve bylo provedeno hodnocení všech buněk, následně pak se buňky roztřídily do jednotlivých zkupin podle jejich životnosti:

- Živé buňky 1, 2, 3, 4, 5, 6, 7, 8, 9, 10, 11, 12, 13, 14, 15, 16, 17, 18, 19, 20, 21, 22, 23, 24, 25, 26, 27, 28, 29, 30, 31, 32, 36, 41, 55
- Mrtvé buňky 33, 34, 37, 39, 40, 44, 45, 46, 48, 51, 53, 54, 56, 59, 60, 61, 64
- Změněné buňky 35, 38, 42, 43, 47, 49, 50, 52, 58, 62, 63

Tyto skupiny byly vytvořeny na základě ručního porovnávání snímků nasnímaných na začátku a na konci experimentu:

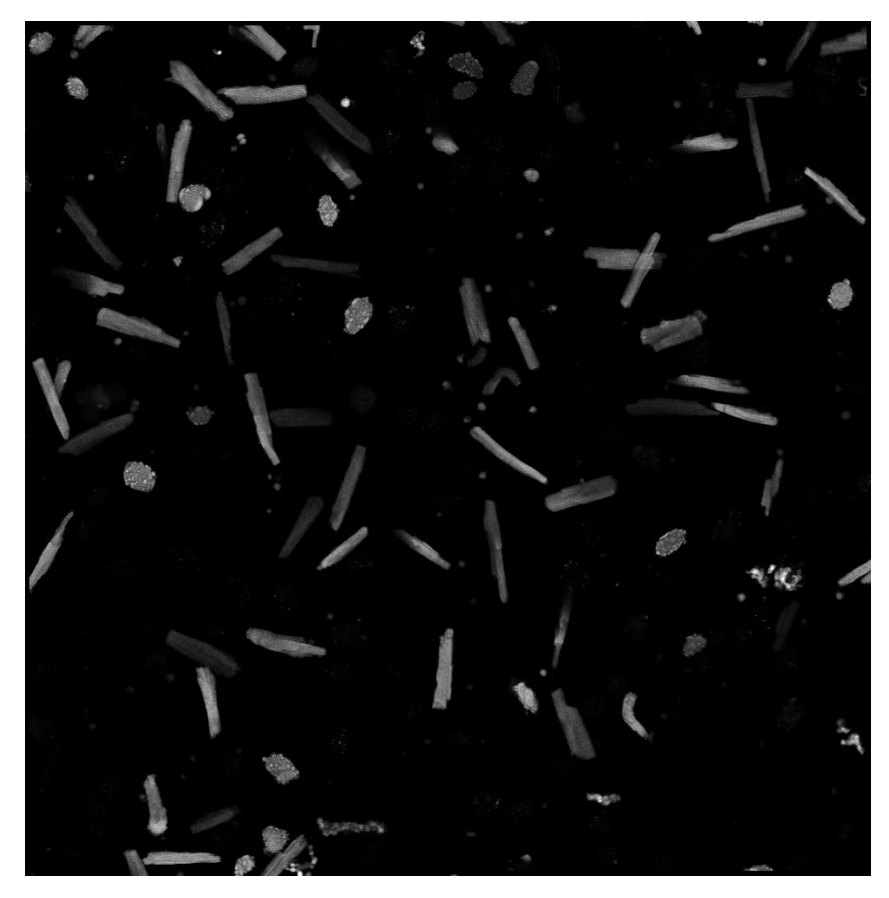

**Obrázek 30. Intenzitní snímek nasnímaný na začátku experimentu**

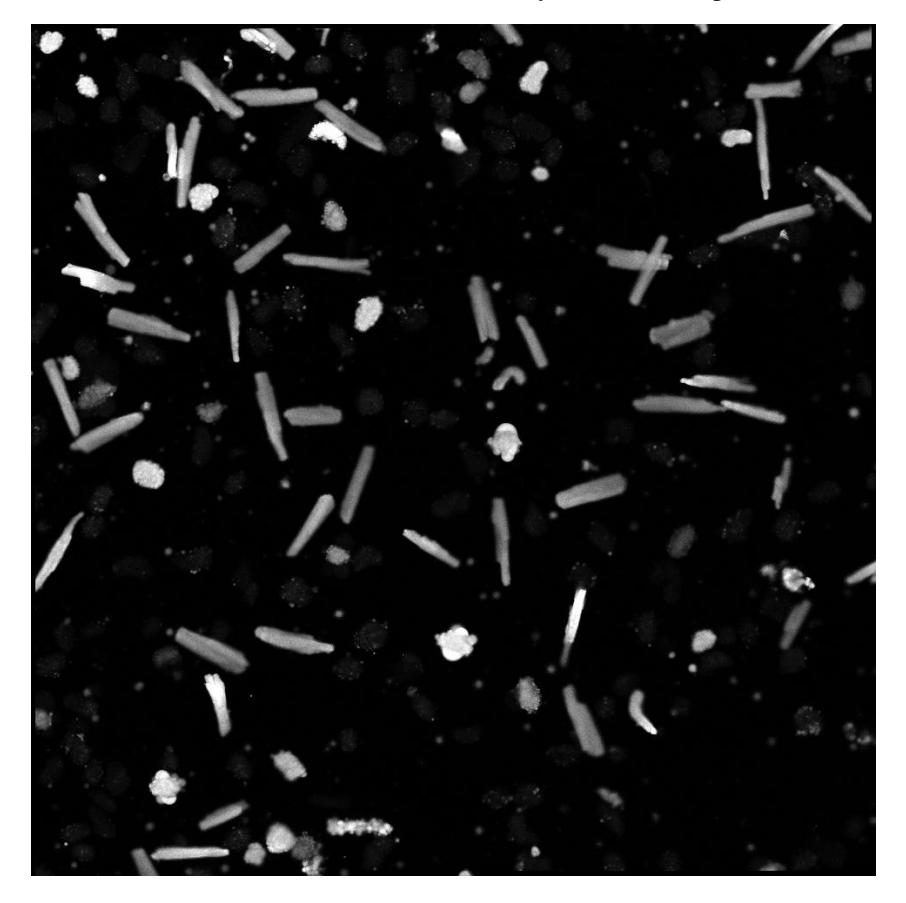

**Obrázek 31. Intenzitní snímek nasnímaný na konci experimentu**

Při zařazování do jednotlivých skupin se bral v potaz nejen tvar buněk, ale i úroveň šedi, protože intenzita pozadí se při tomto experimentu skoro vůbec neměnila. Následný graf zobrazuje zastoupení jednotlivých skupin:

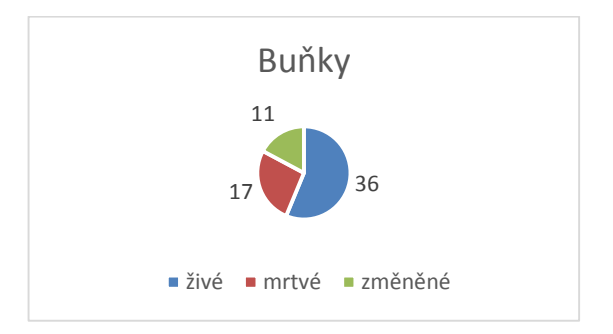

**Obrázek 32. Počet buněk v jednotlivých skupinách**

Jak je z grafu patrné, tento experiment nebyl snímán dostatečně dlouho tak, abychom mohli zachytit úmrtí u většiny buněk, které nás při hodnocení zajímá. Z tohoto důvodu se v následujících podkapitolách budeme primárně věnovat zelené skupině jedenácti buněk.

### 6.4.1 Změna rozměrů v čase

Protože se při prvním experimentu podařilo nasnímat do jednoho obrazu velké množství buněk, byly nejprve všechny křivky hodnocení od jenotlivých buněk navzájem mezi sebou porovnávány pomocí korelačního koeficientu a při hodnotě nad 0,8 byly považovány za podobné a následně zobrazeny v pravé časti samostatně spolu s červenou ideální křivkou, která byla na základě těchto křivek vytvořena a zobrazuje ideální průběh změn v rámci prvního experimentu u přeživších buněk až do konce experimentu. Postupně jsou zobrazeny grafy hodnotící viabilitu pomocí excentricity, perimetru (obvod) a plochy. Ideální křivka se vždy vyskytuje mírně pod hodnotou jedna, což naznačuje, že buňky s podobnými křivkami jsou naživu. Na začátku experimentu má pak mírnou rostoucí tendenci z důvodu nedostatečně dlouhé inkubace barviva, avšak ke konci experimentu již můžeme zaznamenávat i nepatrný pokles.

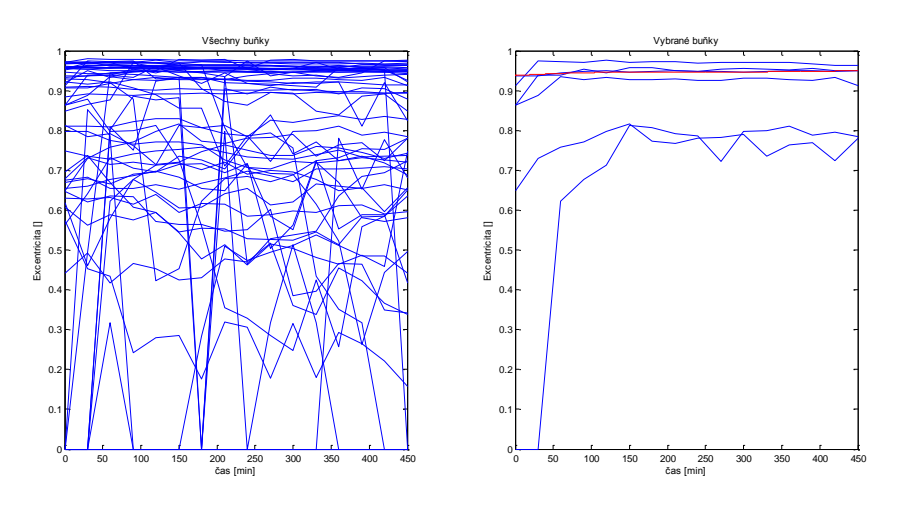

**Obrázek 33. Hodnocení pomocí excentricity**

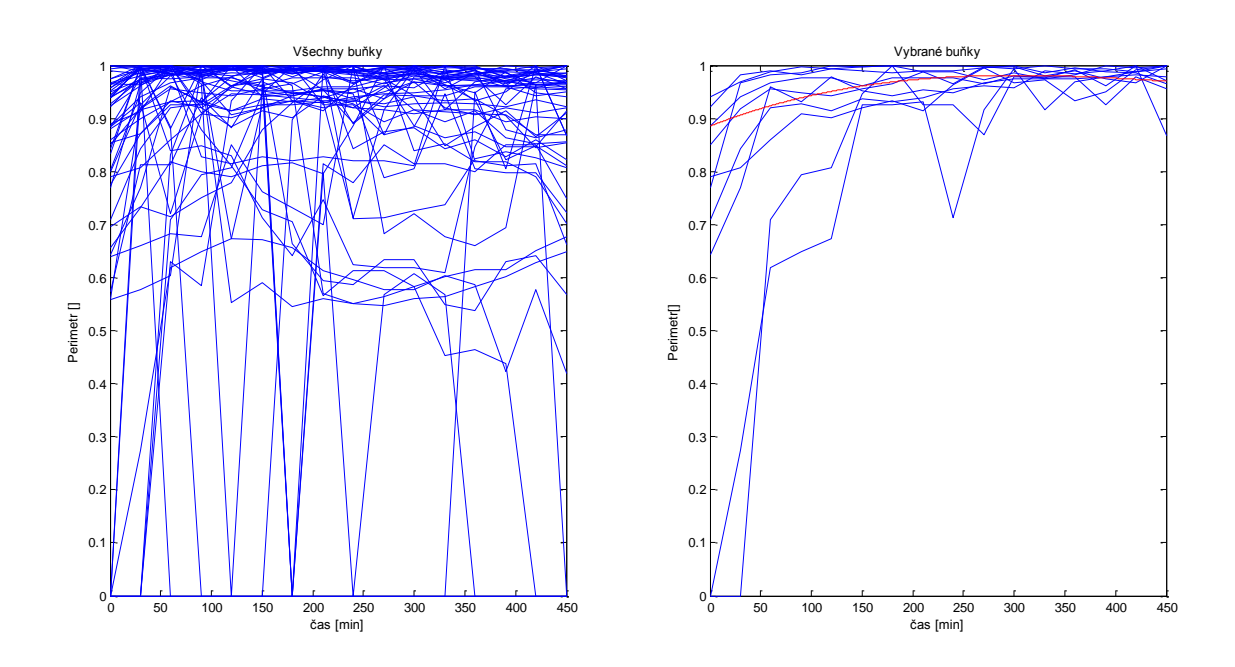

**Obrázek 34. Hodnocení pomocí obvodu**

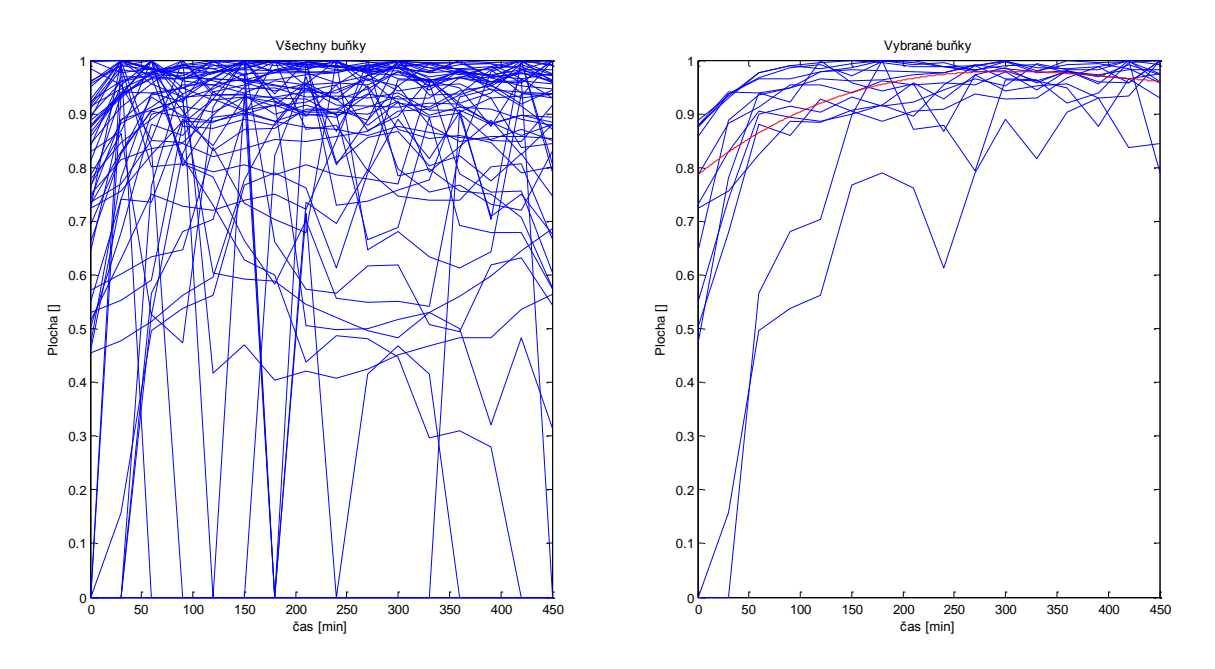

**Obrázek 35. Hodnocení pomocí plochy**

Ve druhém případě se hodnotily pouze buňky, u kterých byl patrný rozdíl na snímcích ze začátku a z konce experimentu. Následující graf hodnotí buňku, která v průběhu experimentu zemřela, jak je patrné z poklesu počátečních hodnot, které se blížily k hodnotě jedna, která značí, že buňka je naživu.

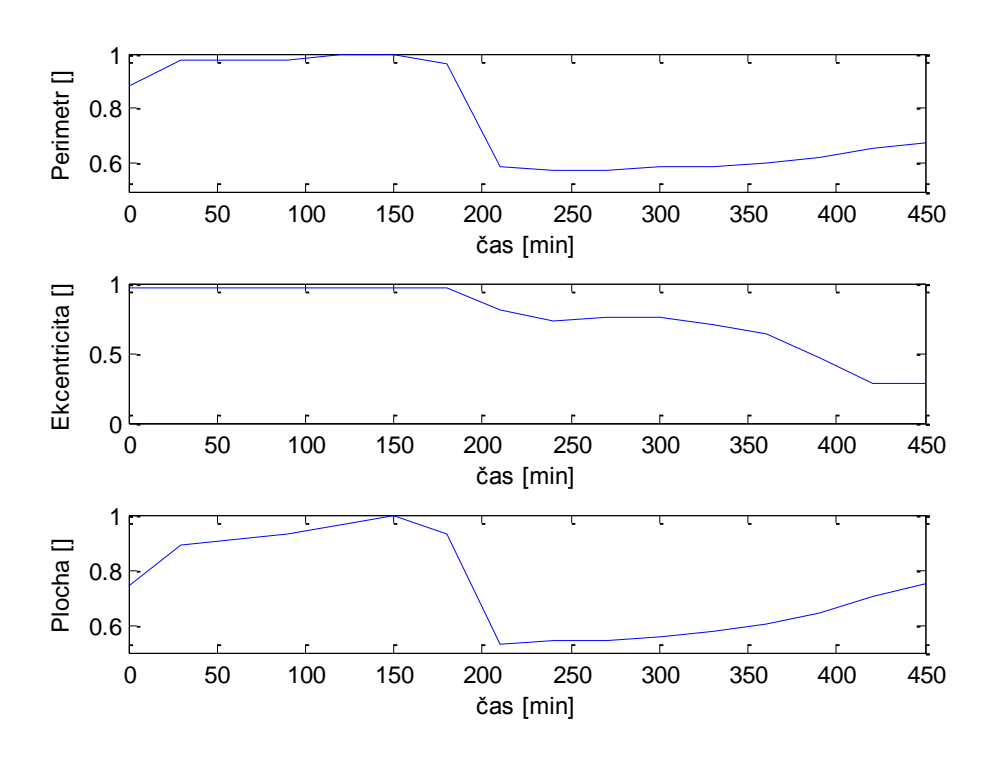

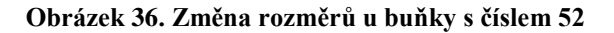

Nakonec se ale ukázalo, že i v této skupině zemřela v průběhu experimentu sotva polovina buněk, protože u ostatních byly změny způsobené přesunem větší části do konfokální roviny. Na ukázku následuje graf, který zachycuje tento přesun:

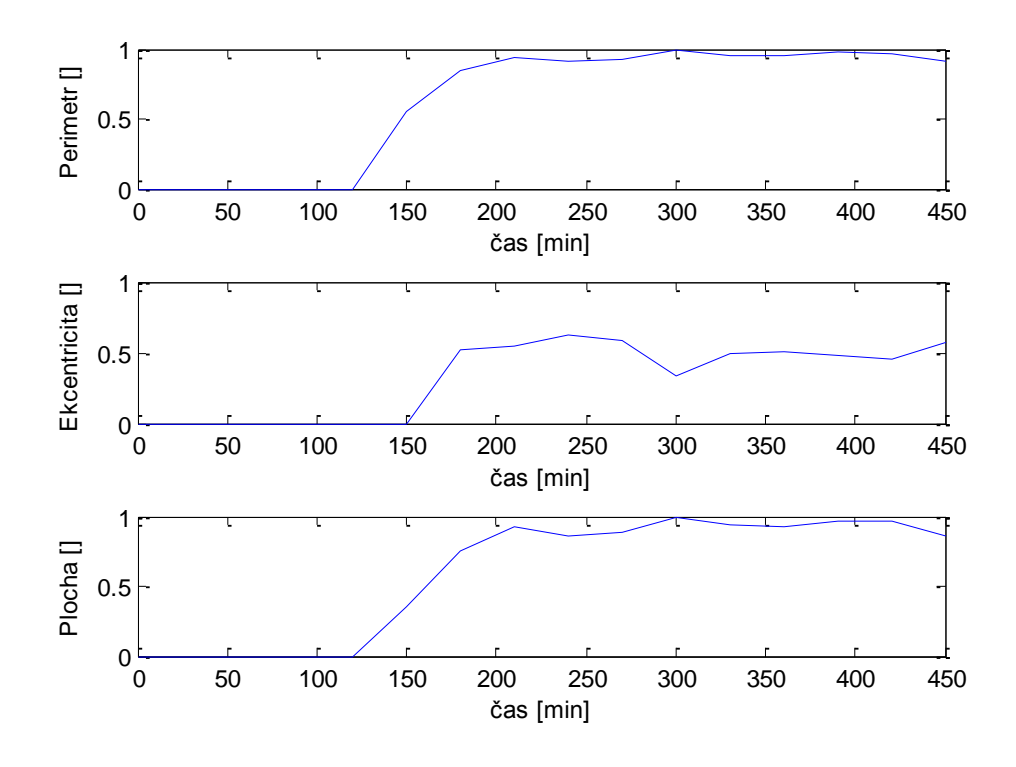

**Obrázek 37. Změna rozměrů u buňky 47**

Úmrtí jednotlivých buněk v průběhu experimentu dle hodnocení pomocí rozměrů je uvedeno v následující tabulce:

| Číslo buňky: | obvod | <b>Ekcentricita</b> | plocha |
|--------------|-------|---------------------|--------|
|              | 400   | 400                 | 400    |
| 52           | 200   | <b>200</b>          | 200    |
| 58           | 100   | 100                 | 100    |
|              | 450   | 450                 | 450    |

**Tabulka 5. Čas úmrtí buňky [min] od začátku experimentu dle jednotlivých rozměrů**

Protože při prvním experimentu se nasnímalo do jednoho obrazu velké množství buněk, vyzkoušeli jsme hodnotit změnu rozměrů v čase také pomocí automatického výběru, kterému předcházelo automatické očíslování buněk. Ovšem protože se některé buňky navzájem dotýkají, tak ani při vysoké hodnotě prahu se nepodařilo označit každou buňku samostatně. Pro ukázku byl zvolen prah s hodnotou 1000, při kterém byly automaticky nadetekovány 4 buňky. Objekt číslo dvě se však skládá ze dvou samostatných buněk, které se navzájem dotýkají. Hodnocení dvě je proto zkreslené.

<span id="page-55-0"></span>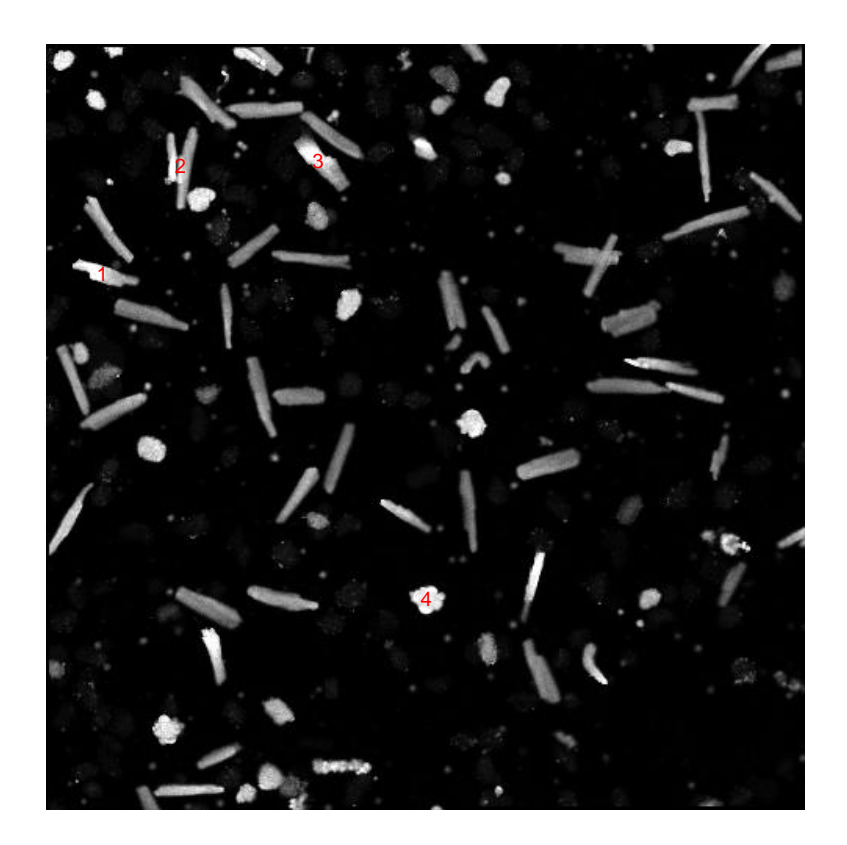

**Obrázek 38. Automatické očíslování s prahovou hodnotou 1000**

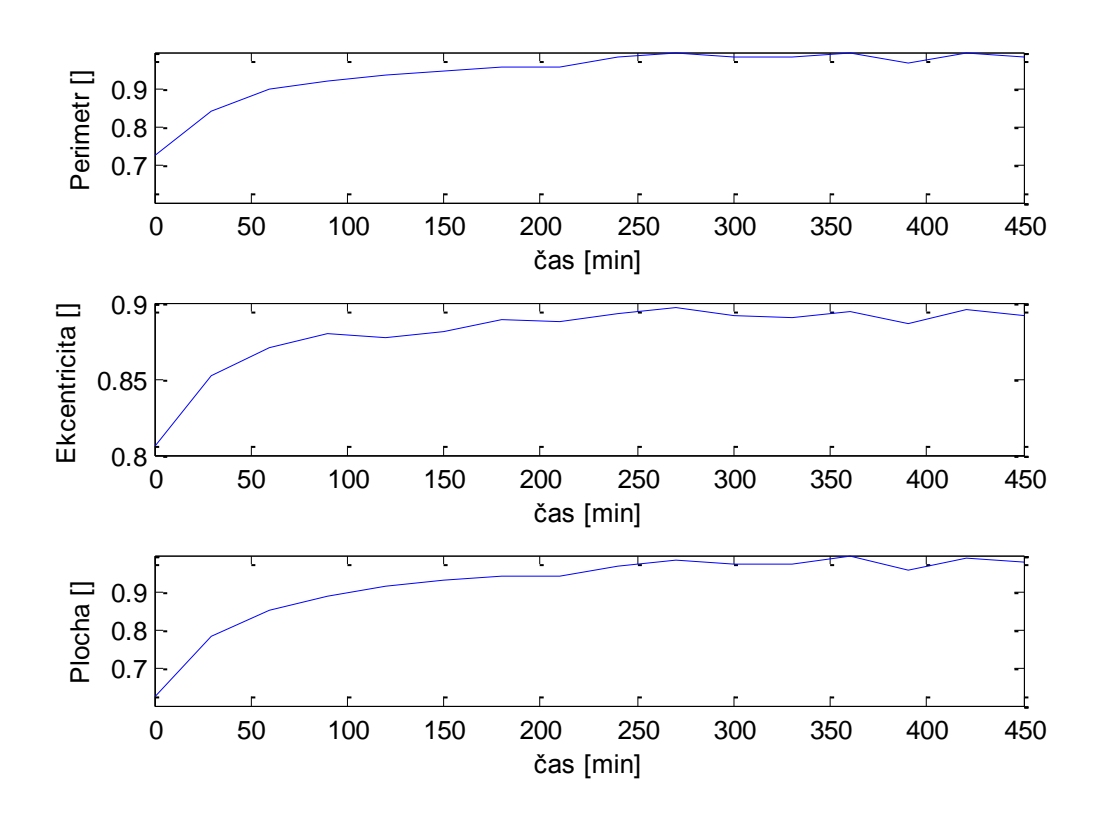

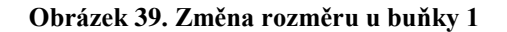

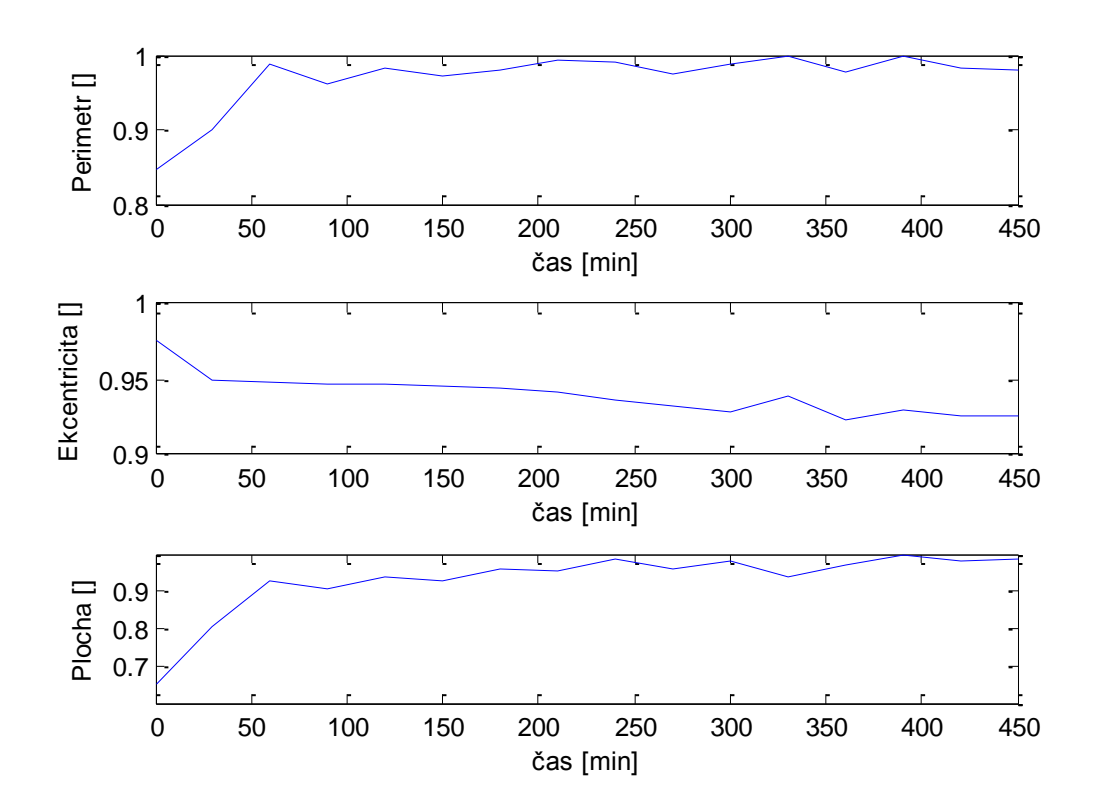

**Obrázek 40. Zkreslené změny rozměrů u objektu číslo 2**

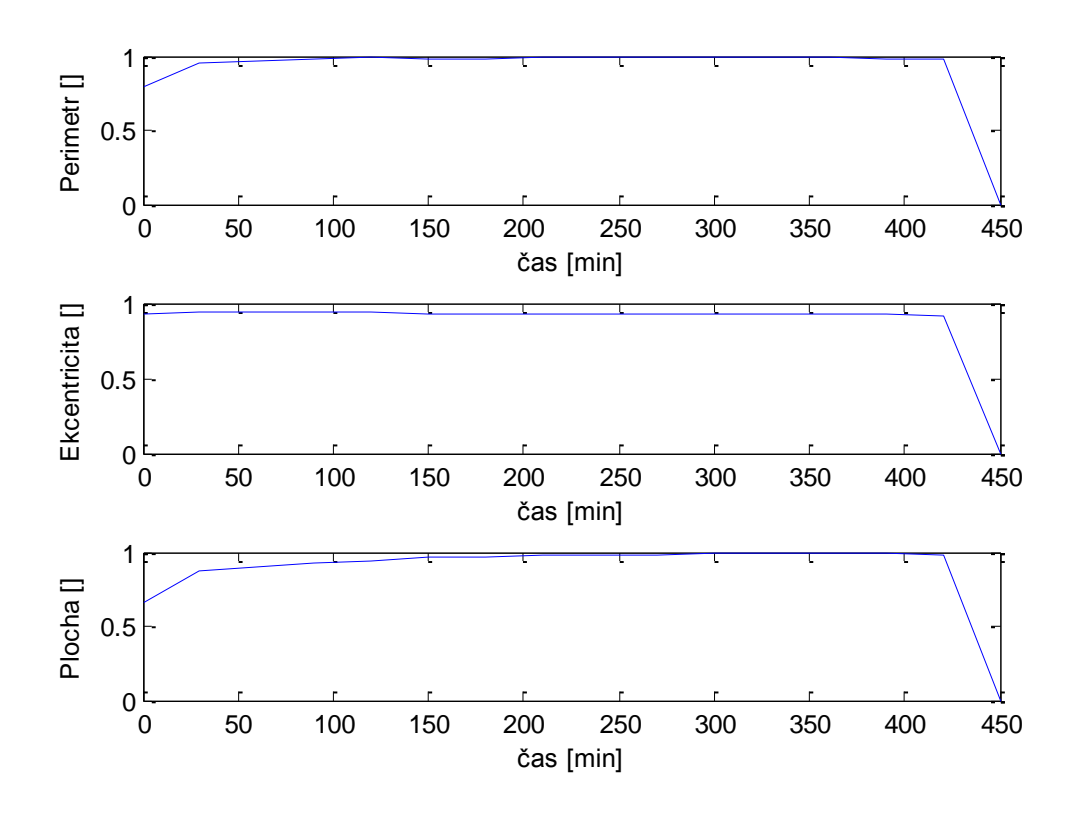

**Obrázek 41. Úmrtí buňky s číslem 3 v čase 400 minut od začátku experimentu**

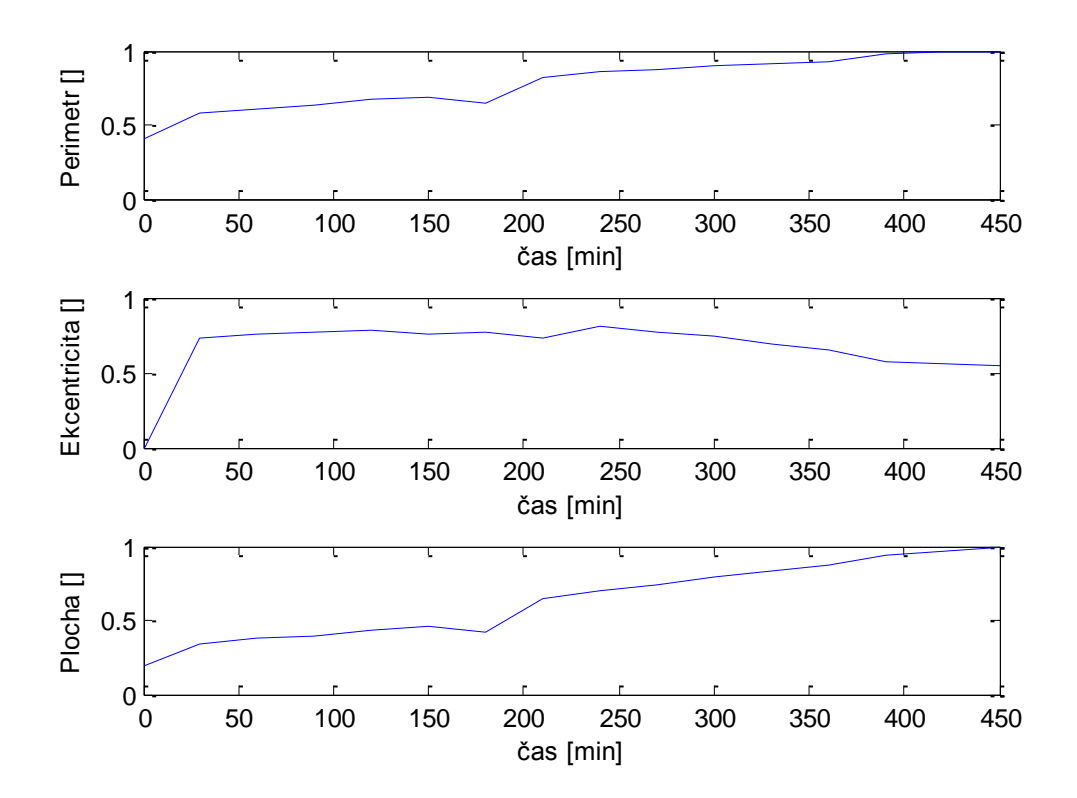

**Obrázek 42. Změna rozměrů u buňky číslo 4**

#### 6.4.2 Změna intenzity fluorescence v čase

Zde nám umožňuje programové vybavení hodnotit buď samostatnou změnu intenzity fluorescence anebo i v závislosti na změně plochy, kterou buňka v obraze zaujímá. Posledně zmíněné hodnocení je důležité v tom případě, když se část buňky dostává pryč z konfokální roviny. Proto v případě, kdy je hodnocena intenzita fluorescence vztažená na jednotku plochy, je ve výsledku tento omezující faktor při hodnocení docela potlačen. Stejně jako při hodnocení viability pomocí rozměrů, i tentikrát byla použita korelační analýza, díky které se podařilo vytvořít červenou ideální křivku. Při hodnocení změny intenzity fluorescence tato křivka vykazuje nejprve růst a poté mírně kolísá.

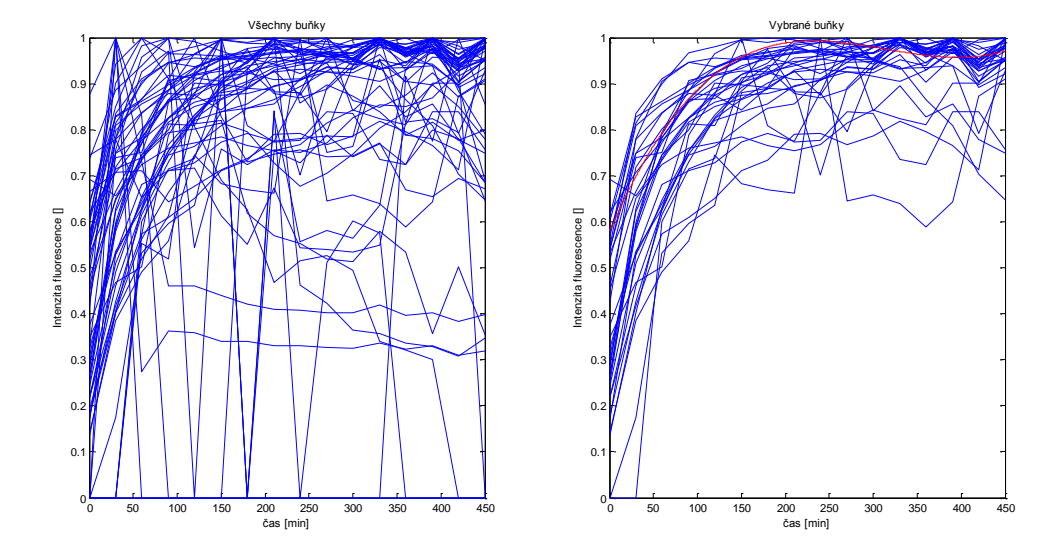

**Obrázek 43. Hodnocení pomocí změny intenzity fluorescence**

<span id="page-58-0"></span>Ve druhém případě, kdy je intezita fluorescence vztažena na jednotku plochy, již kolísání nezaznamenáváme, pouze je zde patrný nárůst na začátku experimentu.

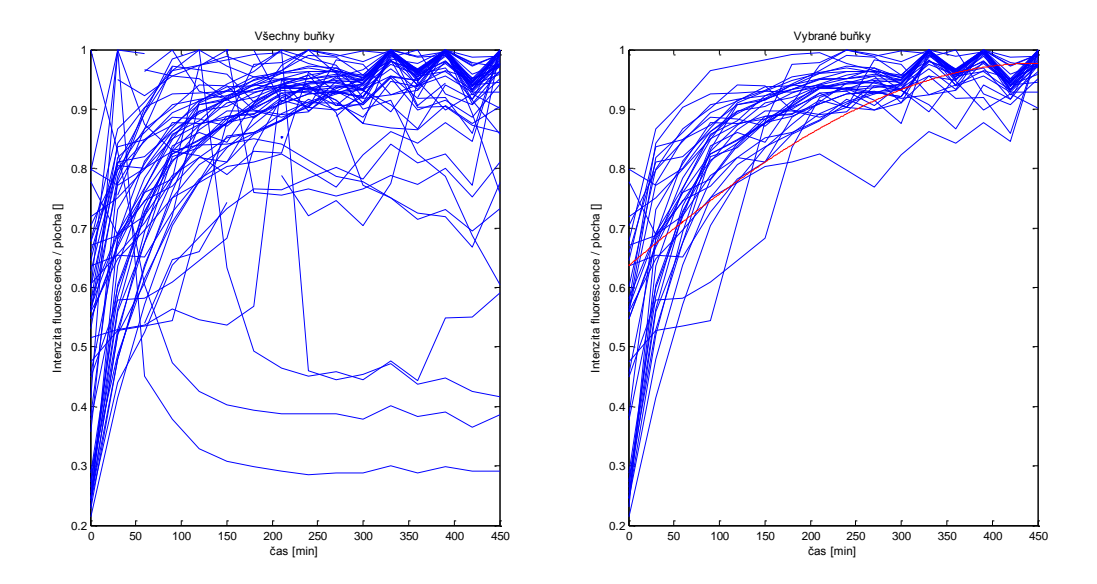

**Obrázek 44. Hodnocení pomocí intenzity vztažené na jednotku plochy.**

A poslední graf ukazuje čísla buněk, jejichž změnu intenzity zobrazují grafy napravo, tedy spolu určitým způsobem souvisejí. Řada y vyznačuje buňky s podobným poklesem samostatné intenzity a řada yp označuje buňky s podobným poklesem intenzity vztažené na jednotku plochy, na ose x jsou pak zobrazena čísla jednotlivých buněk:

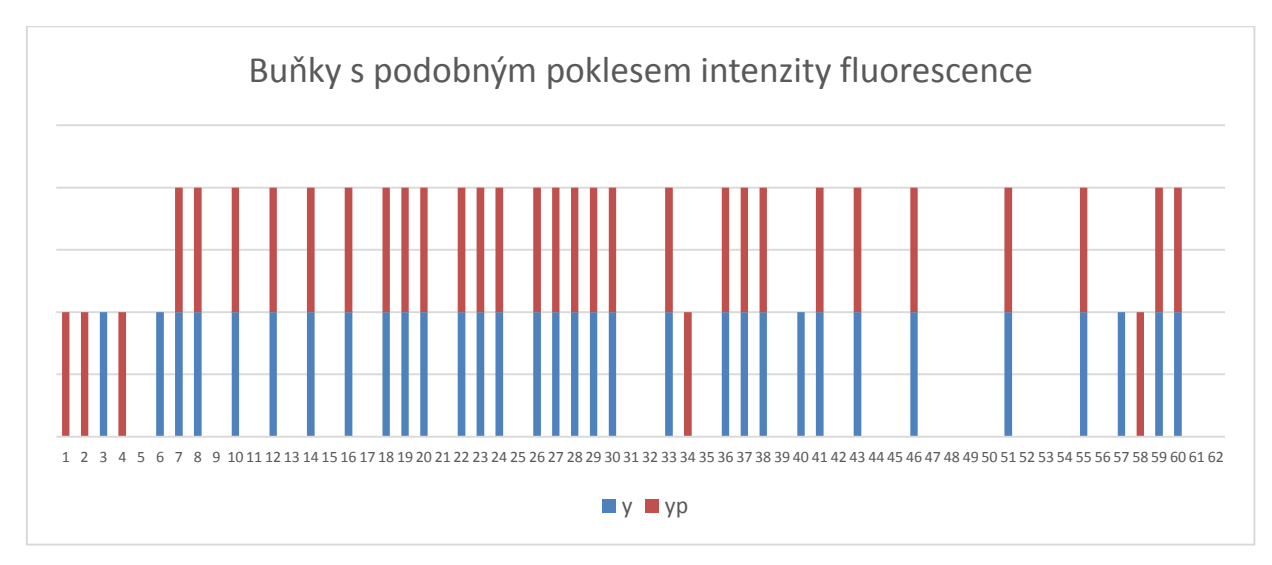

**Obrázek 45. Souvislost mezi buňkami**

V tomto grafu je zřetelně, že většina těch buněk, které byly zařazeny do kategorie živé, vykazují podobné změny intenzity fluorescence. Naopak buňky z ostatních dvou kategorií (v této kategorii se nacházejí převažně buňky označené vyššími číslami), již takové závislosti nevykazují. Vě většině případů jsou si pak křivky u živých buněk podobné jak pro samotnou intenzitu fluorescence, tak i pro intenzitu fluorescence vztaženou na jednotku plochy.

Hodnocení změn intenzity fluorescence u buněk, které se v průběhu experimentu měnily, je velice rozporuplné. Jelikož u tohoto experimentu byla zvolena peněkud krátká inkubační doba fluorescenčního barviva, tak u většiny buněk zaznamenáváme místo poklesu naopak nárůst intenzity fluorescence, což je mimochodem zřejmé i z grafu [Obrázek 43. Hodnocení](#page-58-0)  pomocí změny [intenzity fluorescence.](#page-58-0) I u buněk, které zemřeli na počátku experimentu, tak převážil celkový nárůst nad poklesem intenzity. Pokles intenzity fluorescence se pak projevil až u buněk, které umírali na konci experimentu. Zde je příklad jedné takové:

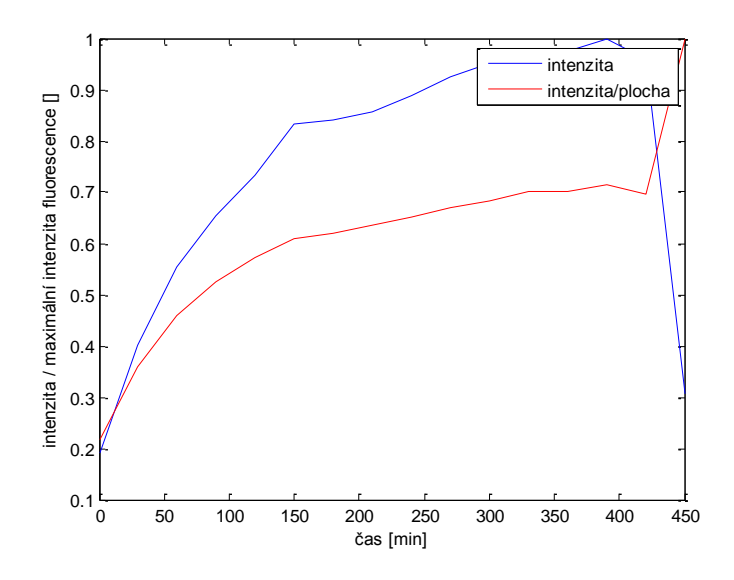

**Obrázek 46. Změna intenzity fluorescence u buňky s číslem 62**

Naopak intenzita fluorescence vztažená na plochu zde i při úmrtí narůstá, protože jak se buňka zakulacuje a zmenšuje, tak se fluorescenčí barvivo koncentruje na menší ploše.

## 6.4.3 Hodnocení doby života fluorescence

Pro hodnocení doby života fluorescence je zapotřebí nasnímat daleko více snímků než u ostatních metod, v našem případě to bylo devětkrát více. Ovšem výsledky této metody by měly být nejspolehlivější.

Pomocí Pearsonova korelačního koeficientu se opět získaly křivky těch buněk, unichž doba života fluorescence klesá obdobně. Ideální křivka, v grafu opět červeně, pak má od začátku experimentu neustále klesat. V našem případě tento pokles má exponenciální charakter.

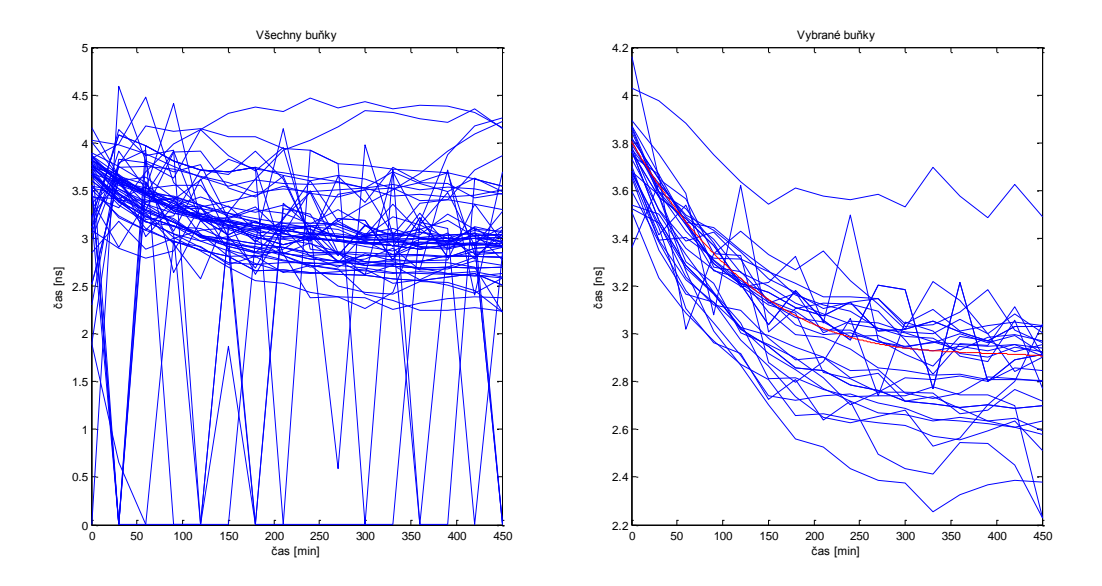

**Obrázek 47. Hodnocení pomocí časové konstanty tau**

Z grafu je patrné, že i když při první experimentu nebyla dodržena dostatečně dlouhá inkubační doba a intenzita fluorescence tedy spíše narůstá, přesto při hodnocení doby života fluorescence zaznamenáváme nepatrný pokles (pozor na měřítko y u jednotlivých grafů).

Při hodnocení buněk, které se v průběhu experimentu měnily, zde opět vyvstává problém s inkubací fluorescenčního barviva. U buněk, které se v průběhu experimentu více dostávali do konfokální roviny, žádné zřetelné změny nenastaly, což ukazuje i tento graf:

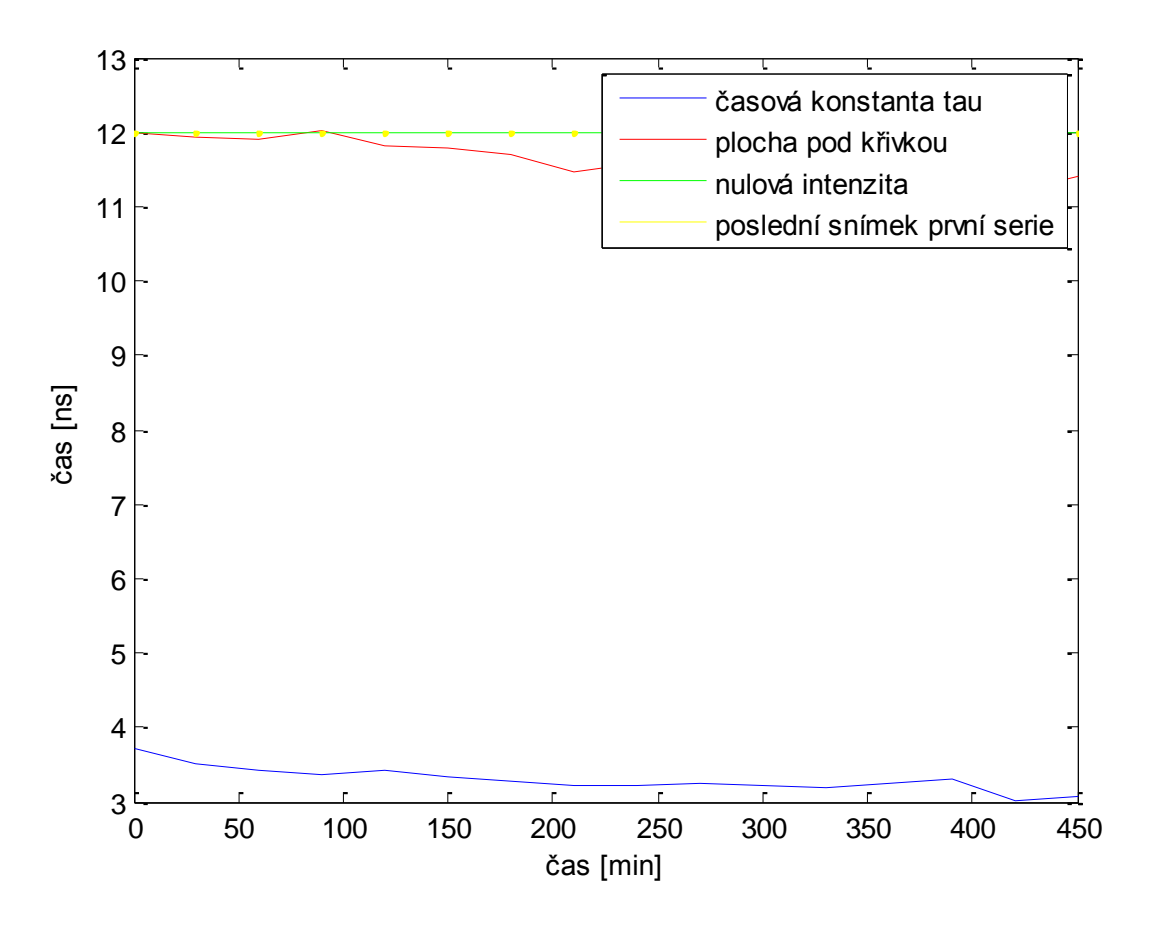

**Obrázek 48. Doba života fluorescence u buňky s číslem 38**

Pokles doby života fluorescence se více projevil akorát u buňky s číslem 42, u ostatních buněk, které zemřely, doba života fluorescence docela kolísá. Ovšem pokles doby života fluorescence u této buňky opravdu odpovída času úmrtí, který byl stanoven na základě hodnocení rozměrů, tj. 400 minut od začátku experimentu.

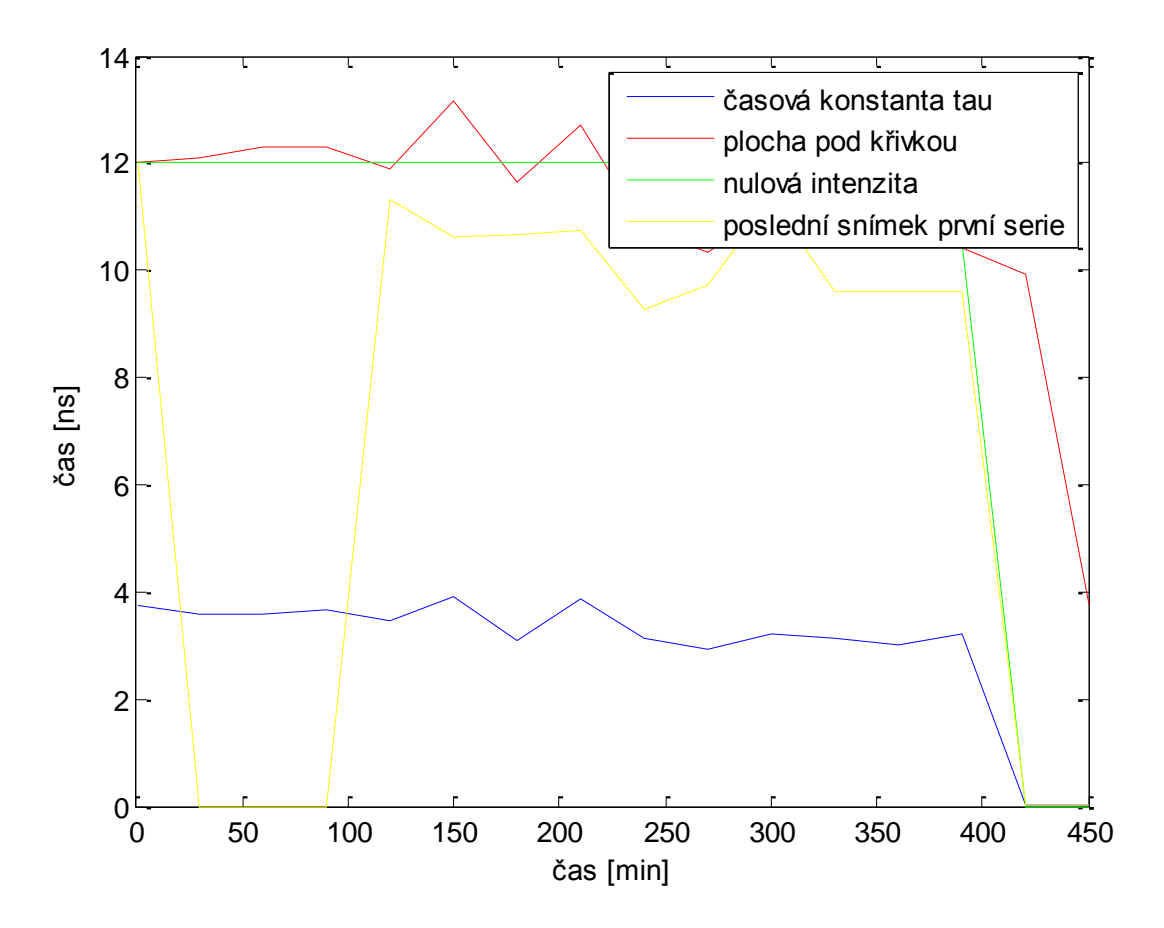

**Obrázek 49. Doba života fluorescence u buňky s číslem 42**

## **6.5 Intenzitní fluorescenční snímky – druhý experiment**

Při druhém experimentu jsme se již poučili z nedostatků, kvůli kterým nebylo u prvního experimentu nedosáhnuto požadovaných výsledků a tudíž se buňky nechaly odstát déle než hodinu a doba snímání se nastavila tak, že již byla dostatečně dlouhá.

K tomuto experimentu však byly použity buňky z pravé komory a ve vzorku se nepodařilo nalézt místo, ve kterém by se intenzita fluorecence u jednotlivých buněk téměř shodovala a tím pádem by bylo minimum buněk podsvícených či přesvícených. Bylo zvoleno tedy nasnímání čtyř samostatných snímků, které se nacházeli v různých částech připraveného vzorku. Tento fakt je zřejmou nevýhodou oproti předchozímu experimentu a představuje komplikace při vzájemném porovnávání jednotlivých hodnocených buněk. Jednotlivé buňky bylu opět pro větší přehlednost ručně očíslovány. Zorná pole jsou označeny jako poloha A, B, C a D. Každý snímek má rozměry 1024 x 1024 pixelů při použitém zvětšení 20x.

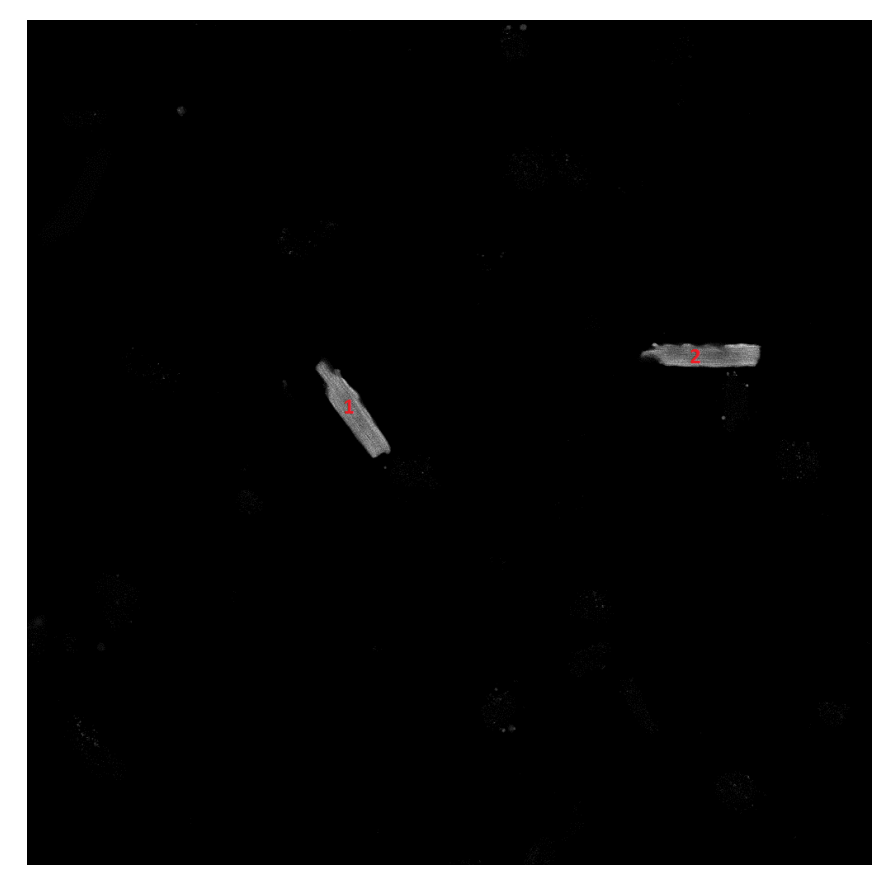

**Obrázek 50. Buňky vyskytující se v poloze A**

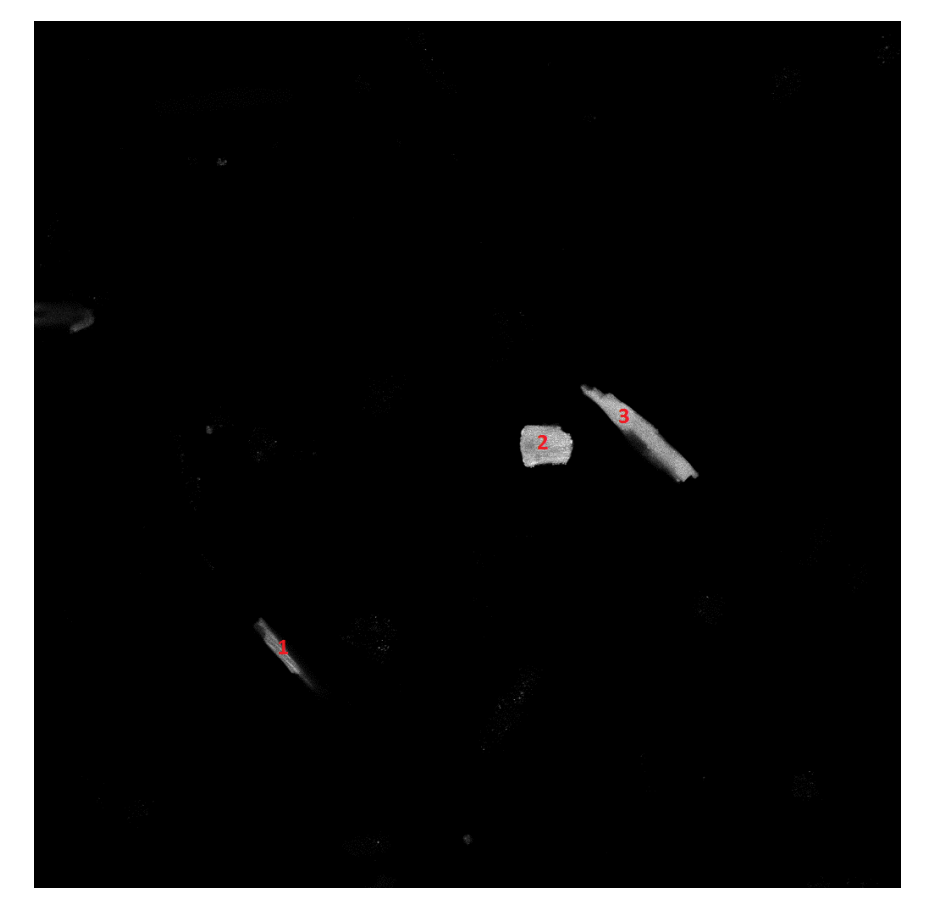

**Obrázek 51. Buňky vyskytující se v poloze B**

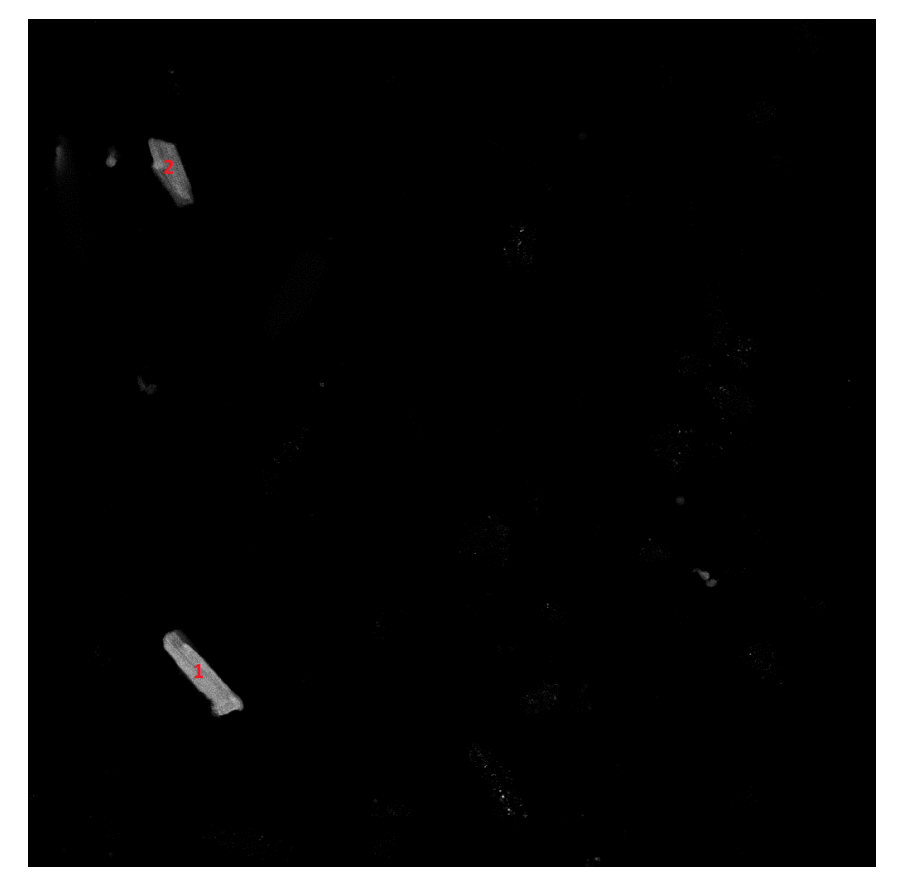

**Obrázek 52. Buňky vyskytující se v poloze C**

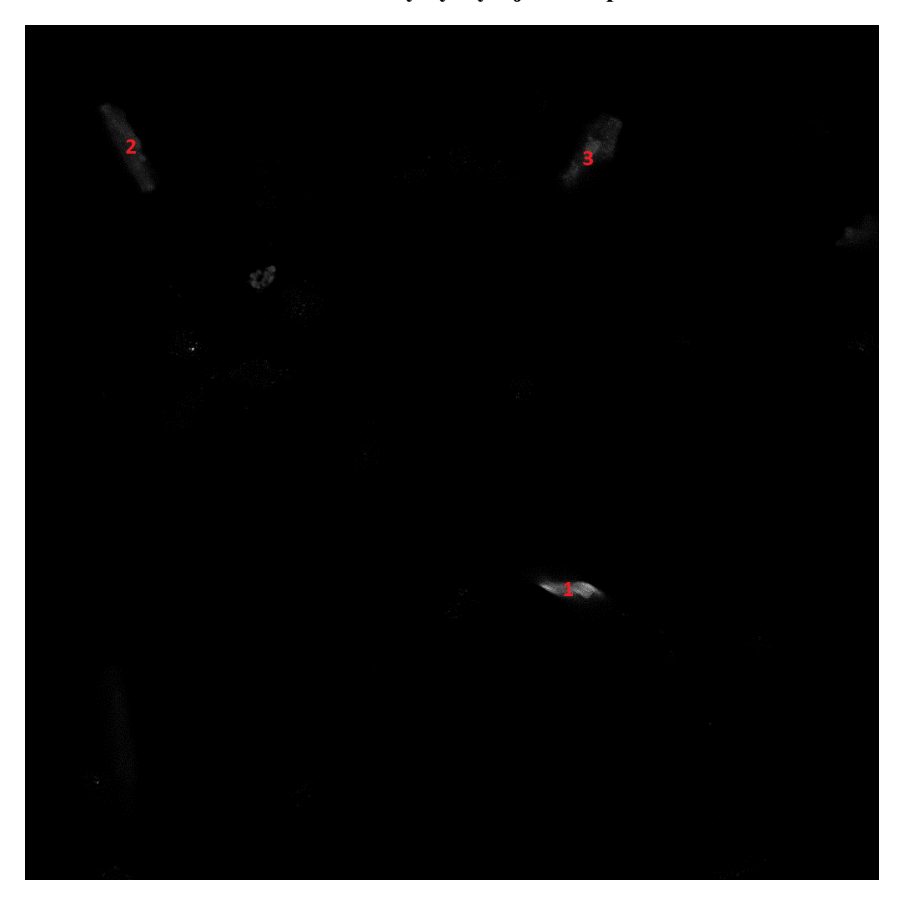

**Obrázek 53. Buňky vyskytující se v poloze D**

Všechny grafy z tohoto experimentu, které byly pořízeny pomocí programového vybavení se nacházejí na konci této práce, v Příloha: Grafy z [druhého experimentu.](#page-72-0) Následující tabulka obsahuje čas úmrtí [min] od začátku experimentu u jednotlivých buněk, který byl vyčten z těchto grafů:

**Tabulka 6. Čas úmrtí [min] od začátku experimentu. M - časová konstanta tau, Č - plocha pod křivkou, Z nulová intenzita, Ž - poslední snímek první série. - úmrtí buňky nenastalo v průběhu experimentu.**

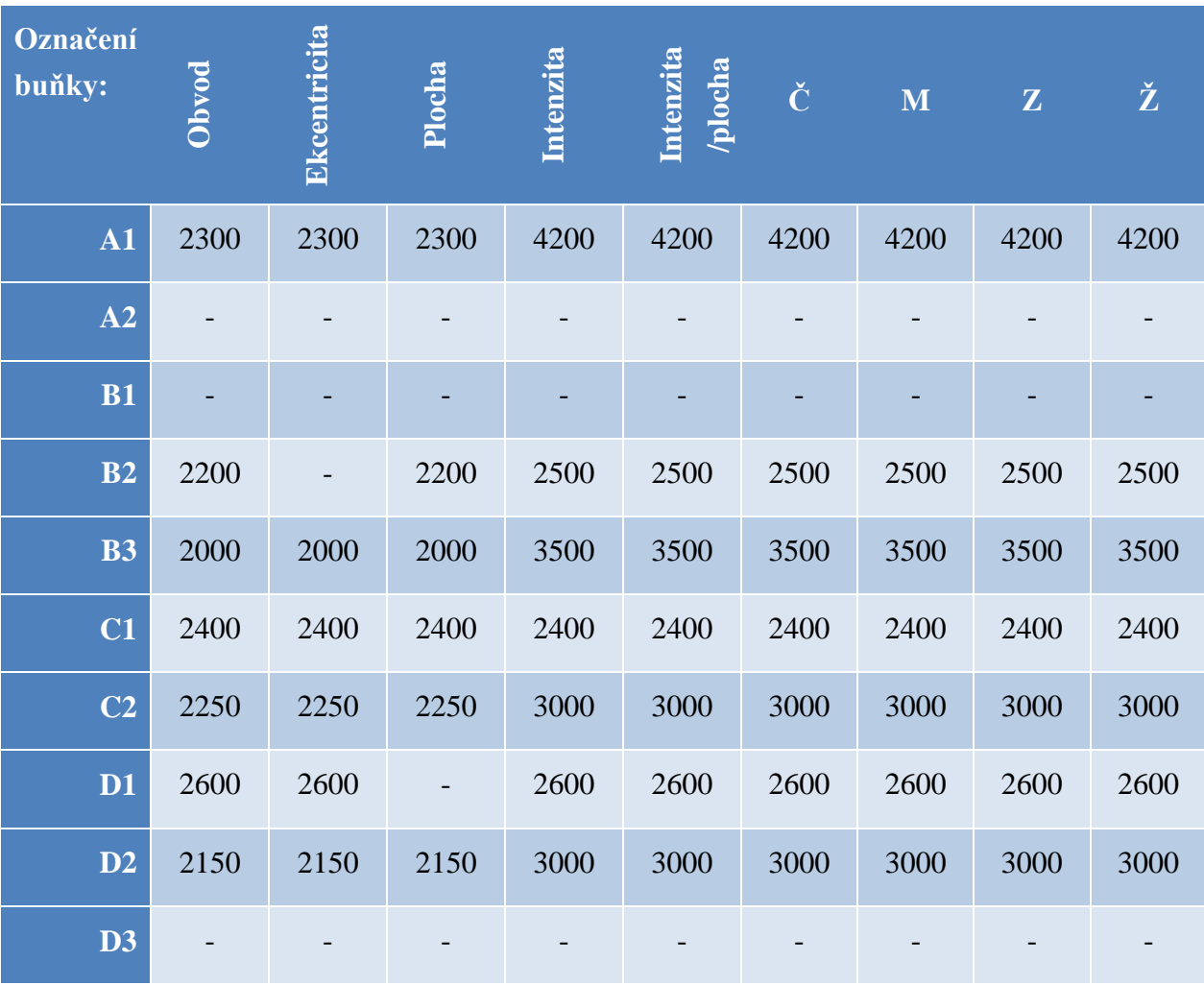

Asi nejvíce je v této tabulce patrný rozdíl v čase u rozměrů a v časech hodnocení intenzity, který vykazují některé buňky. Ten jen dokazuje, že většina buněk při umírání nejprve mění svůj tvar a až následně se membrána stane propustná pro barvivo a je zaznamenáván pokles intracelulární esterásové aktivity [\(Metody využívající fluorofory\)](#page-19-0). Změna plochy buňky je pak krásně vidět na křivce intenzita fluorescence/plocha, která klesá až v okamžiku změny proputnosti membrány, kdežto v okamžiku změn rozměrů spíše stagnuje či dokonce i mírně stoupá. To je dáno zvyšující se koncentrací fluorescenčního barviva v buňce, která se zmenšuje. U některých buněk můžeme na začátku experimentu u změny intenzity fluorescence pozorovat mírný nárůst způsobený pronikáním barviva do buňky, což by se správně mělo odehrát již při inkubační době vzorku. Naštěstí u tohoto experimentu na rozdíl od prvního je

tento nárůst zanedbatelný. Z tabulky je pak jasně patrné, že většina buněk zemřela za 40 – 50 hodin od začátku tohoto experimentu. Vydržely tedy naživu zhruba dva dny.

# 7 Diskuse nad dosaženými výsledky

Prvním krokem k zajištění spravného hodnocení viability je nasnímání kvalitních obrazů za použití konfokálního mikroskopu, kdy snímáme data pouze z konfokální roviny. Ve většině případů se tak vyloučí možnost nasnímání dvou buněk, které leží na sobě a ve výsledku by se jevily jako jedna buňka, což je velkou výhodou. Pokud ovšem se ve vzorku nachází velké množství buněk, může se stát, že se i v konfokální rovině navzájem dotykají a ve výsledném hodnocení může dojít k detekci těchto dvou buněk zároveň a pak jsou považovány za jednu velkou buňku, toto hodnocení je však chybné [\(Obrázek 38](#page-55-0) – buňka s číslem 2).

Při využívání fluorescenčních barviv je nutné buňky nechat delší dobu inkubovat tak, aby nedocházelo k nárůstání intenzity fluorescence během vlastního snímání [\(6.4](#page-49-1) – příklad špatné inkubace). Toto narůstání pak zvyšuje mimo jiné i časovou náročnost programového vybavení, protože se musí navíc pro optimálnější hodnocení hledat obraz s maximální intenzitou fluorescence.

Vytvořené programové vybavení dává uživateli možnost vyhodnotit nasnímané obrazy ručně či automaticky. Při menším počtu buněk (například druhý experiment) je vhodné využít ručního hodnocení, kdy uživatel může vybrat dostatečně velké okolí kolem buňky a nemůže se pak stát, že by se v jistém časovém okamžiku nadetekovala jen určitá část zkoumané buňky, protože během experimentu došlo k jejímu posunu a tím zmizela z vybrané části obrazu. Při větším počtu buněk naopak uživatel stejně nemá moc možností, jak vybrat větší okolí kolem zkoumané buňky, protože by současně s ním vybral i okolní buňky, čemuž se však chce vybíráním pouze časti obrazu se zkoumanou buňkou zamezit. Navíc, vybírání velkého počtu buňek ručně může někdy trvat i několik desítek minut. Pro tento případ je pak ideální automatická detekce buněk, kdy uživatel musí pouze nastavit prahovou hodnotu a stisknout tlačítko. Výsledné grafy při tomto hodnocení je však potřeba brát s určitou rezervou a hlavně zkontrolovat automatické očíslování buněk, aby se vyločilo co nejvíce případů, kdy je buď jedna buňka očíslována hned dvakrát či dvě buňky jsou zahrnuty pod jedno číslo jako jedna velká buňka. Dalším problémem při automatickém hodnocení je vymezení pouze malého okolí kolem zkoumané buňky, takže každý větší posun této buňky v průběhu snímání znamená znehodnocení výsledných grafů.

Pro hodnocení měnících se rozměrů u zkoumané buňky v čase od začátku experimentu lze použít i snímky ve světlém poli, ovšem výsledná detekce této buňky není tak ideální jako při využití fluorescenčních barviv. Hlavně okraje kardiomyocytů často splývají se šumem v obraze a výsledná buňka se pak jeví větší, než ve skutečnosti je. Navíc, při prvním experimentu nastal neočkávaný problém s měnícím se stupněm šedi u pozadí, který zapříčinil méně přesnou detekci zkoumaných buněk. Z těchto důvodů se ve světlém poli hodnotily pouze vybrané buňky a celkové hodnocení všech buněk bylo provedeno až z fluorescenčních snímků.

Hodnocení viability kardiomyocytů při použití fluorescenčních snímků se může provádět kromě rozměrů i pomocí změny fluorescence u zkoumaných buněk v čase nebo zjišťováním doby života fluorescence. Změna fluorescence pak může být také vztažena na jednotku plochy, kde se dá pozorovat i mírné zvyšení intenzity fluorescence v čase, kdy buňka umírá a zmenšuje se, ale barvivo zůstává stále uvnitř kardiomyocytu, protože ještě nedošlo k porušení cytoplazmatické membrány. Doba života fluorescence pak byla stanovována pomocí různých metod. Literaturou doporučovaná konstanta tau [\(1.3.1\)](#page-15-0) je opravdu ze všech metod nejpřesnější a nejvhodnější k použití. Hodnocení pomocí plochy pod křivkou se také ukázalo jako vhodné, problematické je zde ovšem převádění změn plochy na změny časové. Pokud bychom snímali intenzitu fluorescence dostatečně velkým počtem kanálů tak, aby i na začátku experimentu byla v posledních snímcích dané série zaznamenávána nulová intenzita fluorescence, pak by bylo i toto hodnocení správné a nezaznamenávali bychom žádné výkyvy. Protože však na začátku experimentu i poslední obraz dané série fluorescenci vykazuje, zkusila se tato hodnota vzít jako referenční i pro další série. Intenzita fluorescence se ale v čase od začátku experimentu různě mění, proto je tato křivka oproti ostatním dosti nepřesná a často výrazně kolísá.

# Závěr

Cílem této bakalářské práce bylo seznámit se se základními principy zobrazování pomocí konfokálního mikroskopu a nasnímat obrazy izolovaných kardiomyocytů ve světlém poli a za použítí barviva i sadu fluorescenčních snímků k následnému hodnocení. Následně se měly všechny metody navzájem porovnat a statisticky vyhodnotit ty nejlepší z nich.

Teoretickému seznámení se s fluorescencí a jejího využití v buněčné biologii se věnuje první kapitola. Viabilita kardiomyocytů je pak rozebírána v kapitole druhé, kde je možné se dočíst mimo jiné o izolaci buněk ze srdce tak, aby jich co nejvíce zůstalo živých, a následně bylo co hodnotit. Toto hodnocení se provádí s využítím konfokální mikroskopie, jejíž mechanismus je vysvětlen v kapitole s číslem tři. Následuje povrchní seznámení s obrazovými metodami, které jsou pak využívány k přesnějšímu ohraničení zkoumané buňky. Díky tomuto ohraničení je potom možno provést vyjmutí této buňky z pozadí nasnímaného obrazu. Po vyhodnocení viability jsou výsledky rozebírány v následné diskusy.

# Seznam použité literatury

- [1] BEDNÁŘ, J., STANĚK, D., MALÍNSKÝ, J., KOBERNA, K., RAŠKA, I. *Dnešní mikroskopie v biomedicíně*. Vesmír 83, 581-585, 2004.
- [2] BEZZERA et al. (listopad 2009). *Intracoronary Optical Coherence Tomography: A Comprehensive Review*. JACC: Cardiovascular Intervencion (11): 1035-1046 [online]. [cit. 2014-11-13]. Dostupné z:

<http://www.sciencedirect.com/science/article/pii/S1936879809005925>

- [3] BRANSKÁ, Barbora, LINHOVÁ, Michaela, PATÁKOVÁ, Petra, PAULOVÁ, Leona, MELZOCH, Karel. *Stanovení viability mikroorganismů pomocí fluorescenční analýzy*. Chemické listy [online]. [cit. 2014-11-9]. Dostupné z: [http://www.chemicke](http://www.chemicke-listy.cz/docs/full/2011_08_586-593.pdf)[listy.cz/docs/full/2011\\_08\\_586-593.pdf](http://www.chemicke-listy.cz/docs/full/2011_08_586-593.pdf)
- [4] CLEGG, Robert, GADELLA, Theodorus W.J., et al. *FRET and FLIM Techniques.* 33. vydání. Elsevier Science, 2009. 560 s. ISBN 978-0-08-054958-3.
- [5] *Confocal Laser Scanning Microscope Leica TCS SP8*. Leica Microsystems [online]. [cit. 2014-12-20]. Dostupné z: [http://www.leica-microsystems.com/products/confocal](http://www.leica-microsystems.com/products/confocal-microscopes/leica-tcs-sp8-configurable-confocal/details/product/leica-tcs-sp8/)[microscopes/leica-tcs-sp8-configurable-confocal/details/product/leica-tcs-sp8/](http://www.leica-microsystems.com/products/confocal-microscopes/leica-tcs-sp8-configurable-confocal/details/product/leica-tcs-sp8/)
- [6] *Confocal mikroskopy tutorial*. 2004-3-23 [online]. [cit. 2014-12-27]. Dostupné z: [http://www.hi.helsinki.fi/amu/AMU%20Cf\\_tut/cf\\_tut\\_part1-10.htm](http://www.hi.helsinki.fi/amu/AMU%20Cf_tut/cf_tut_part1-10.htm)
- [7] FIŠAR, Zdeněk. *Fluorescenční spektroskopie v neurovědách.* Psychiatrická klinika. 1. lékařská fakulta UK [online]. [cit. 2014-11-2]. Dostupné z: <http://www1.lf1.cuni.cz/~zfisar/fluorescence/soubory/fluorescence.pdf>
- [8] GOLDMAN, Robert D., SPECTOR, David L*. Live Cell Imaging: A Laboratory Manual*. 2nd ed. Cold Spring Harbor Laboratory Press, 2009. ISBN-13: 978-0879698935.
- [9] GREMLICA, Miroslav*. Fluorescenční spektrofotometrie a její aplikace v materiálově orientovaných vědách.* Univerzita Tomáše Bati ve Zlíně, 2010-6-2 [online]. [cit. 2015-5- 26]. Dostupné z:

[http://digilib.k.utb.cz/bitstream/handle/10563/11412/gremlica\\_2010\\_bp.pdf?sequence=1](http://digilib.k.utb.cz/bitstream/handle/10563/11412/gremlica_2010_bp.pdf?sequence=1)

- [10]HAMPL, V. *Mikroskopická technika*. 2012-10-4 [online]. [cit. 2014-12-20]. Dostupné z: <http://web.natur.cuni.cz/parasitology/parpages/mikroskopickatechnika/>
- [11]HRAZDIRA, Ivo, MORNSTEIN, Vojtěch. *Lékařská biofyzika a přístrojová technika.*  Neptun, 2006. ISBN 80-902896-1-4
- [12]Invitrogen [online]. *LIVE/DEAD ®Viability/Cytotoxicity Kit for mammalian cells*. [cit. 2014-12-20]. Dostupné z:<http://tools.invitrogen.com/content/sfs/manuals/mp03224.pdf>
- [13]JOHNSON, Ian D., DAVIDSON, Michael V. *Jablonski energy diagram*. Microscopy resource center [online]. [cit. 2014-11-23]. Dostupné z: <http://www.olympusmicro.com/primer/java/jablonski/jabintro/>
- [14]JOHNSON, S., NGUYEN, V., CODER, D*. Assesment of Cell Viability*. 2013-4-1 [online]. [cit. 2014-12-20]. Dostupné z: <http://media.wiley.com/CurrentProtocols/0471161314/0471161314-sampleUnit.pdf>
- [15]KAUTZNER, Josef. *Fibrilace síní*. Klinika kardiologie IKEM, 2009 [online]. [cit. 2015-6-23]. Dostupné z: <http://www.ikem-kardiologie.cz/cs/pro-pacienty/co-u-nas-lecime/fibrilace-sini/>
- [16]LAKOWICZ, Joseph R. *Principles in Fluorescence Spectroscopy*. 3rd ed. New York: Plenum Press, 1993. ISBN-13: 978-0387312781.
- [17]LINDNER, Jaroslav. *Převodní systém.* Kardiochirurgie, MeDitorial 2015. ISSN 1803-8212. 2015-6-13 [online]. [cit. 2015-6-23]. Dostupné z: [http://www.kardiochirurgie.cz/prevodni](http://www.kardiochirurgie.cz/prevodni-system)[system](http://www.kardiochirurgie.cz/prevodni-system)
- [18]MIKŠÍK, O. *Praktické využití metod digitálního zpracování obrazu*. Gymnázium Kroměříž, 2007 [online]. [cit. 2014-12-31]. Dostupné z: [http://soc.nidv.cz/data/2007/01-](http://soc.nidv.cz/data/2007/01-2.pdf) [2.pdf](http://soc.nidv.cz/data/2007/01-2.pdf)
- [19]NEUROtiker*. Structure of Calcein (fluorexon)*. 2008-4-16 [online]. [cit. 2014-11-23]. Dostupné z:

[http://commons.wikimedia.org/wiki/User:NEUROtiker/gallery/archive4#mediaviewer/File:](http://commons.wikimedia.org/wiki/User:NEUROtiker/gallery/archive4#mediaviewer/File:Calcein.svg) [Calcein.svg](http://commons.wikimedia.org/wiki/User:NEUROtiker/gallery/archive4#mediaviewer/File:Calcein.svg)

[20]PADDOCK, S. V. *Microscopy, the source for microcopy education*, 2013 [online]. [cit. 2014-12-27]. Dostupné z:

<http://microscopyu.com/articles/confocal/confocalintrobasics.html>

- [21]PETERKA, Pavel*. Vlastnosti vzácných prvků ve skle.* Ústav fotoniky a elektroniky AV ČR [online]. [cit. 2015-5-27]. Dostupné z:<http://www.ufe.cz/cs/search/node/Peterka>
- [22]SCHUÉ, A. *White Confocal* [online]. [cit. 2014-12-27]. Dostupné z: [http://www.leica](http://www.leica-microsystems.com/science-lab/topics/white-confocal/)[microsystems.com/science-lab/topics/white-confocal/](http://www.leica-microsystems.com/science-lab/topics/white-confocal/)
- <span id="page-71-0"></span>[23]SEDLAŘÍKOVÁ, M et al. *Materiály pro biomedicínu*. Vysoké učení technické v Brně, leden 2015 [online]. [cit. 2015-5-19]. Dostupné z: [https://www.vutbr.cz/www\\_base/priloha.php?dpid=89234](https://www.vutbr.cz/www_base/priloha.php?dpid=89234)
- [24]SEHADOVÁ, H. *Fluorescenční a konfokální mikroskopie*. Biologické centrum AVČR, České Budějovice, 2011 [online]. [cit. 2014-12-27]. Dostupné z: <http://alfa.bc.cas.cz/doc/ekotech/study/Fluorescencni-a-konfokalni-mikroskopie.pdf>
- [25]SEMWOGERERE, Denis, WEEKS, Eric R. *Confocal Microscopy*. Emory University, Atlanta, Georgia, U.S.A [online]. Publikováno v Encyklopedia of Biomaterials and Biomedical Engineering, Taylor & Francis (2005). [cit. 2015-2-20]. Dostupné z: [http://www.physics.emory.edu/faculty/weeks//lab/papers/ebbe05.pdf](http://www.physics.emory.edu/faculty/weeks/lab/papers/ebbe05.pdf)
- [26]ŠPANĚL, M., BERAN, V. *Obrazové segmentační techniky*. FIT VUT v Brně, 2006-1-19 [online]. [cit. 2015-1-3]. Dostupné z: [http://www.fit.vutbr.cz/~spanel/segmentace/#\\_Toc125769332](http://www.fit.vutbr.cz/~spanel/segmentace/#_Toc125769332)
- [27]ŠTEJFA, Miloš et al*. Kardiologie*. 3. vydání. Grada publishing, a.s., 2007. ISBN 978-80- 247-1385-4
- [28]Thermo Fisher Scientific Inc. *LIVE/DEAD® Viability Assays*. 2014 [online]. [cit. 2014-12- 20]. Dostupné z: [http://www.lifetechnologies.com/cz/en/home/brands/molecular](http://www.lifetechnologies.com/cz/en/home/brands/molecular-probes/key-molecular-probes-products/live-dead-viability-brand-page.html)[probes/key-molecular-probes-products/live-dead-viability-brand-page.html](http://www.lifetechnologies.com/cz/en/home/brands/molecular-probes/key-molecular-probes-products/live-dead-viability-brand-page.html)
- [29]TRAUTMANN, S*. Fluorescence Lifetime Imaging (FLIM) in Confocal Microscopy Aplications: An Overview*. © PicoQuant GmbH, 2013 [online]. [cit. 2014-12-27]. Dostupné z: [http://www.picoquant.com/images/uploads/page/files/7350/appnote\\_flim\\_overview.pdf](http://www.picoquant.com/images/uploads/page/files/7350/appnote_flim_overview.pdf)
- [30]WALEK, Petr, LAMOŠ Martin, JAN, Jiří. *Analýza biomedicínských obrazů*. Vysoké učení technické v Brně, 2013. ISBN 978-80-214-4792-9.
- [31]*Základní morfologické pojmy*. [online]. [cit. 2014-12-31]. Dostupné z: [http://e](http://e-learning.tul.cz/cgibin/elearning/elearning.fcgi?ID_tema=67&ID_obsah=1164&stranka=publ_tema&akce=polozka_vstup)[learning.tul.cz/cgibin/elearning/elearning.fcgi?ID\\_tema=67&ID\\_obsah=1164&stranka=pub](http://e-learning.tul.cz/cgibin/elearning/elearning.fcgi?ID_tema=67&ID_obsah=1164&stranka=publ_tema&akce=polozka_vstup) [l\\_tema&akce=polozka\\_vstup](http://e-learning.tul.cz/cgibin/elearning/elearning.fcgi?ID_tema=67&ID_obsah=1164&stranka=publ_tema&akce=polozka_vstup)
## Příloha: Grafy z druhého experimentu

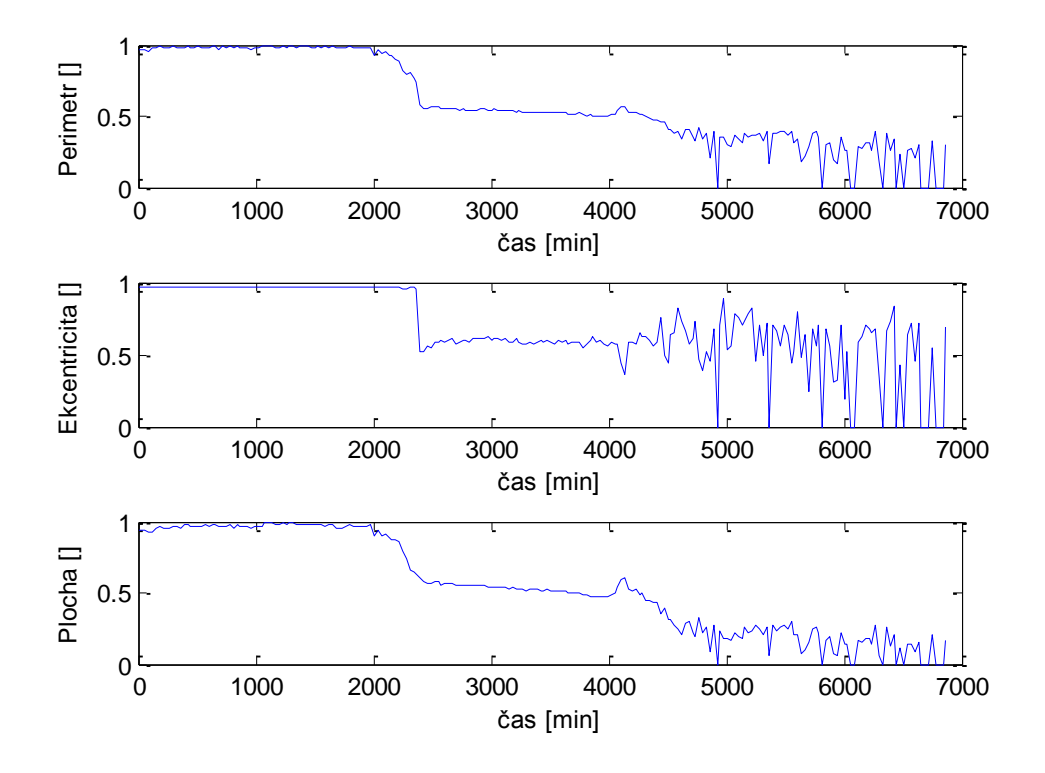

**Obrázek 54. Změna rozměrů u buňky A1**

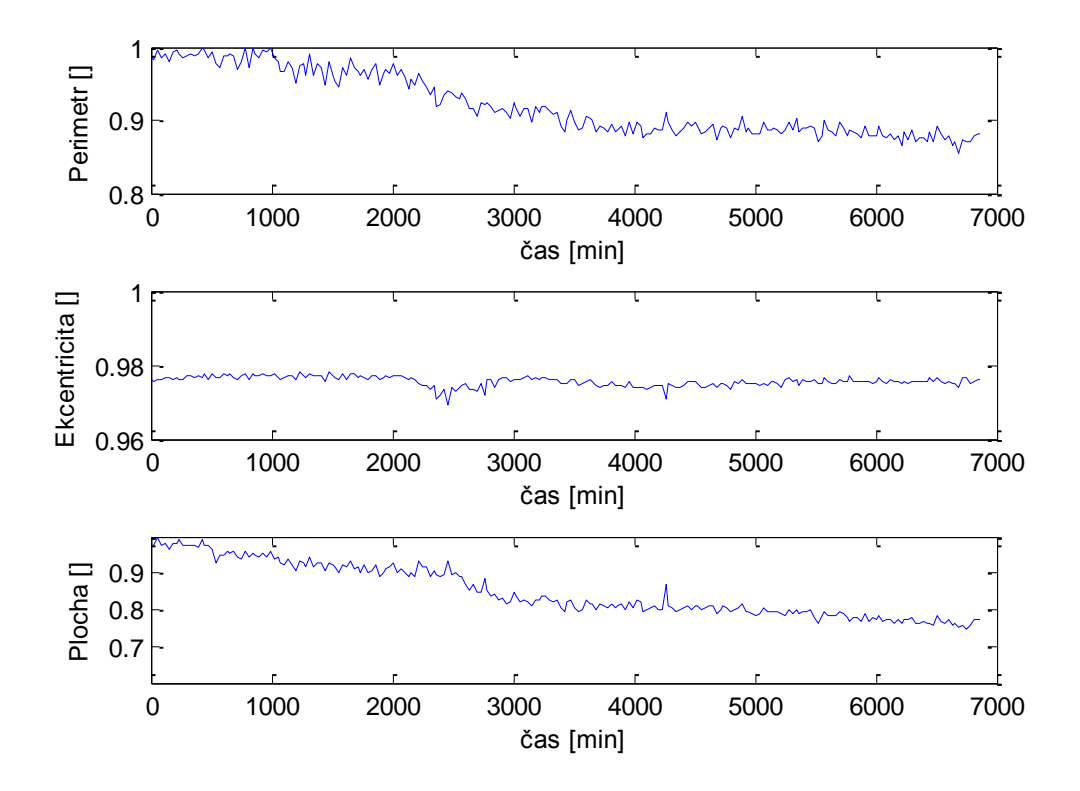

**Obrázek 55. Změna rozměrů u buňky A2**

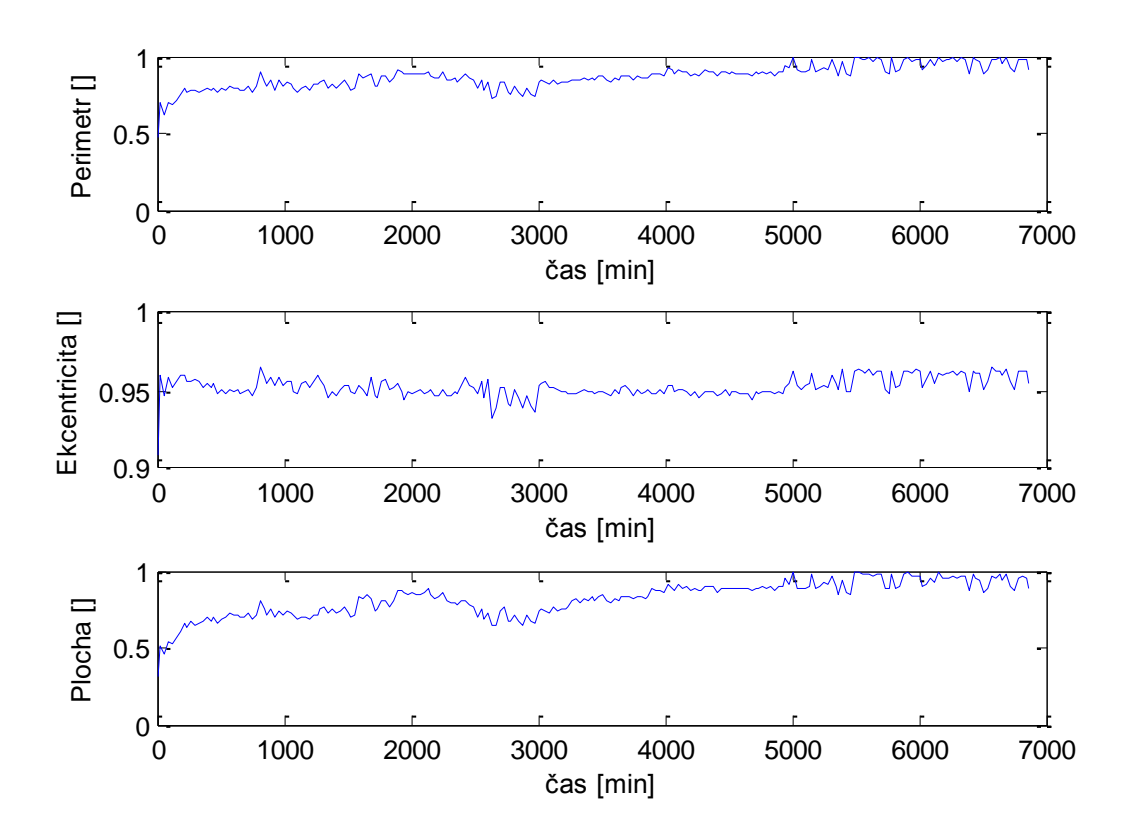

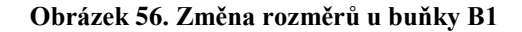

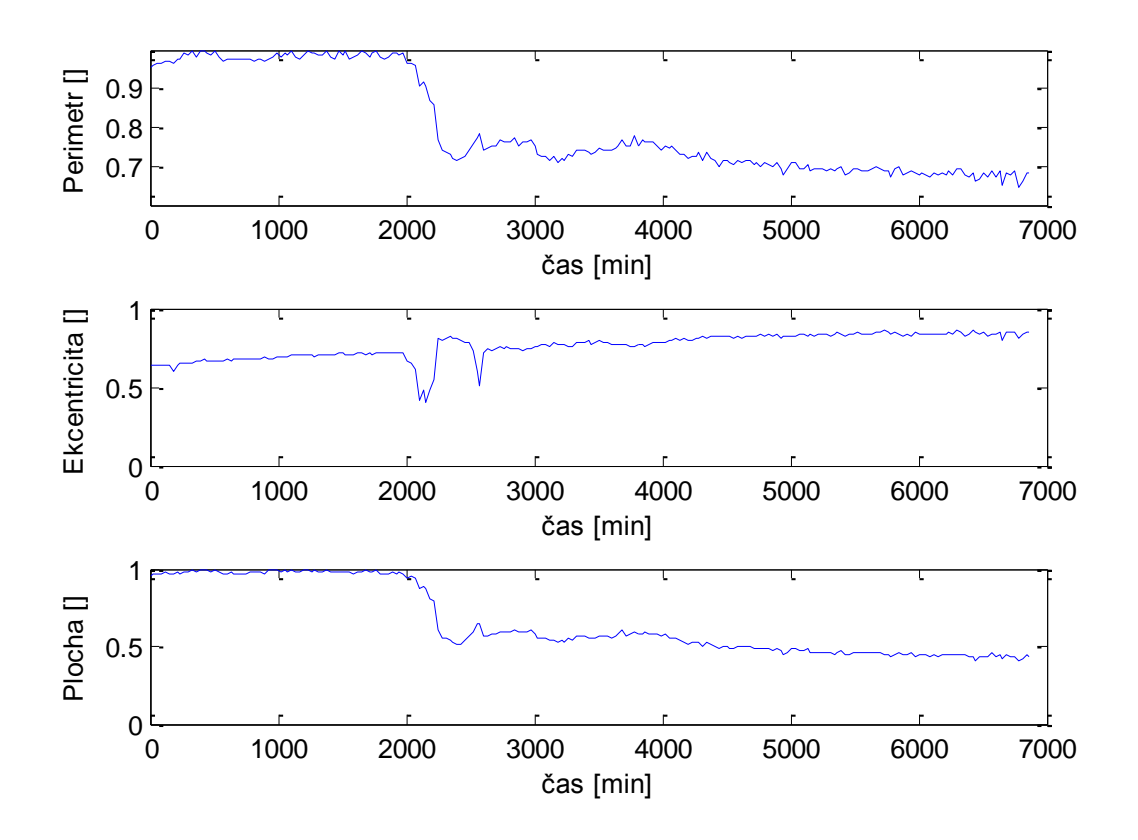

**Obrázek 57. Změna rozměrů u buňky B2**

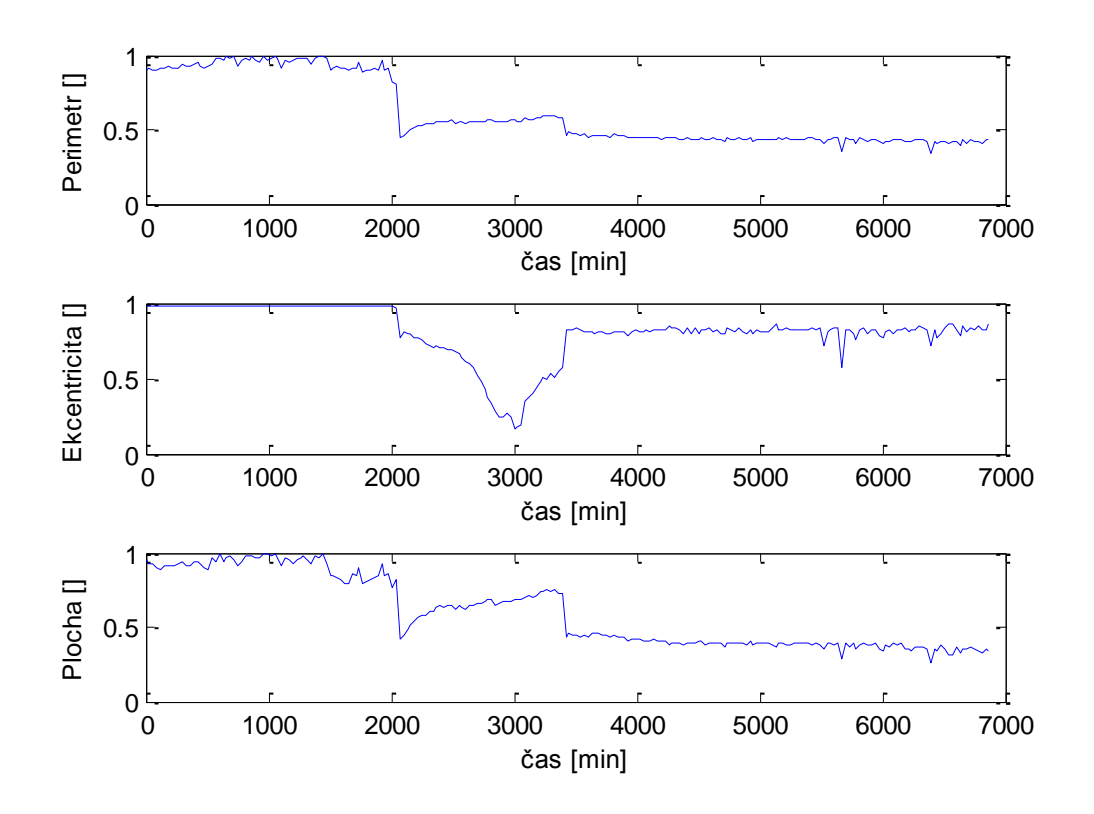

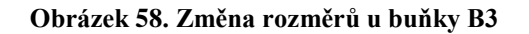

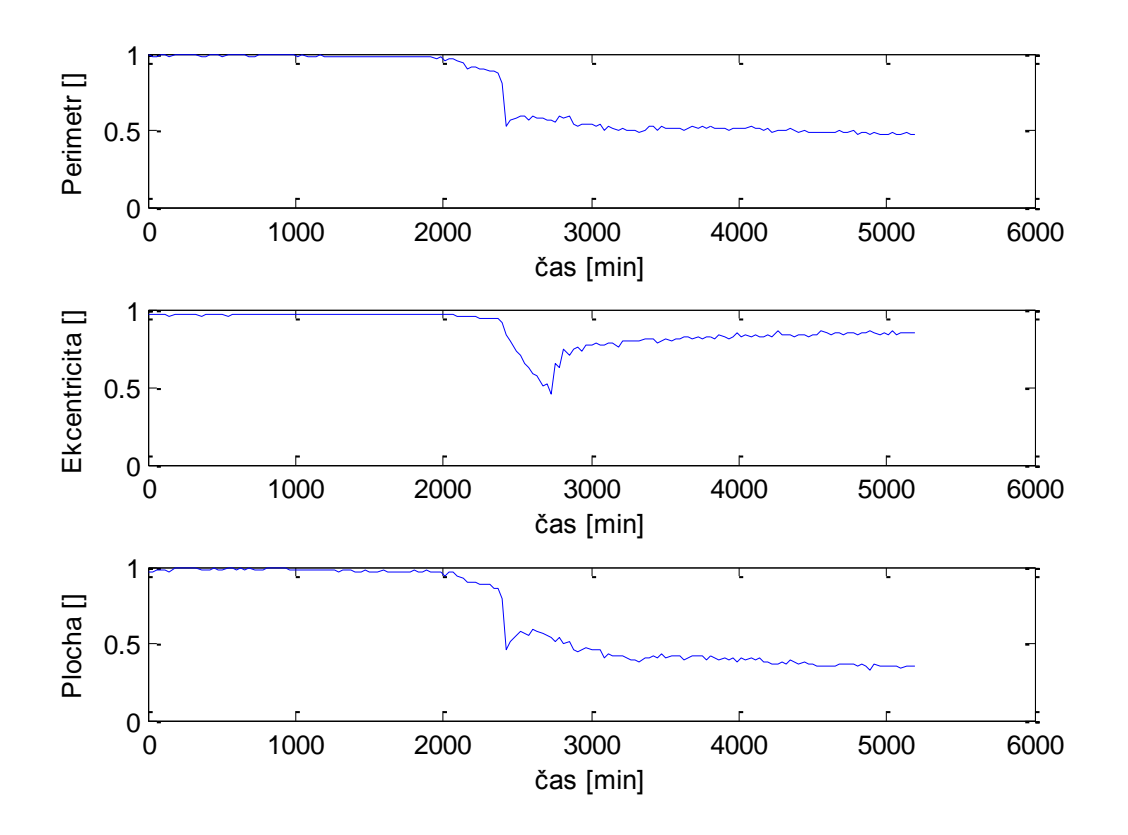

**Obrázek 59. Změna rozměrů u buňky C1**

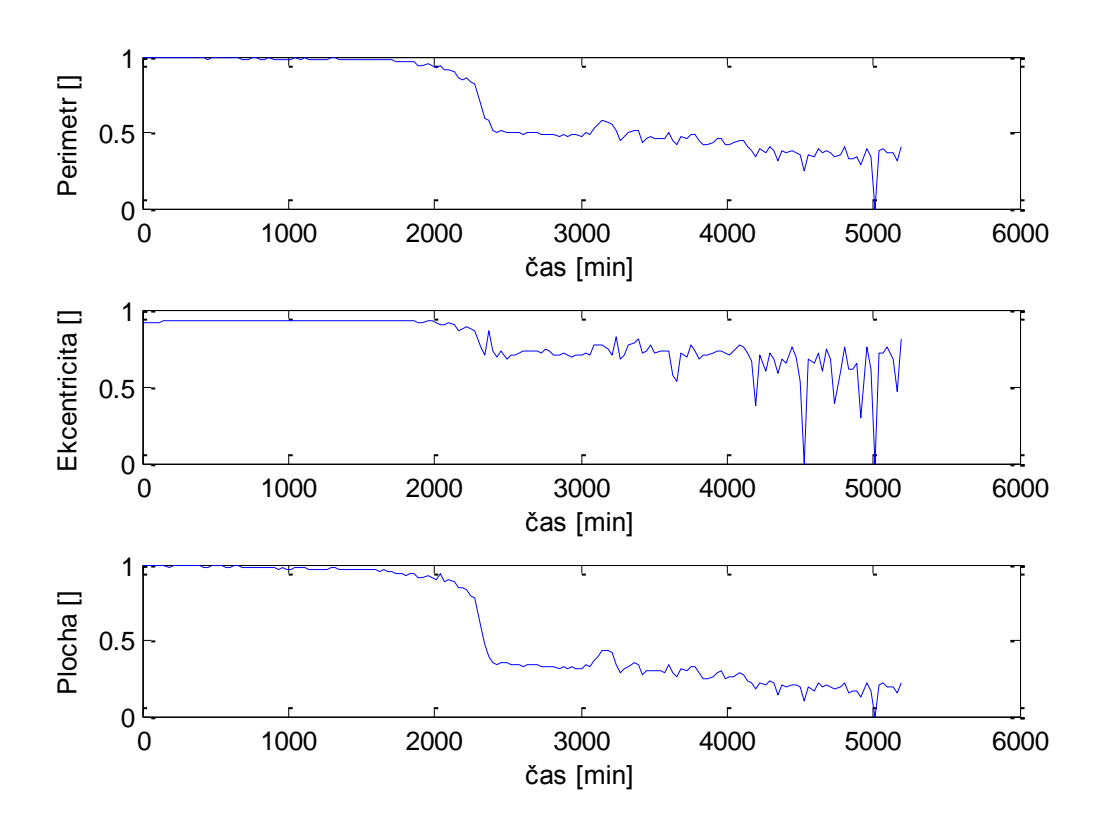

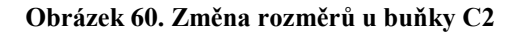

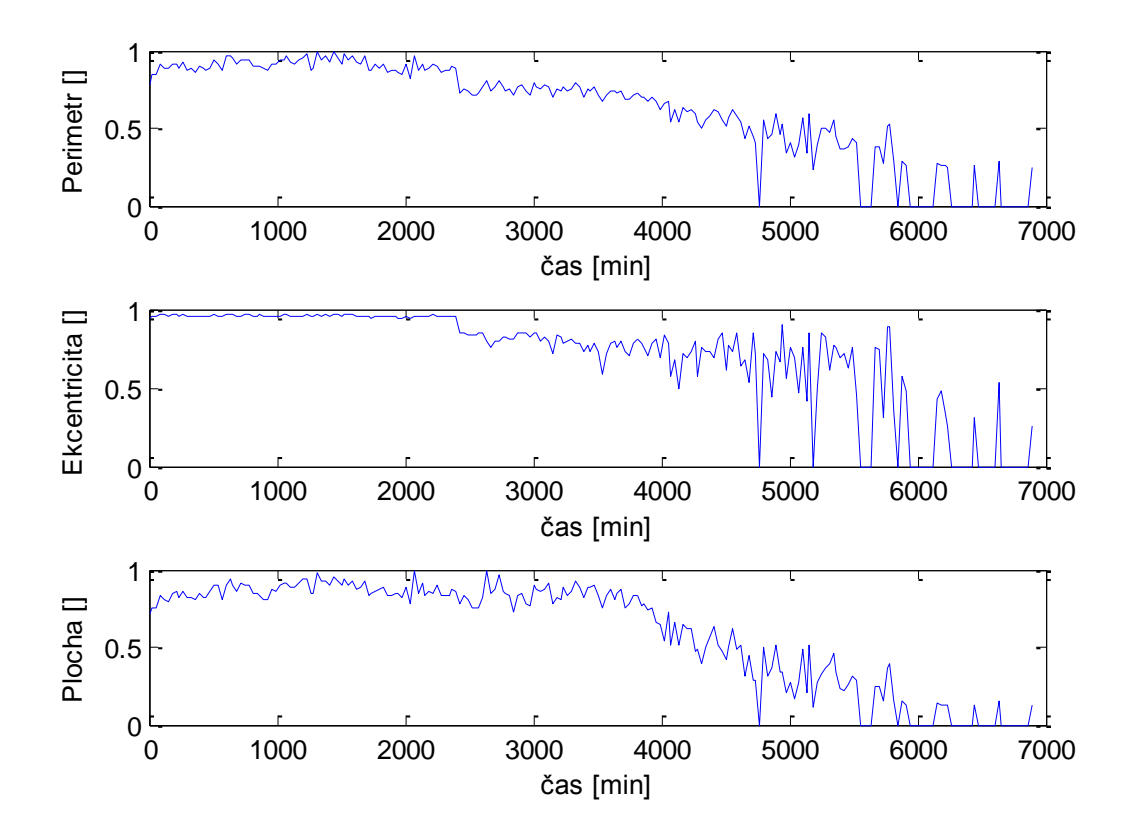

**Obrázek 61. Změna rozměrů u buňky D1**

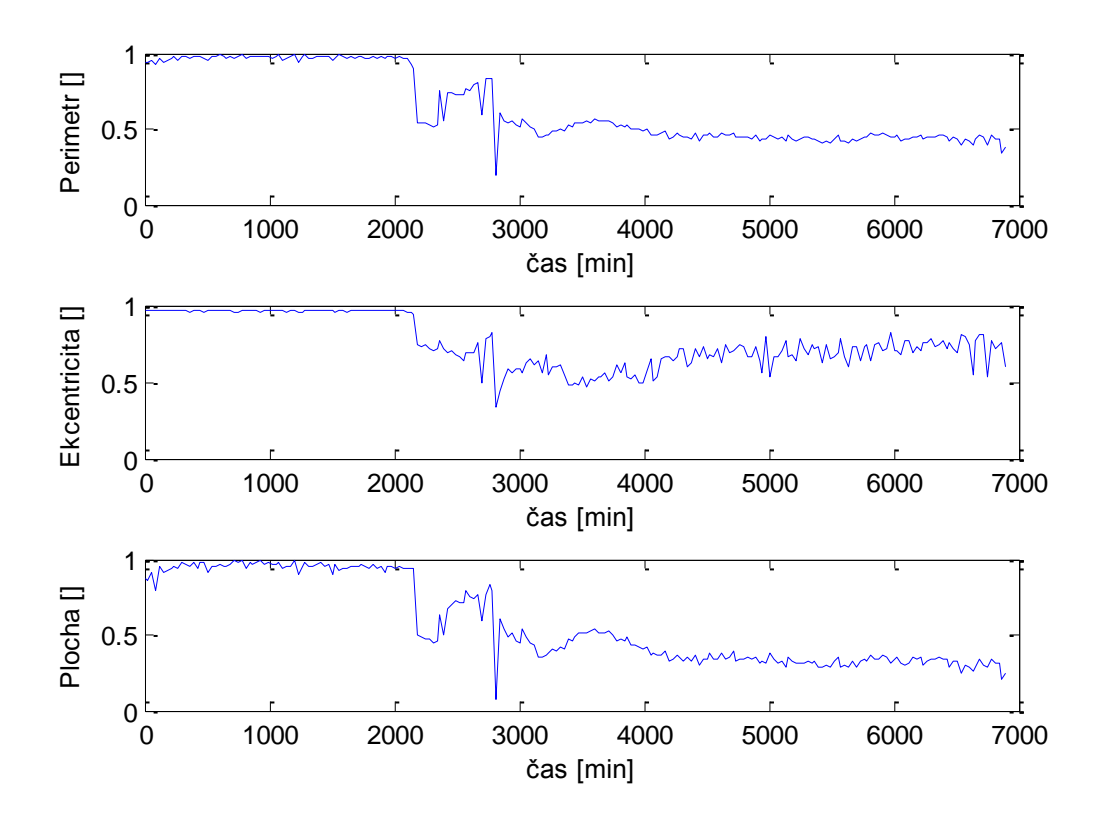

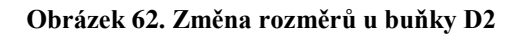

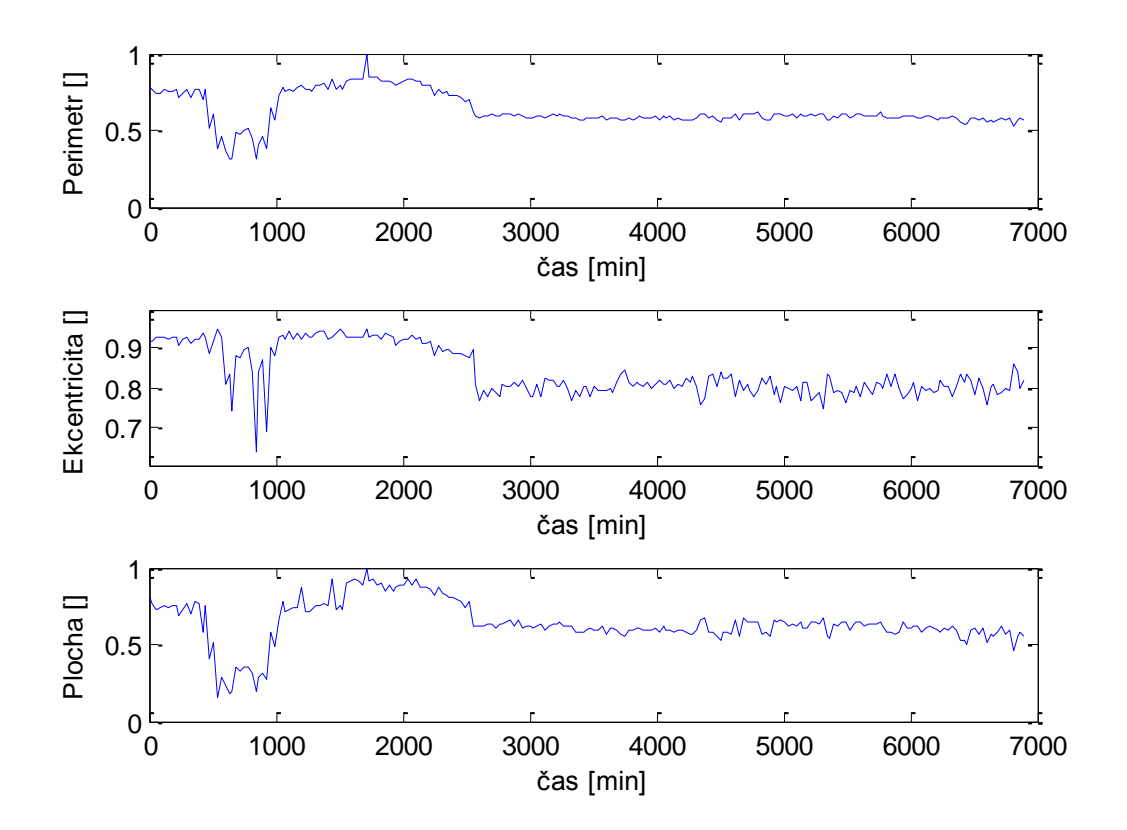

**Obrázek 63. Změna rozměrů u buňky D3**

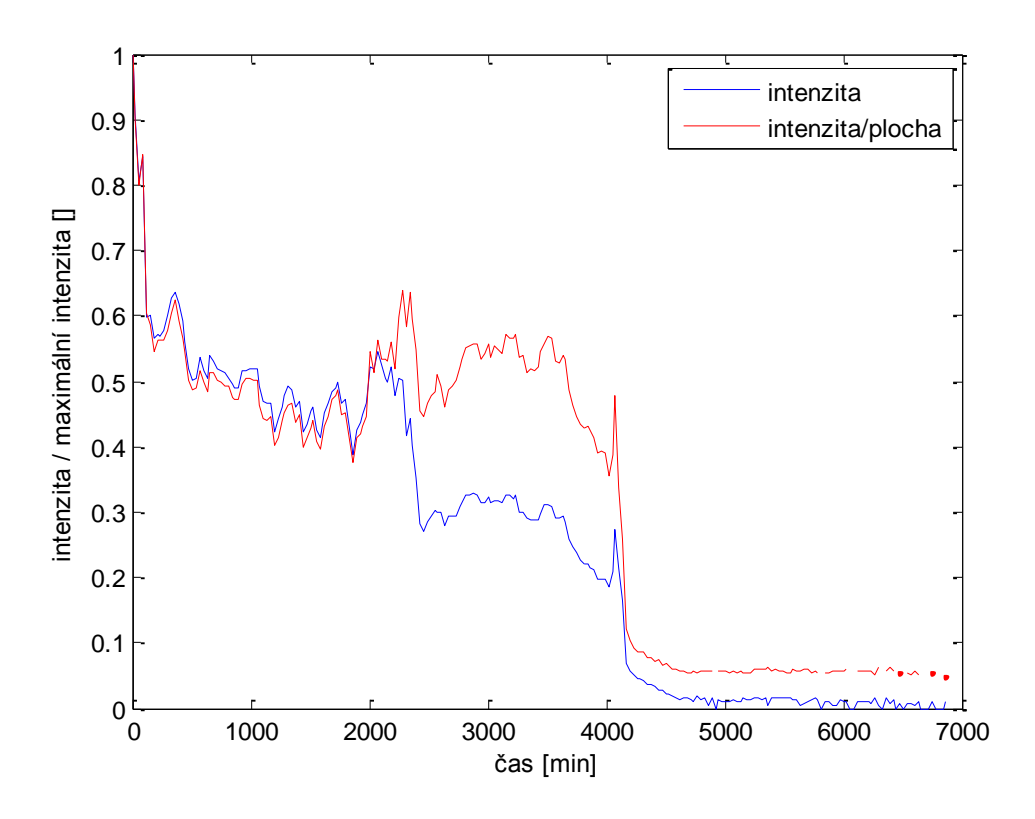

**Obrázek 64. Změna intenzity u buňky A1**

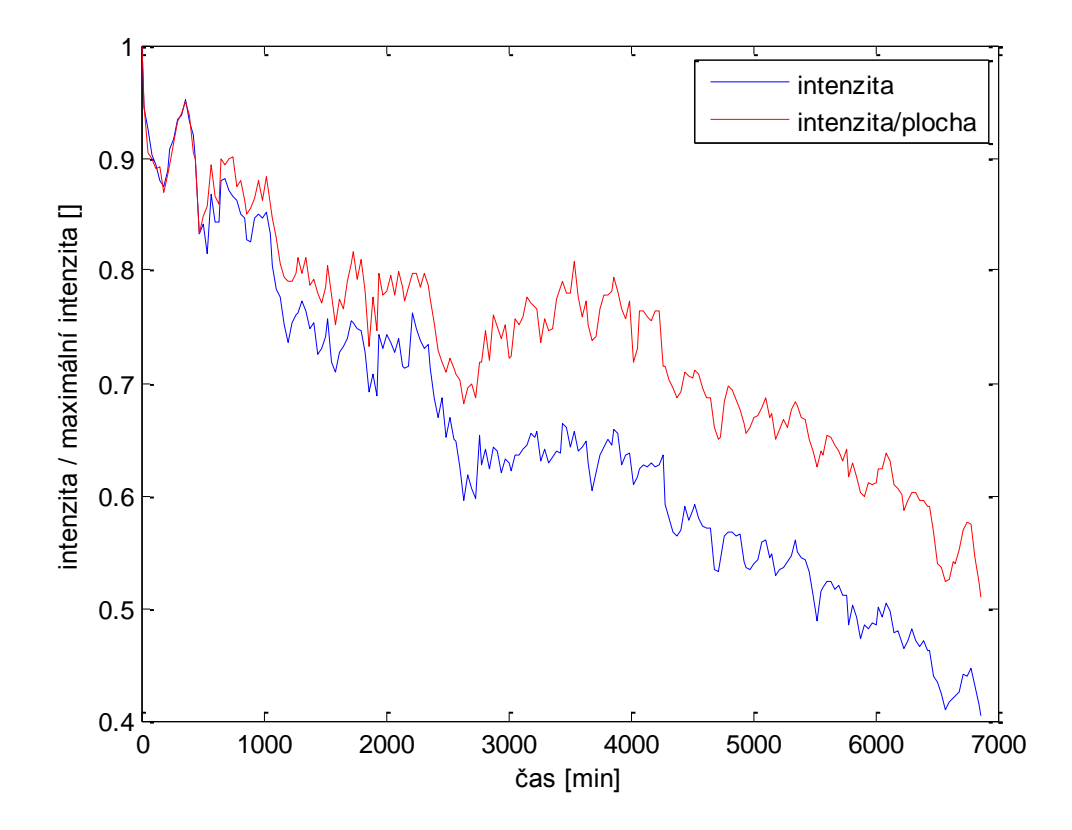

**Obrázek 65. Změna intenzity u buňky A2**

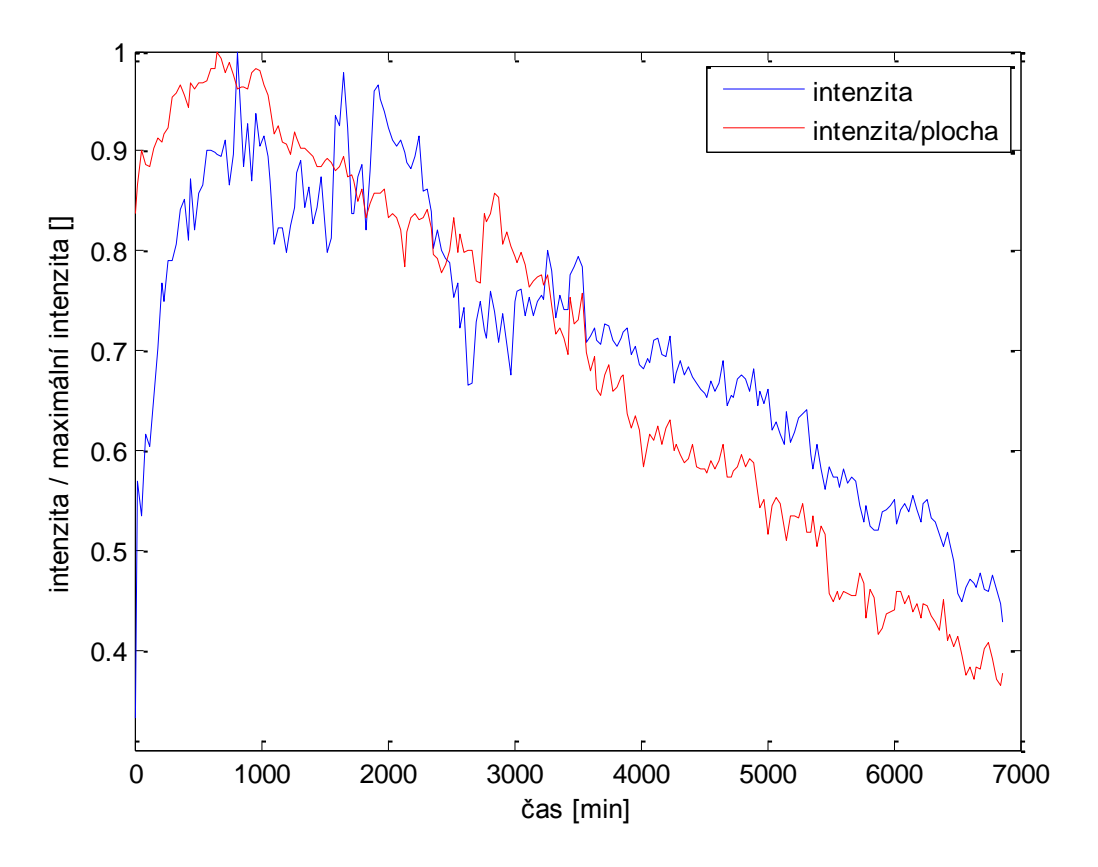

**Obrázek 66. Změna intenzity u buňky B1**

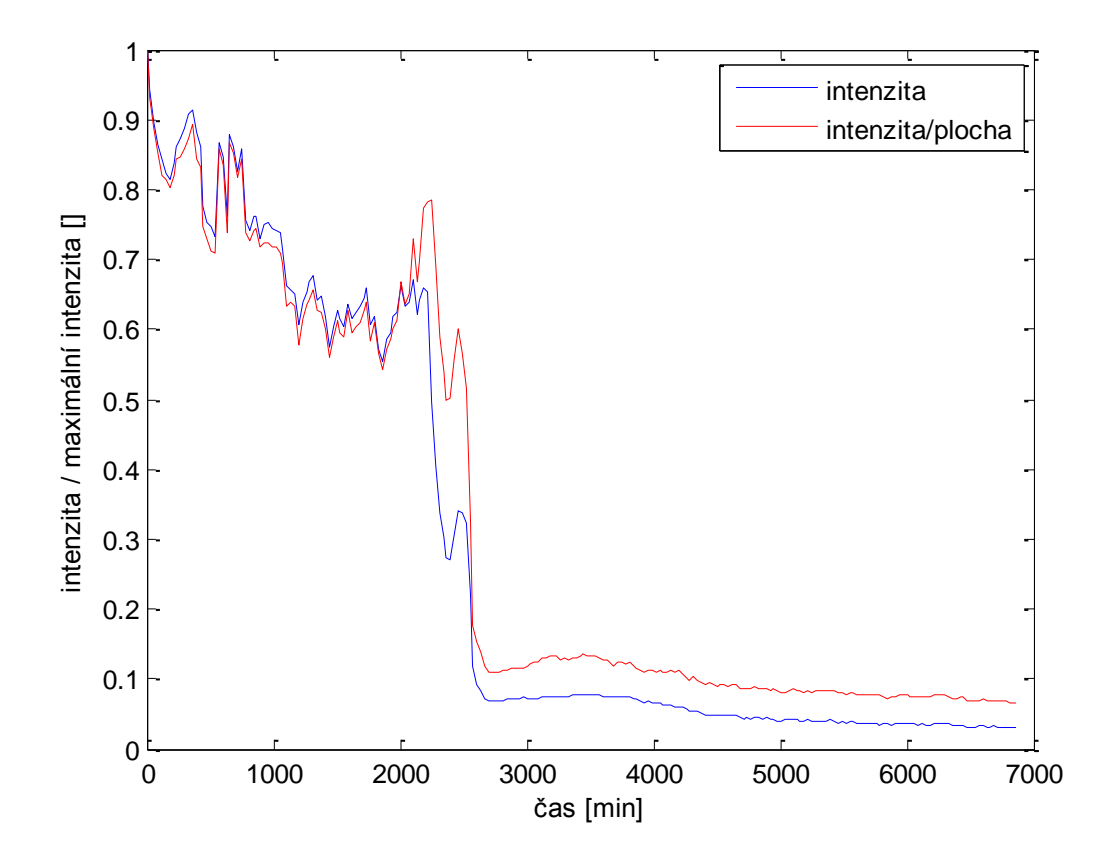

**Obrázek 67. Změna intenzity u buňky B2**

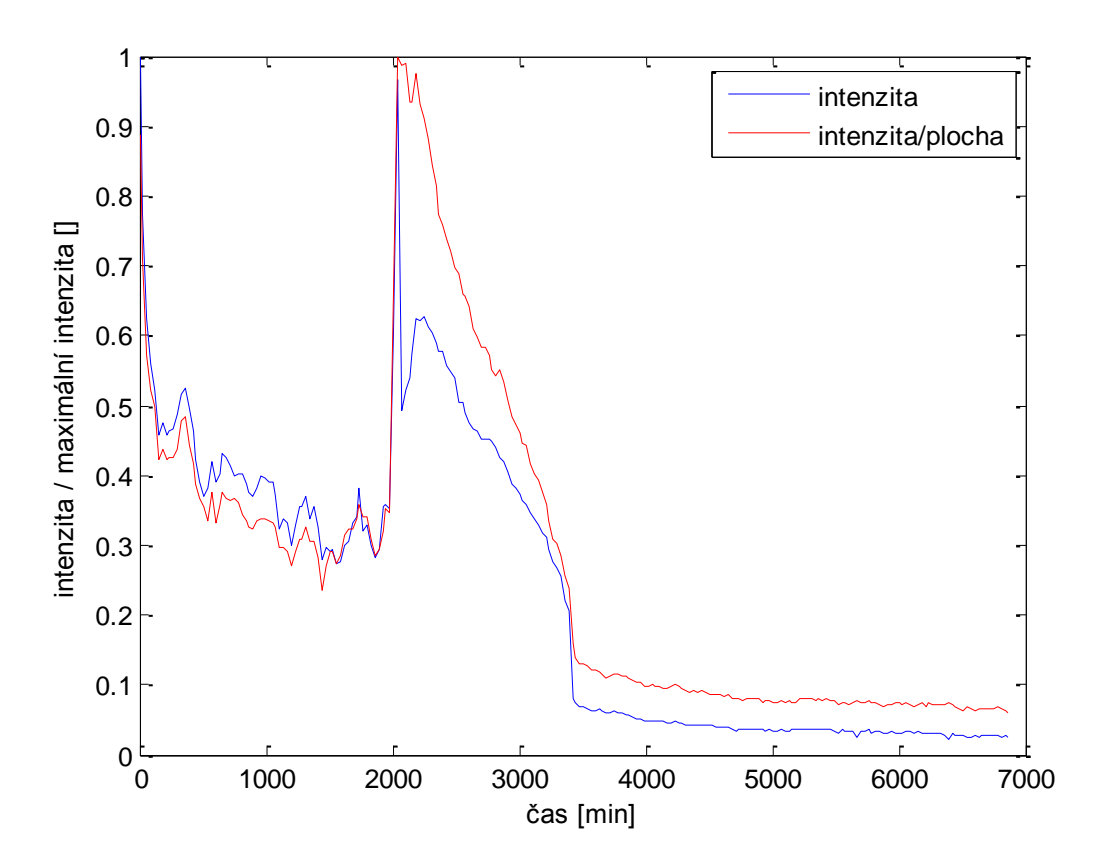

**Obrázek 68. Změna intenzity u buňky B3**

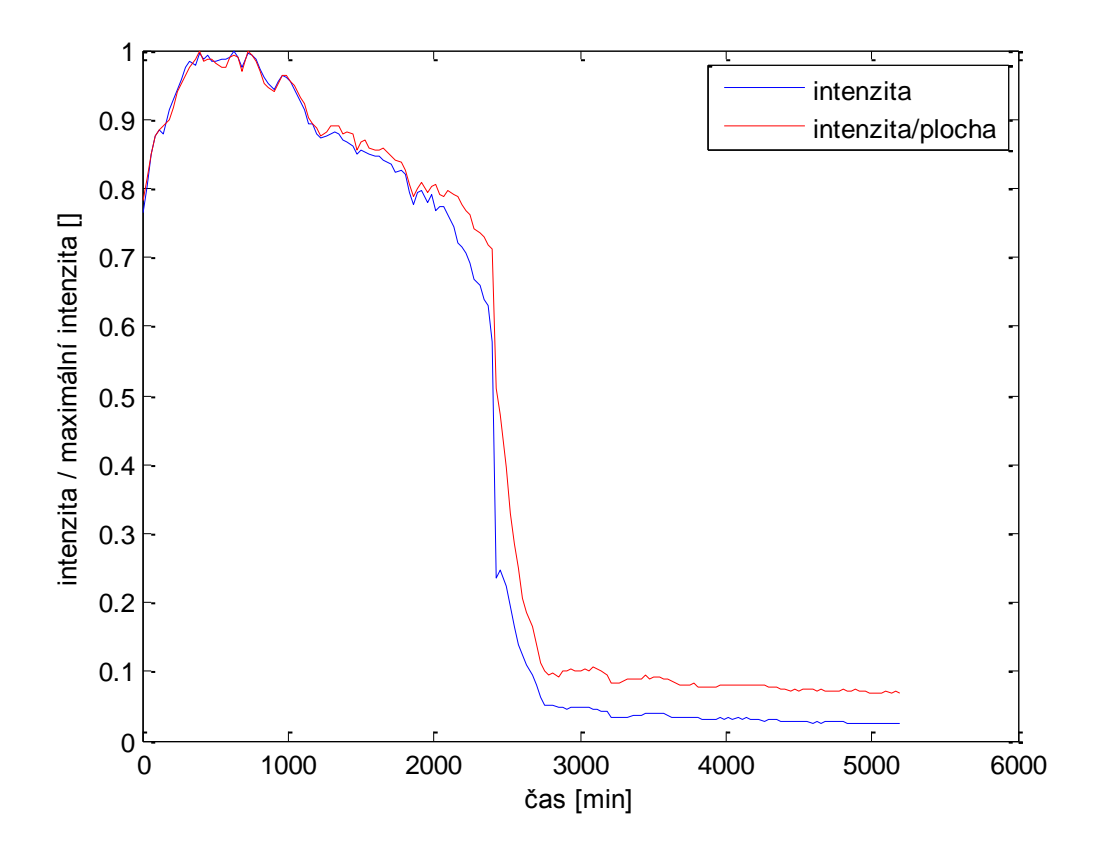

**Obrázek 69. Změna intenzity u buňky C1**

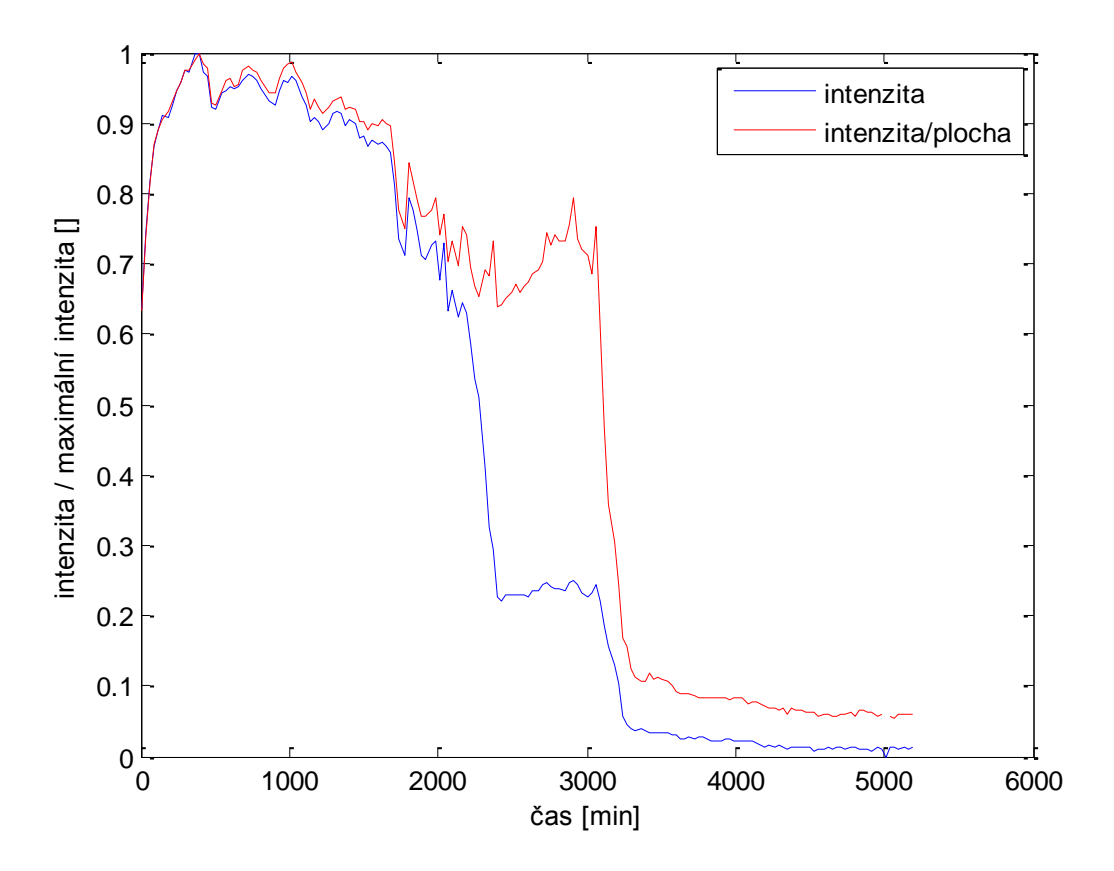

**Obrázek 70. Změna intenzity u buňky C2**

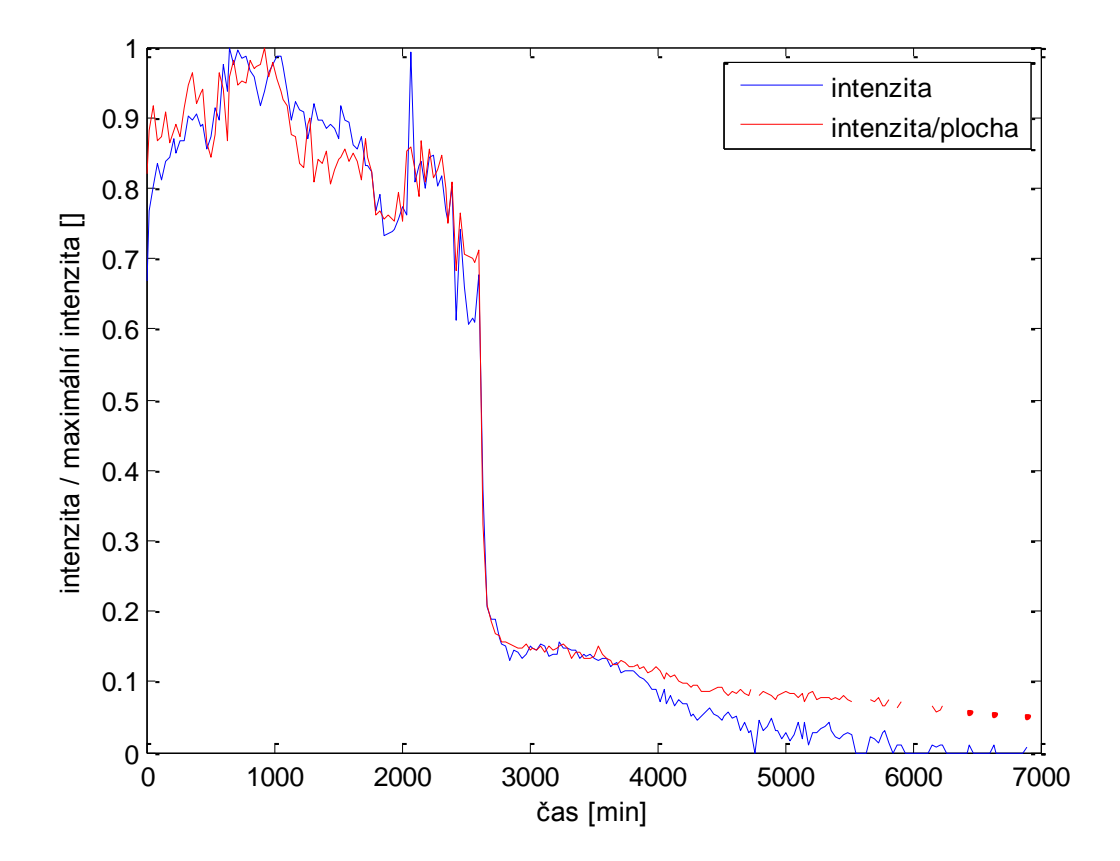

**Obrázek 71. Změna intenzity u buňky D1**

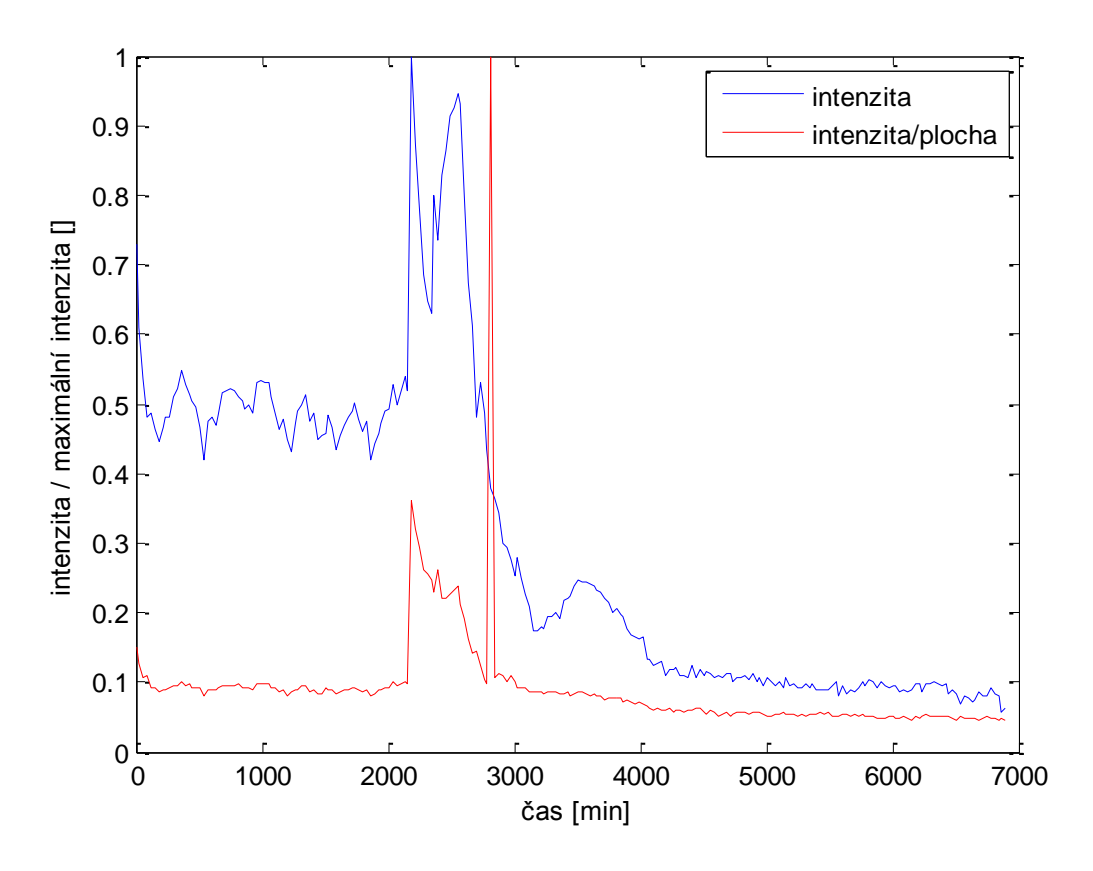

**Obrázek 72. Změna intenzity u buňky D2**

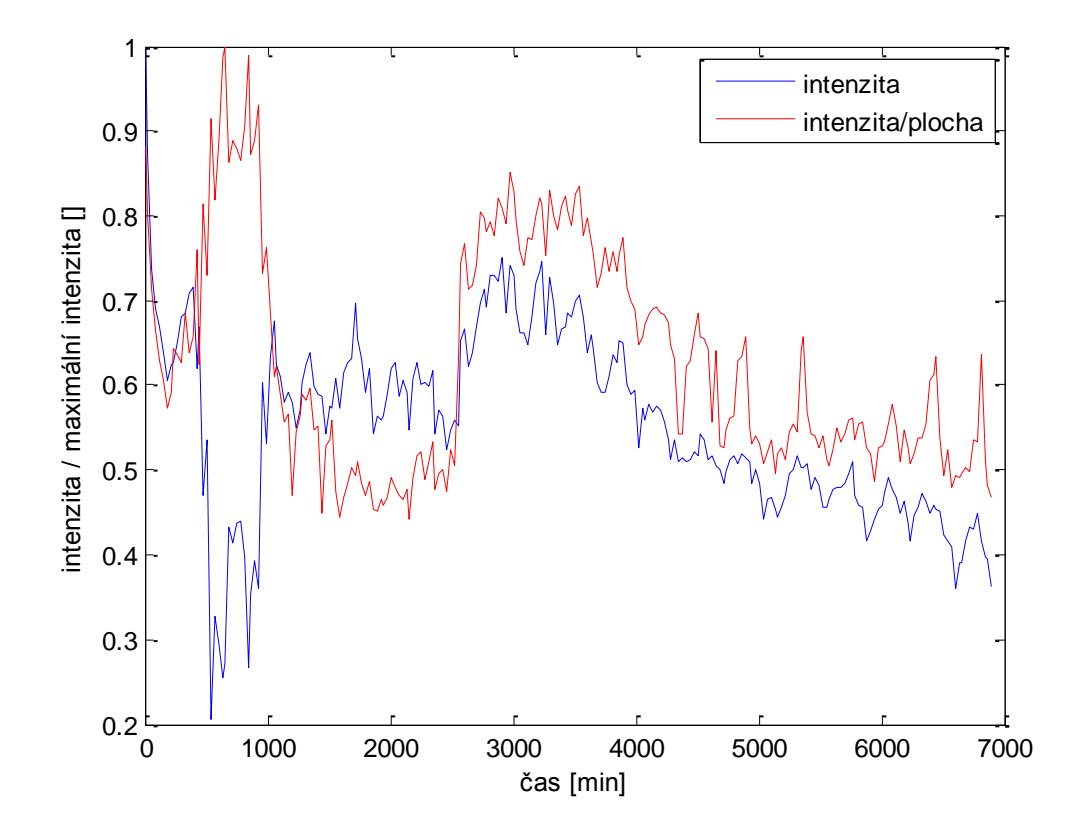

**Obrázek 73. Změna intenzity u buňky D3**

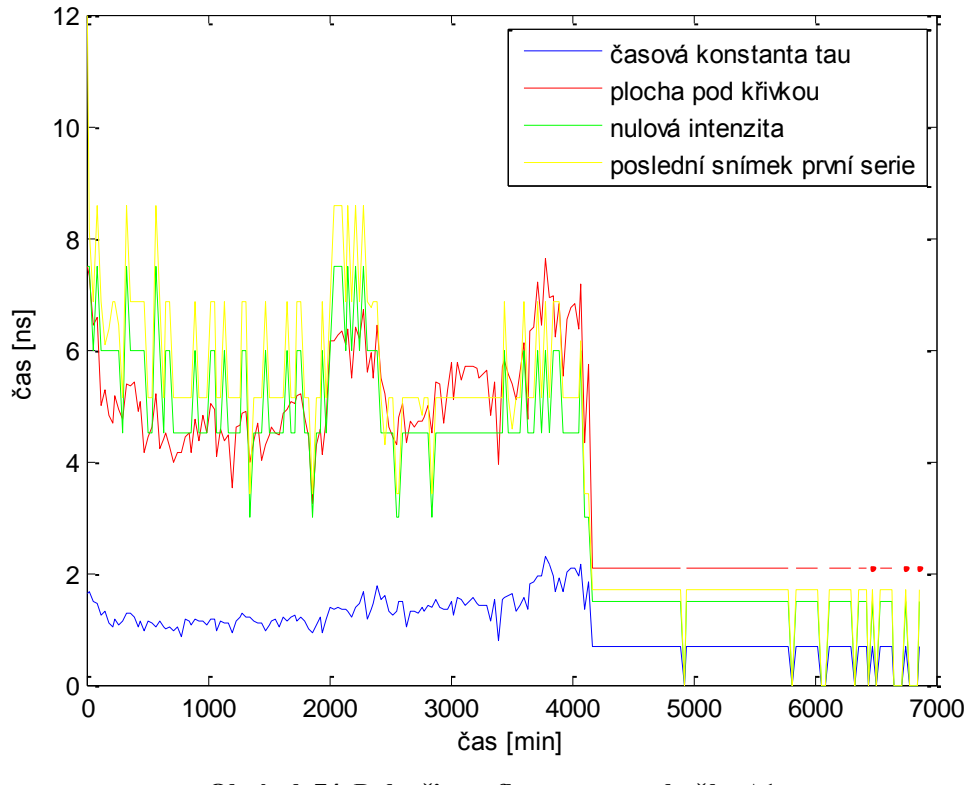

**Obrázek 74. Doba života fluorescence u buňky A1**

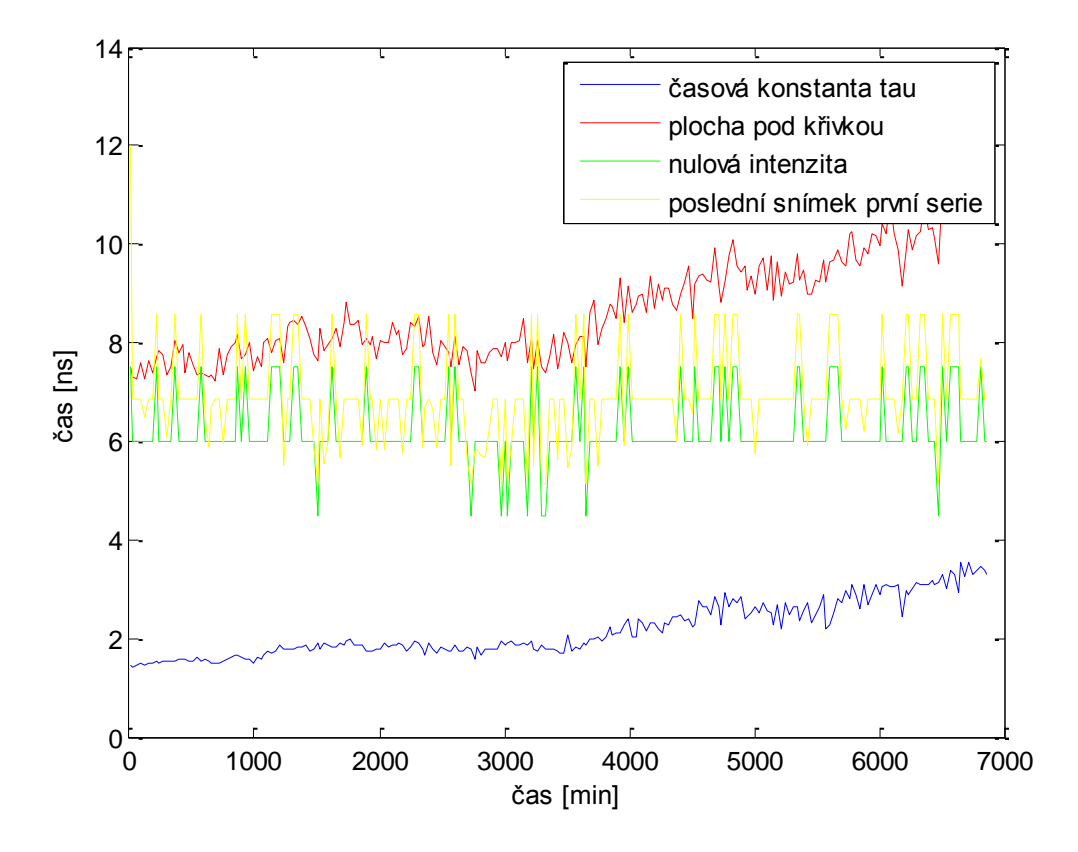

**Obrázek 75. Doba života fluorescence u buňky A2**

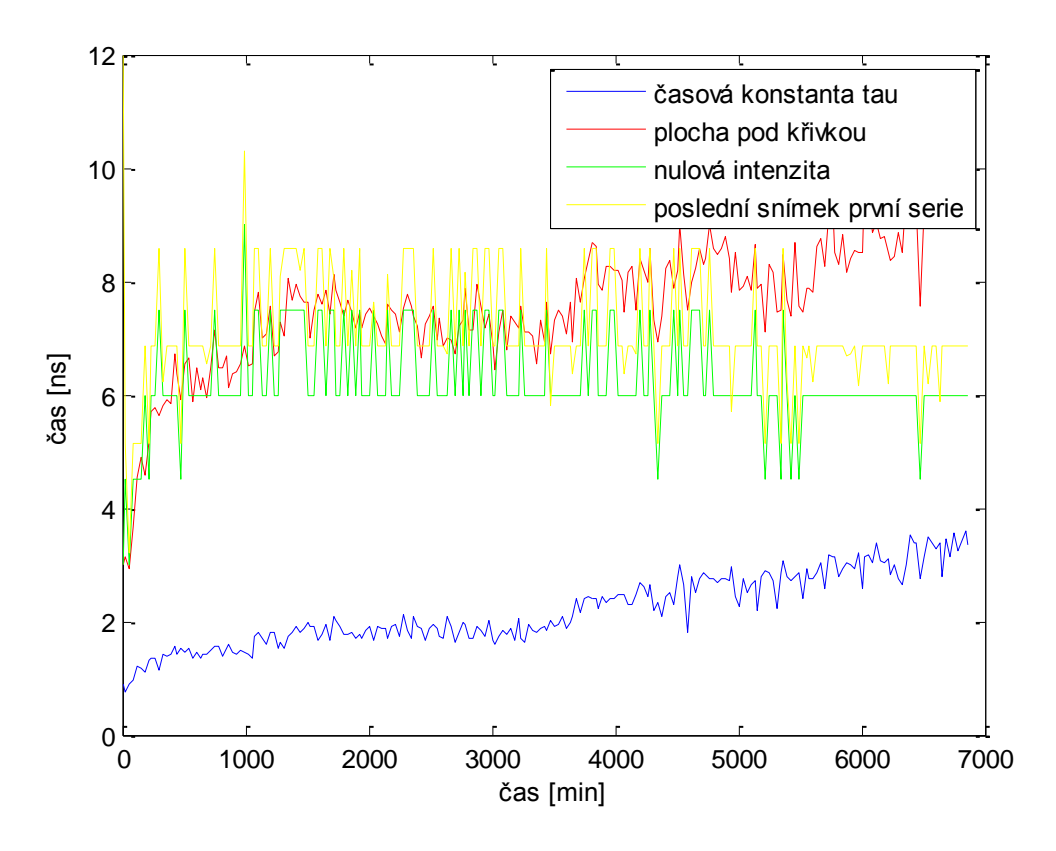

**Obrázek 76. Doba života fluorescence u buňky B1**

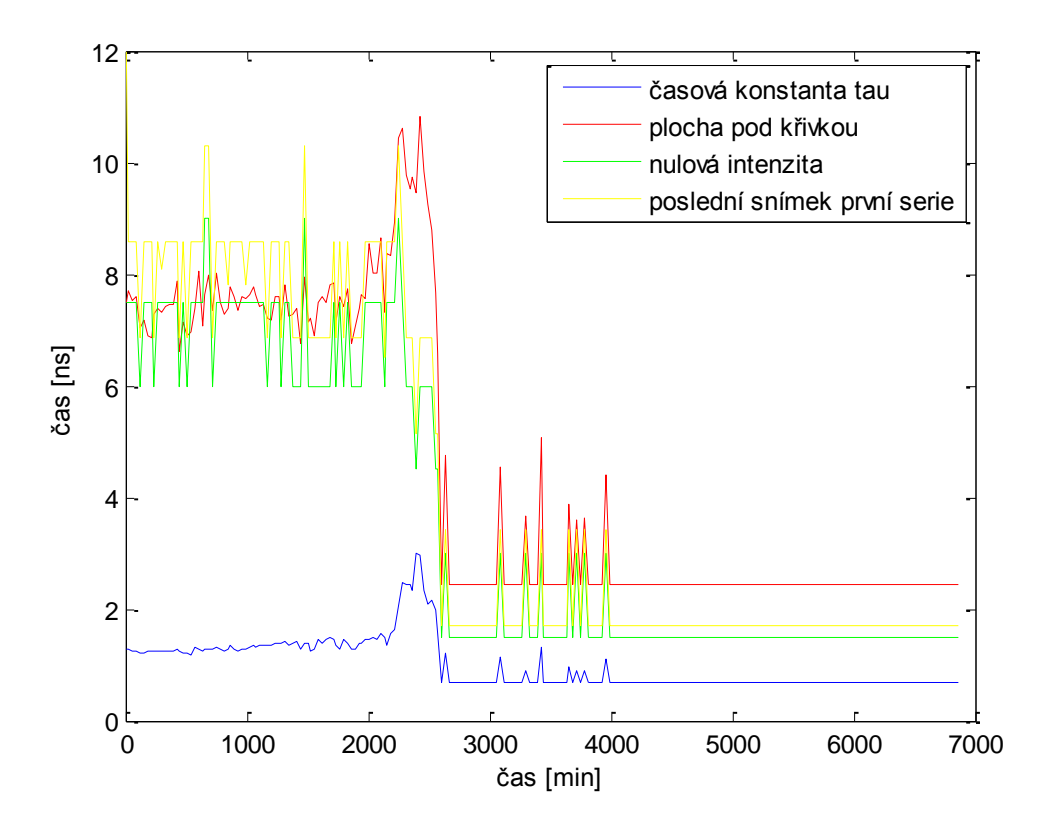

**Obrázek 77. Doba života fluorescence u buňky B2**

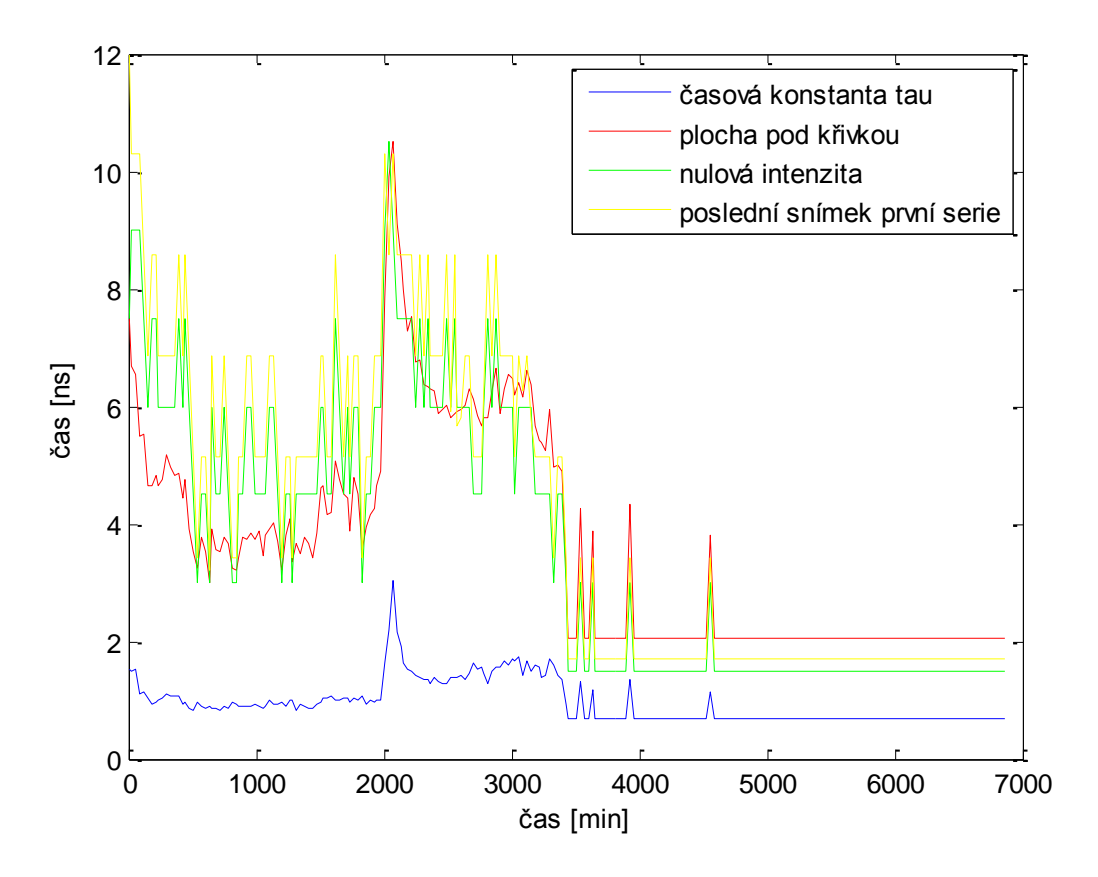

**Obrázek 78. Doba života fluorescence u buňky B3**

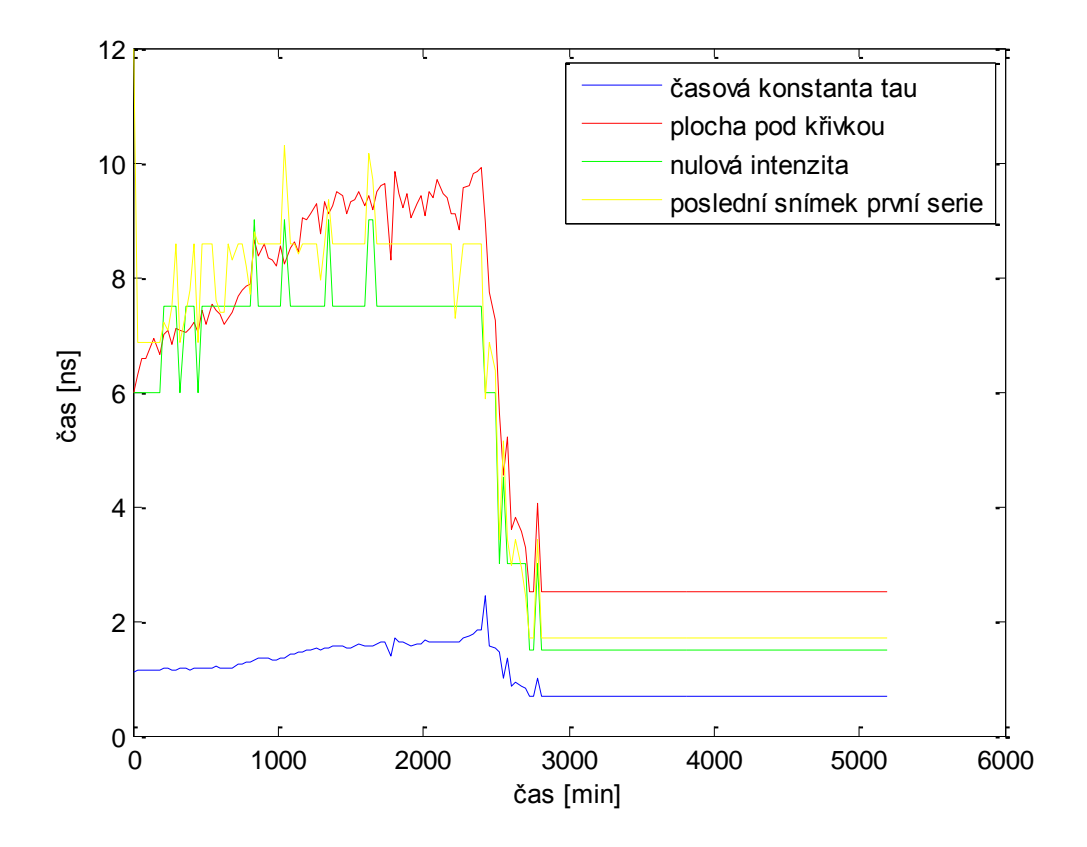

**Obrázek 79. Doba života fluorescence u buňky C1**

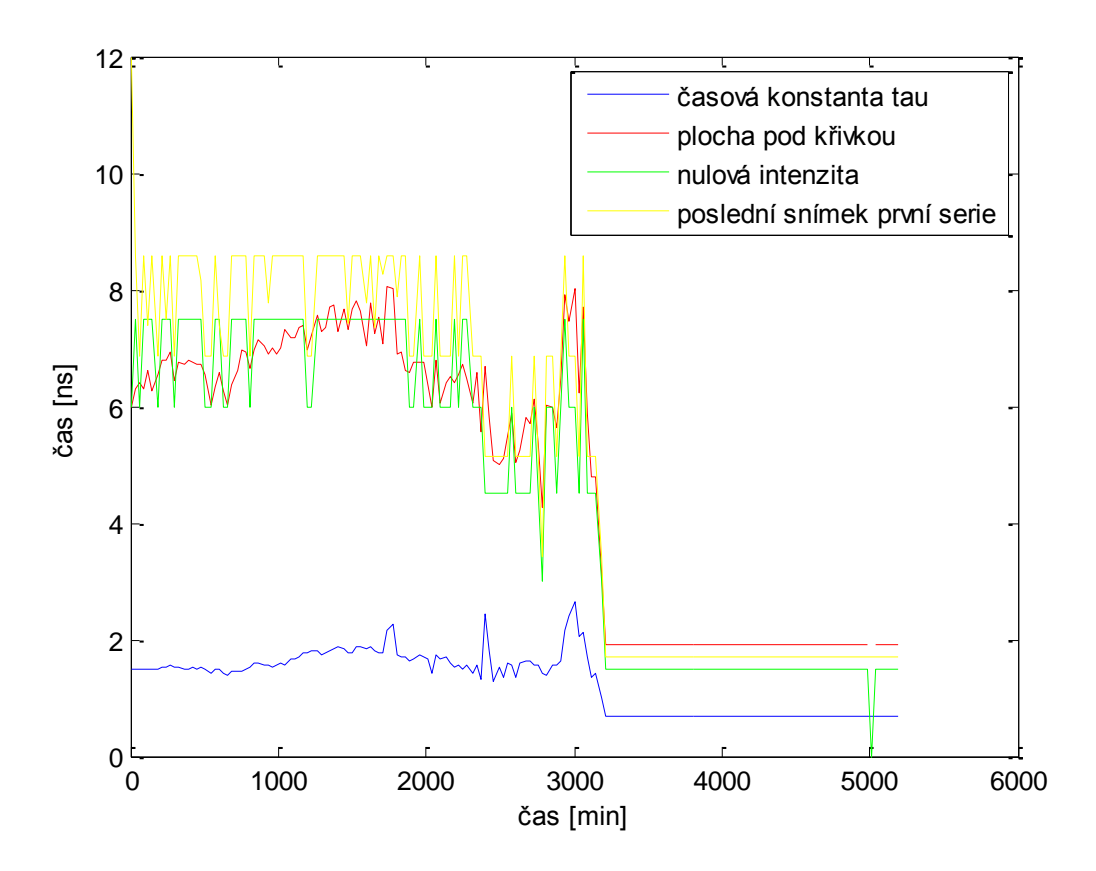

**Obrázek 80. Doba života fluorescence u buňky C2**

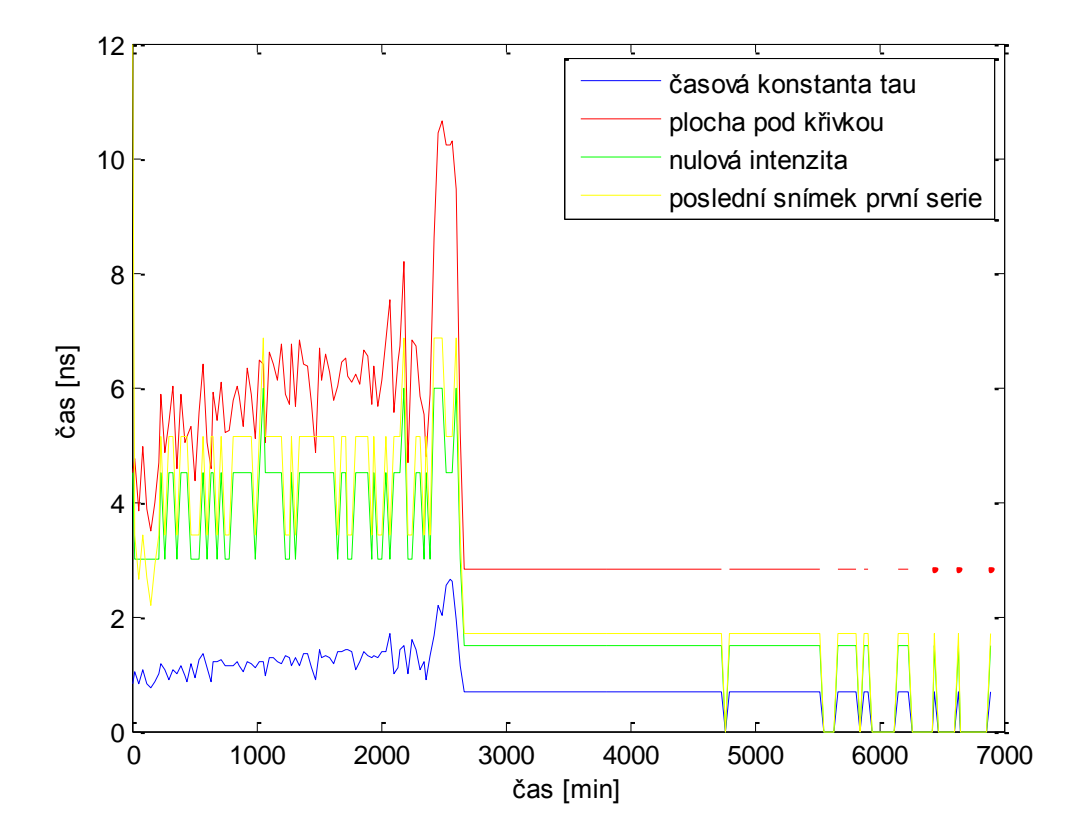

**Obrázek 81. Doba života fluorescence u buňky D1**

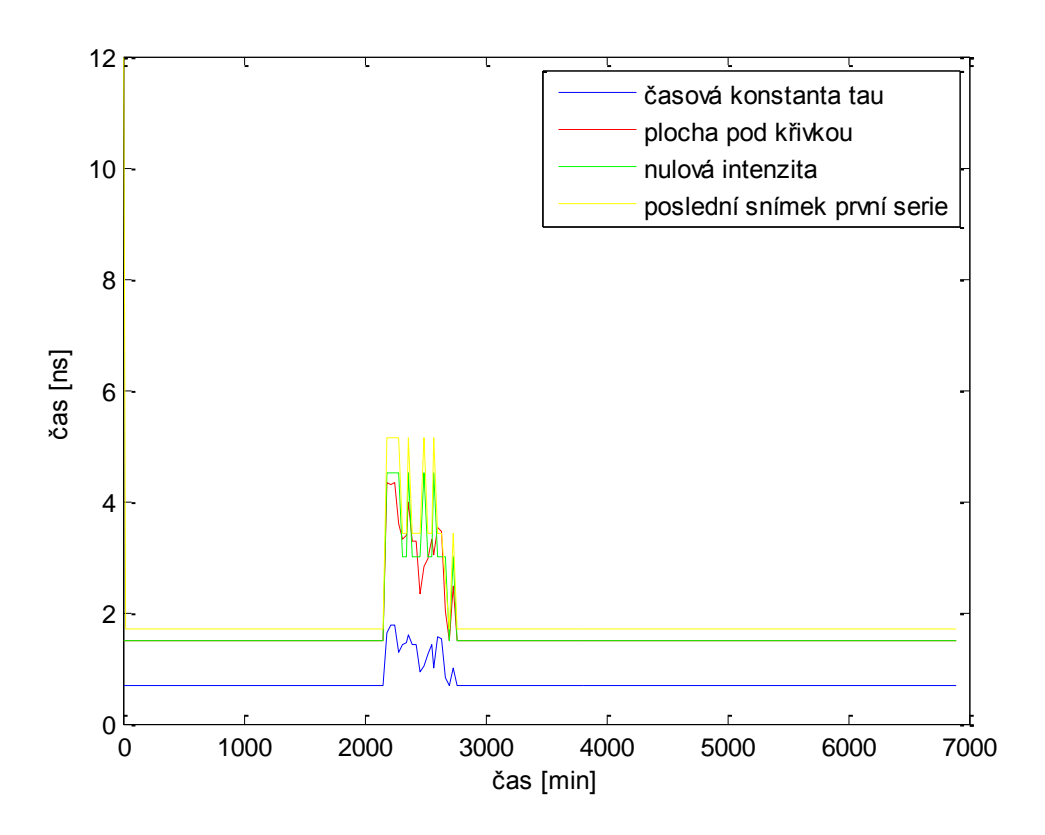

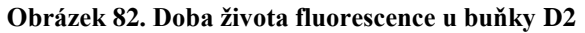

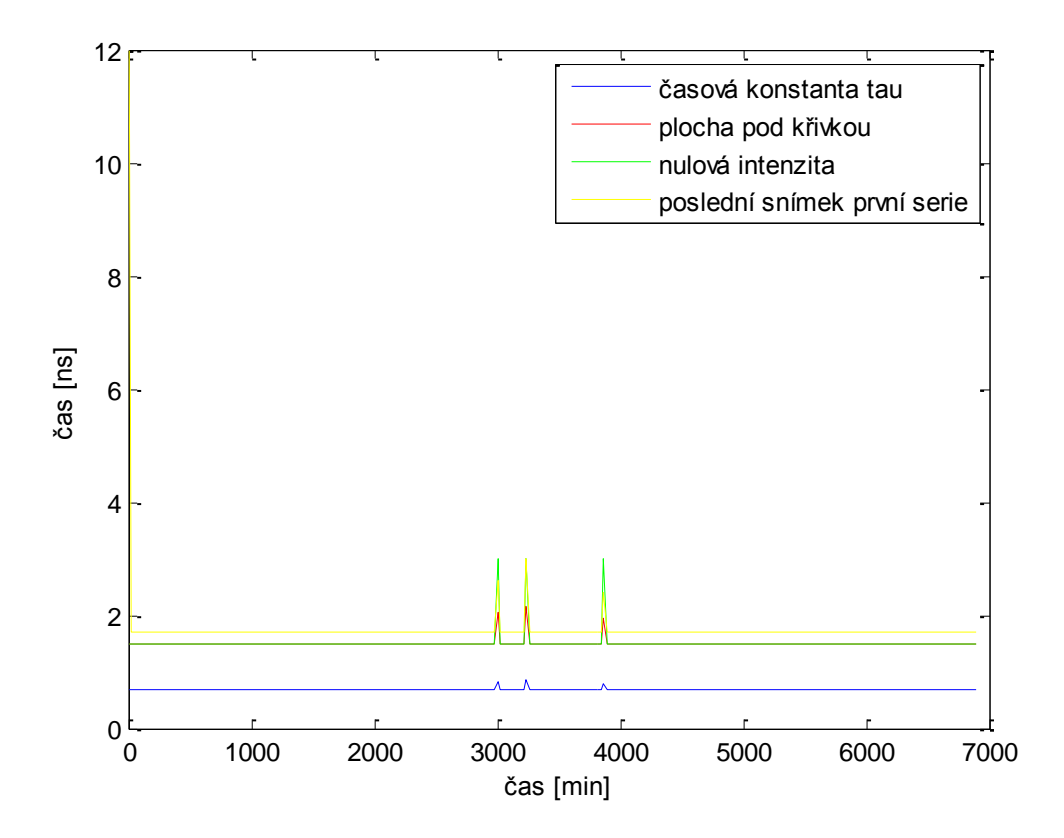

**Obrázek 83. Doba života fluorescence u buňky D3**